**IBM 2216 Nways** 多路访问连接器 IBM 网络 实用程序

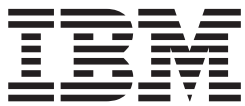

# **i\Mf.8O**

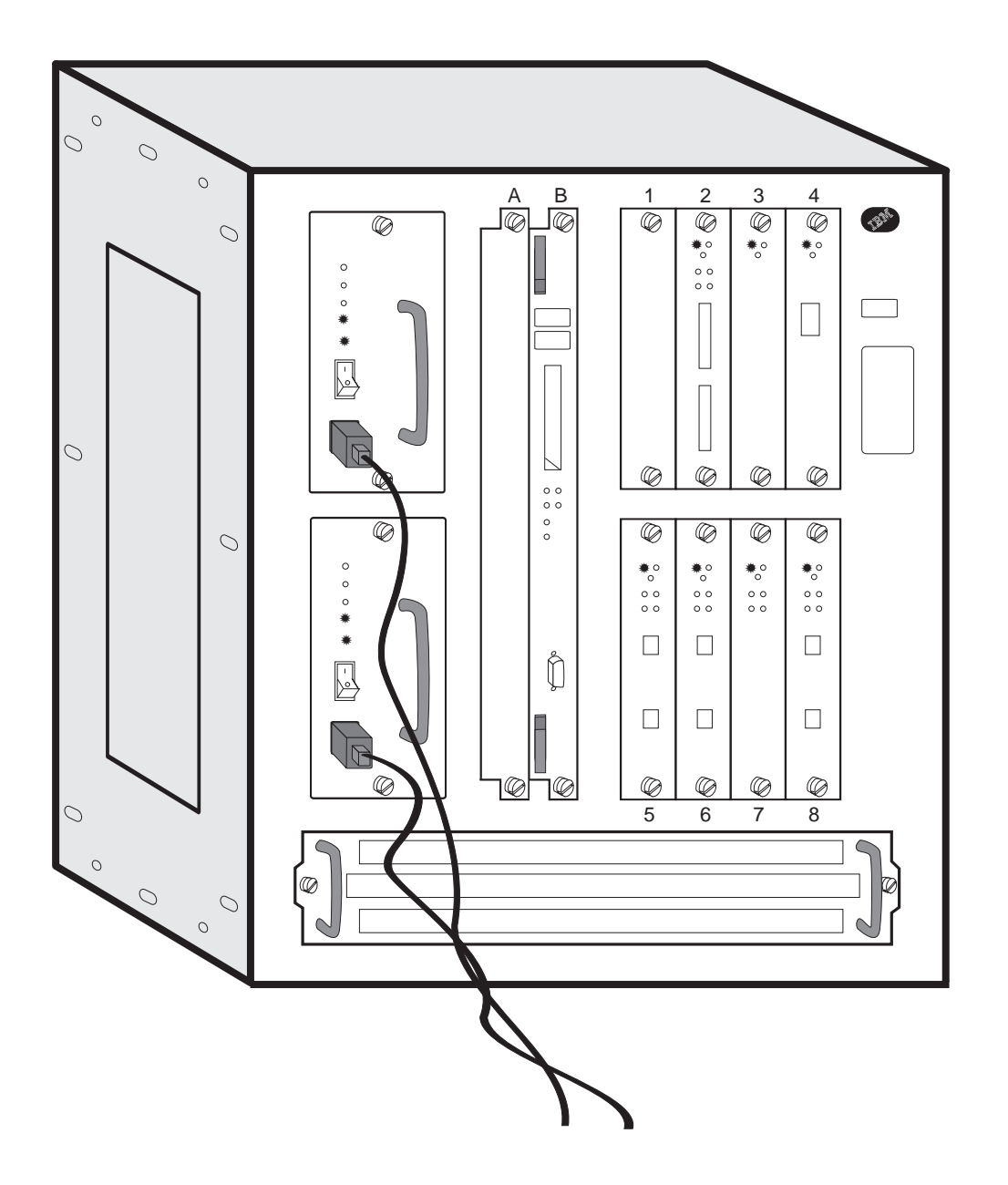

IBM 2216 Nways 多路访问连接器 IBM 网络 实用程序

IBM

# 介绍和规划指南

注意

使用本信息和它支持的产品之前, 请务必阅读第95页的 『 附录D. 声明 』 下的一般 信息。

#### 第四版(1998年7月)

本版本适用于 IBM 2216 Nways 多路访问连接器型号 400 和网络实用程序型号 TN1 与 TX1。 请通过您当地的 IBM 代表或 IBM 分部订购此出版物。以下地址无本出版物的存货。 在本出版物的开头和结尾有一张读者意见表。如果已将意见表取下来,请将意见寄往以下地址:

Department CGF Design & Information Development IBM Corporation PO Box 12195 RESEARCH TRIANGLE PARK NC 27709-9990 **USA** 当您向 IBM 发送信息后, 即授予 IBM 一种非专有权, IBM 有权以其认为适当的任何方式使用或分发您所提供的任何信 息, 而不必对您负任何责任。

© Copyright International Business Machines Corporation 1997, 1998. All rights reserved.

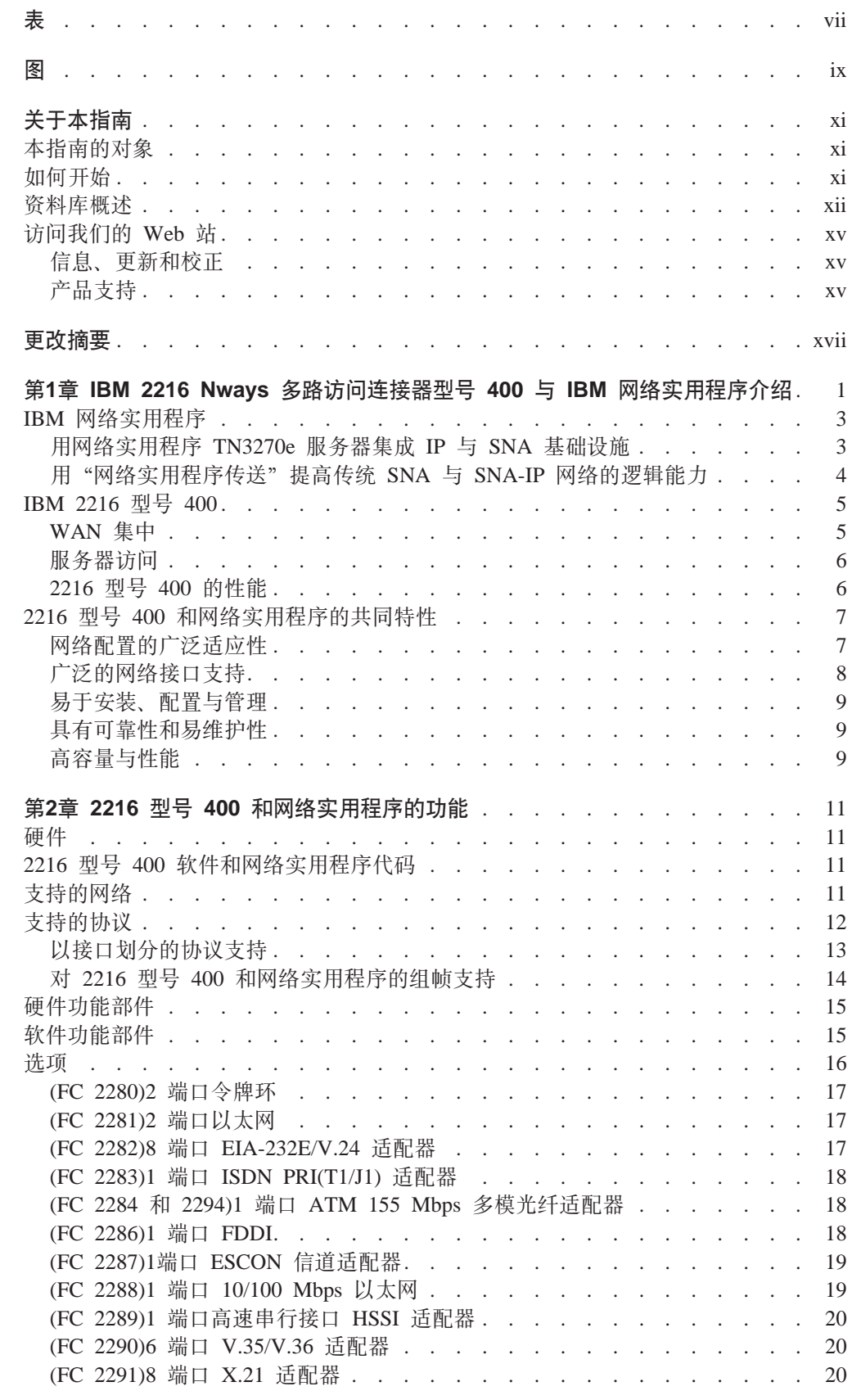

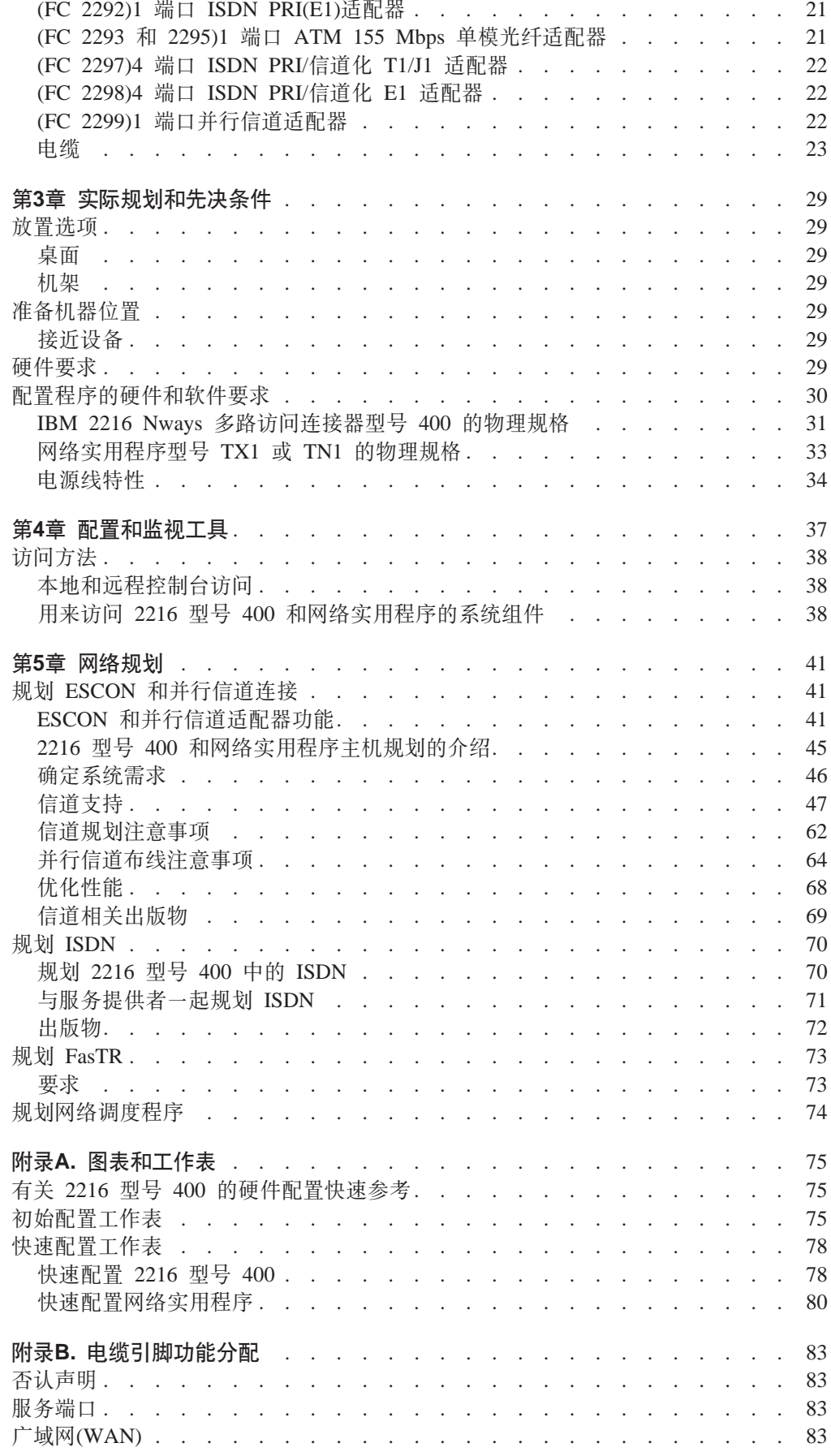

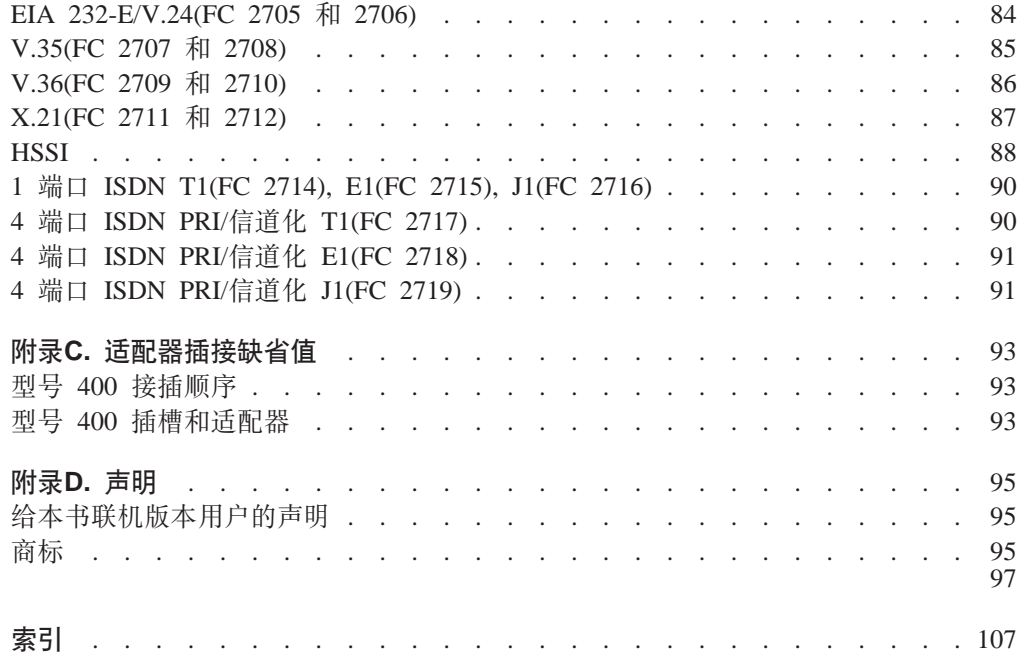

<span id="page-8-0"></span>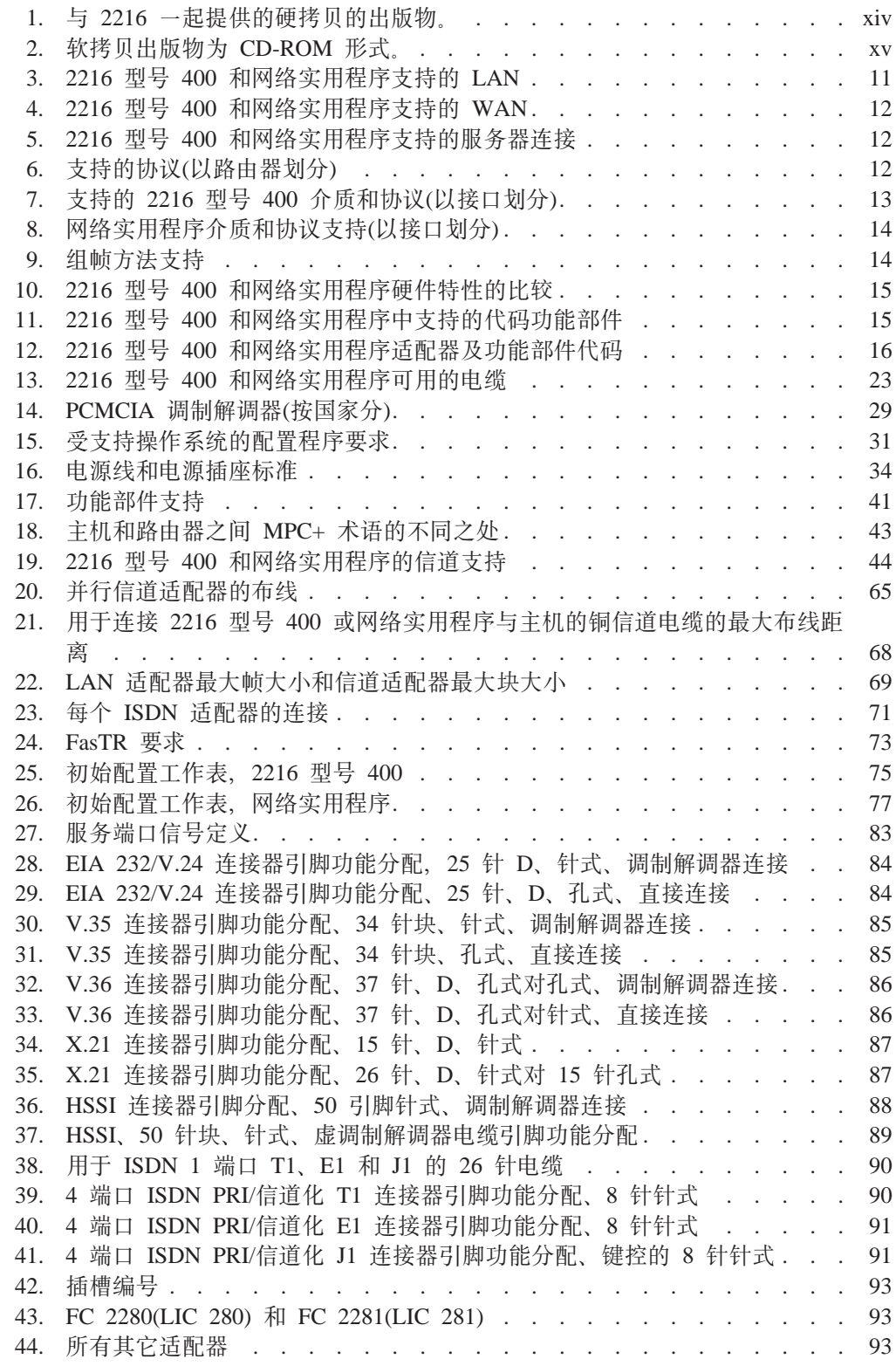

<span id="page-10-0"></span>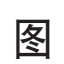

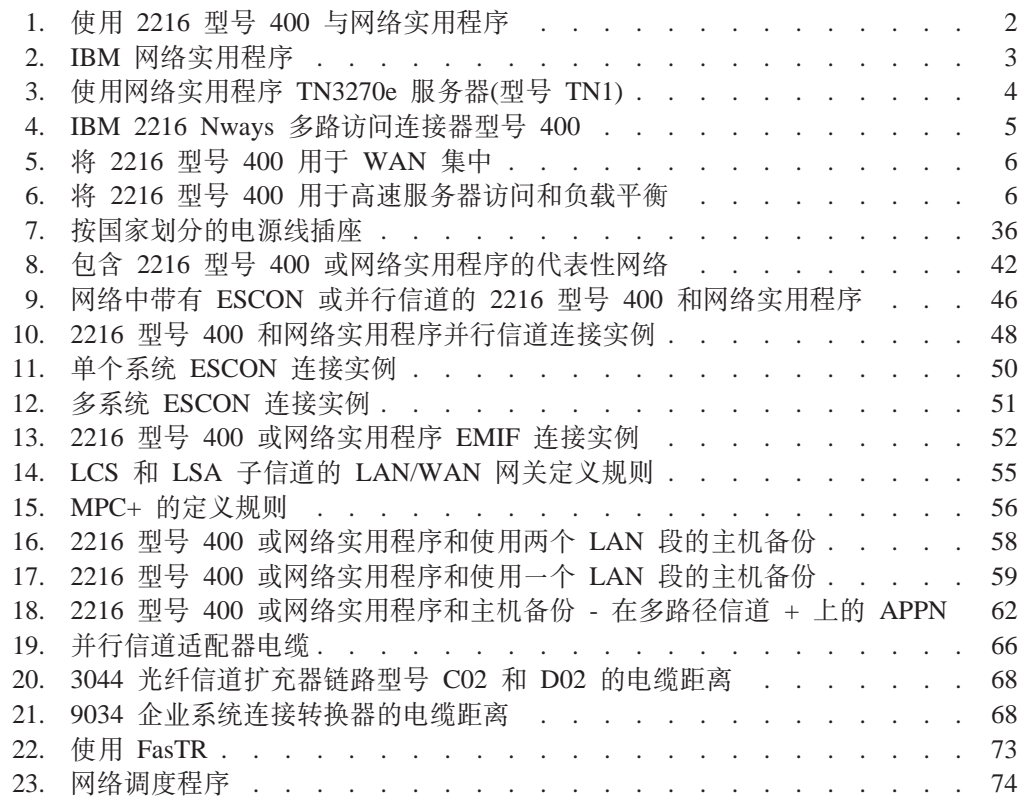

# <span id="page-12-0"></span>关于本指南

本指南提供关于 IBM 2216 Nways 多路访问连接器型号 400 和网络实用程序型号 TN1 与 TX1 的规划信息。它也提供了有关路由选择网络管理的信息。

## **>8ODTs**

适官的用户是那些负责规划一个或多个 2216 型号 400 或网络实用程序机器的安装和配 置的人。

## **如何开始**

确定要订购的适配器和电缆,并确定网络的配置。提供安装、连接和配置 2216 型号 400 或网络实用程序所需网络信息的全部文档。

按下列步骤规划、安装与配置 2216 型号 400 或网络实用程序:

- 注: 如果将 IBM 2216 型号 400 从多协议访问服务(操作系统软件)的一种版本升级到另 一种版本、请参阅服务和维护手册中的升级与迁移信息。
- **f.k<8**
	- 1. 熟悉 2216 型号 400 或网络实用程序的功能。(请参阅第1页的 『第1章 [IBM](#page-20-0) [2216 Nways](#page-20-0) 多路访问连接器型号 400 与 IBM 网络实用程序介绍 』。
	- $2.$  确定所需的话配器与电缆 第11页的 『第2章 [2216](#page-30-0) 型号 400 和网络实用 程序的功能』有可用选项的详细信息。设计网络并为 2216 型号 400 或网 络实用程序与电缆订货。(在第83页的 『 附录B. 电缆引脚功能分配 』 中对电缆 作了说明。
	- 3. 如果必要, 获取并安装所需的公用载波设备及服务(包括 ATM)。
	- 4. 获取并安装所需的 LAN 设备及服务。
	- 5. 订购并安装那些未包括在 2216 型号 400 或网络实用程序中但设置网络要 用到的电缆, 例如, ATM 多模与单模光纤电缆。
	- 6. 按第30页的 『配置程序的硬件和软件要求』所述. 获取并安装配置程序运 行所需硬件与软件。
	- 7. 准备快速配置和初始配置的工作表。这些工作表在第75页的 『 附录A. 图表和 工作表』中。
	- 8. 准备好实际场地, 确保能满足必需的电源及环境要求。请参阅第29页的 『准备机器位置』。

#### 安装与初始配置

- 1. 使用随产品提供的安装和初始配置指南安装设备与电缆。(也可让 IBM 服务 人员替您安装。请与 IBM 业务代表联系以获取更多信息。
	- 注: 需要由 IBM 服务人员或受过专业培训的人员来进行并行信道适配器(FC 2299)电缆的安装。
- <span id="page-13-0"></span>2. 将终端连接到系统卡的串行端口以进行本地初始配置, 或者用一根电话线 连接插入系统卡中的 PCMCIA 调制解调器、以便进行远程初始配置。
- 3. 访问 2216 型号 400 或网络实用程序以进行初始配置。
- 4. 使用 Add Device 命令, 为安装在 2216 型号 400 或网络实用程序 中的 适配器的每个端口创建网络接口。
- 5. 运行 『快速配置』程序进行初始配置并激活 2216 型号 400 或网络实用程 序
- 配置
- 1. 执行最后的配置。请参阅配置程序用户指南和软件用户指南。

## 资料库概述

下图是 IBM 2216 型号 400 和网络实用程序资料库中的出版物, 按任务排列。

注: 型号 400 和网络实用程序共享许多相同的出版物。

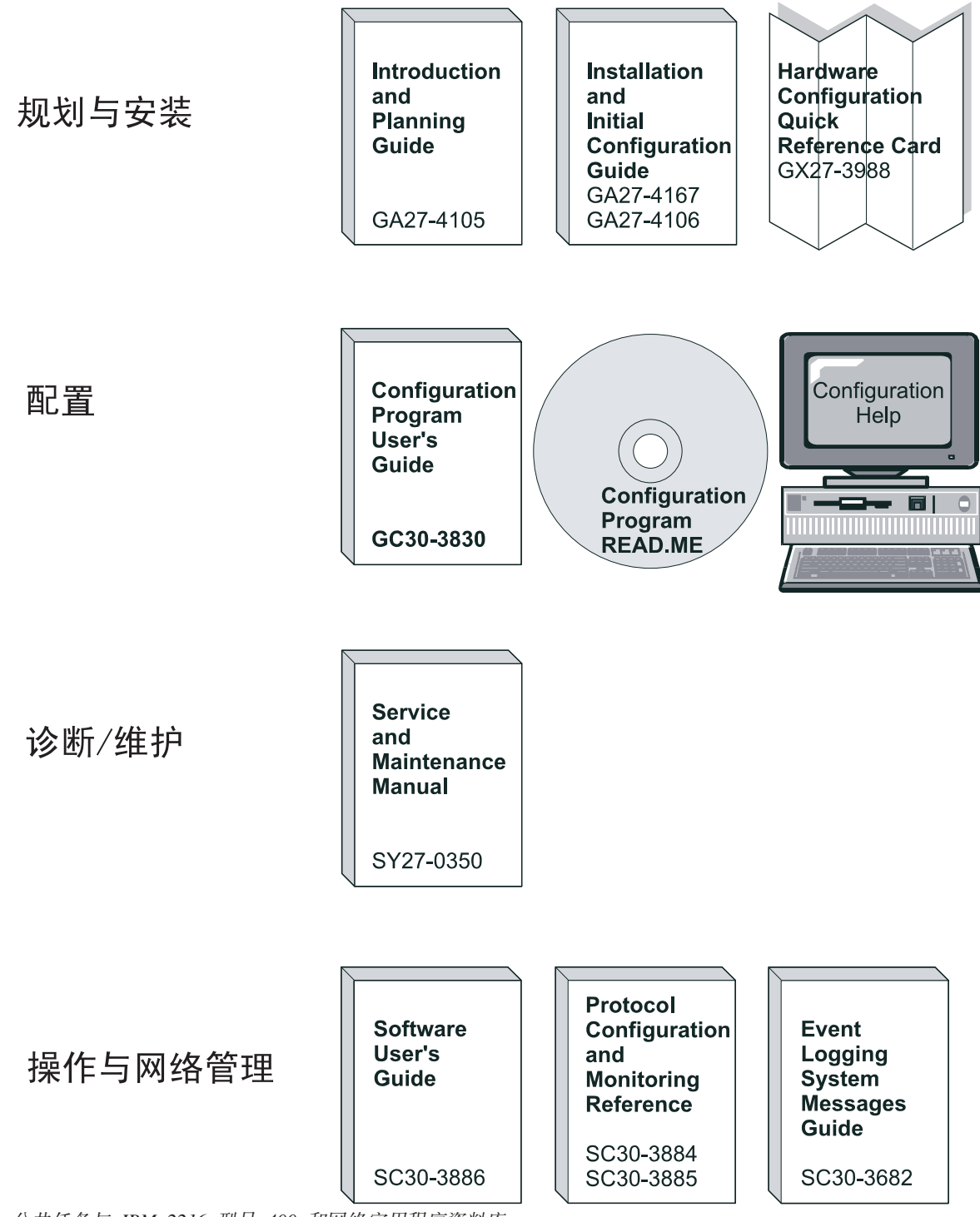

. 公共任务与 IBM 2216 型号 400 和网络实用程序资料库

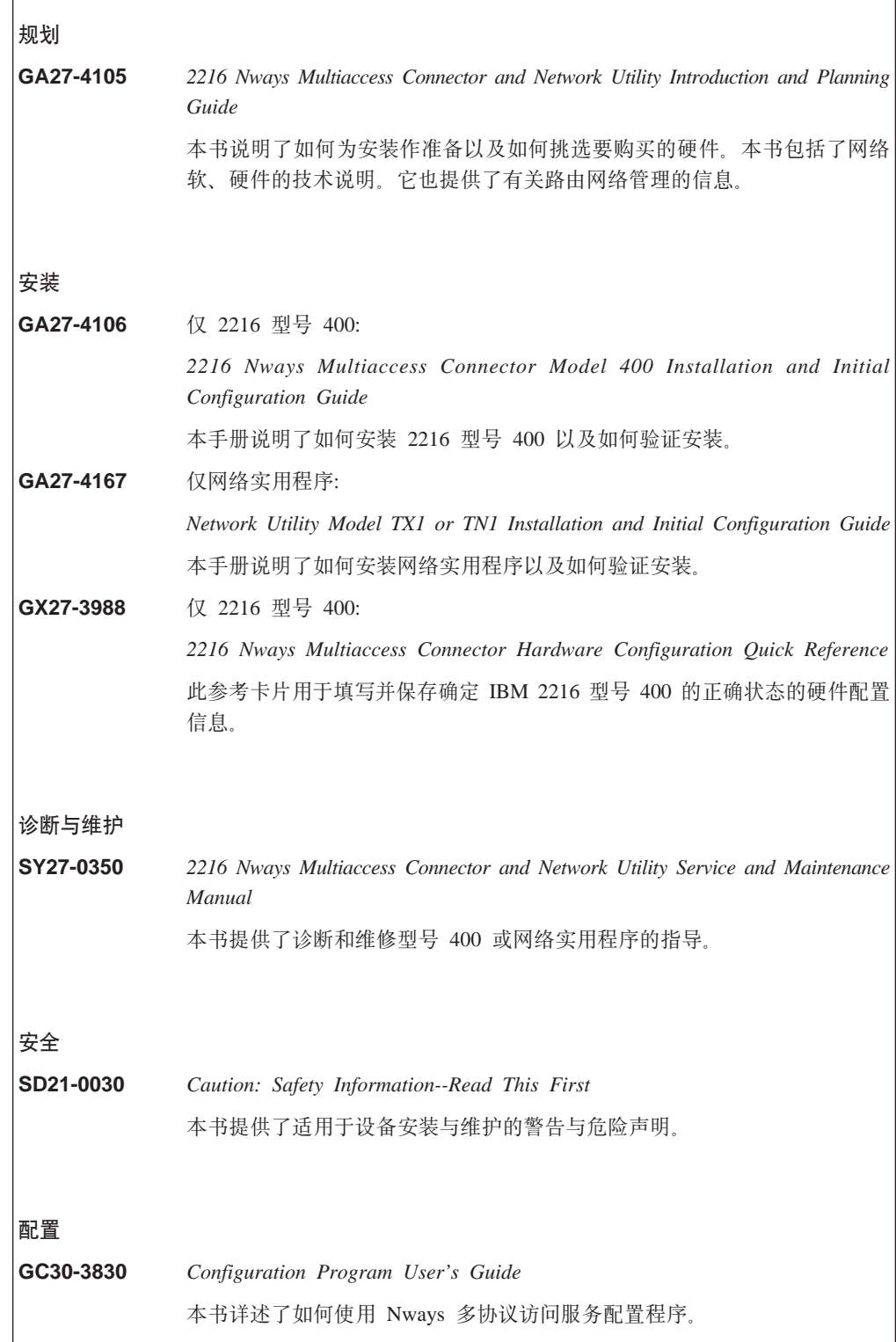

<span id="page-15-0"></span>表 1. 与 2216 一起提供的硬拷贝的出版物。. 这些以硬拷贝装运的资料, 也存在于 2216 CD-ROM  $SK2T-0405$  $\dagger$ 

<span id="page-16-0"></span>表 2. 软拷贝出版物为 CD-ROM 形式。. 这些出版物也可以硬拷贝形式单独订购。

| 以下是支持 Nways 多协议访问服务程序的书籍。                                                                        |  |  |  |  |  |
|--------------------------------------------------------------------------------------------------|--|--|--|--|--|
| Nways Multiprotocol Access Services Software User's Guide                                        |  |  |  |  |  |
| 本书说明:                                                                                            |  |  |  |  |  |
| • 配置、监视和使用 Nways 多协议访问服务软件与微代码。                                                                  |  |  |  |  |  |
| • 使用 Nways 多协议访问服务的命令行路由器用户界面,配置和监视 2216<br>基本库附带的网络接口和链路层协议。                                    |  |  |  |  |  |
| Nways Multiprotocol Access Services Protocol Configuration and Monitoring<br>Reference, Volume 1 |  |  |  |  |  |
| Nways Multiprotocol Access Services Protocol Configuration and Monitoring<br>Reference, Volume 2 |  |  |  |  |  |
| 这两本书描述如何访问和使用 Nways 多协议访问服务命令行用户界面, 以配<br>置和监视该产品附带的路由协议软件。                                      |  |  |  |  |  |
| 它们包含关于设备支持的协议信息。                                                                                 |  |  |  |  |  |
| Nways Event Logging System Messages Guide                                                        |  |  |  |  |  |
| 本书包含一个错误代码列表,给出了有关错误的描述以及改正错误的建议。                                                                |  |  |  |  |  |
|                                                                                                  |  |  |  |  |  |

# **CJRGD Web >**

- 此 IBM Web 网页提供产品信息: http://www.networking.ibm.com/216/216prod.html
- 此 IBM Web 网页提供在线 2216 基本库书籍信息: http://www.networking.ibm.com/did/2216bks.html

## 信息、更新和校正

此网页提供在这些书籍印刷后有关工程上所作的更改、声明和修订信息: http://www.networking.ibm.com/216/216changes.html

## 产品支持

此网页提供下载步骤和附加的支持信息: http://www.networking.ibm.com/support/2216

<span id="page-18-0"></span>更改摘要

对前一版本的 2216 基本库资料库和产品的更改, 是指网络实用程序型号 TX1 或 TN1 的硬件更新。

# <span id="page-20-0"></span>第1章 IBM 2216 Nways 多路访问连接器型号 400 与 IBM 网络 实用程序介绍

IBM 2216 Nways 多路访问连接器和 IBM 网络实用程序是跨局域网(LAN)和广域网 (WAN)进行路由选择和桥接的已认证系统,它锚接在获奖的多协议访问服务代码中, 回答互联网络问题。

- 2216 型号 400 提供 8 个适配器插槽, 以便灵活接插于各种协议、设备与线路。
- 网络实用程序提供两个适配器插槽, 处理大量与 TN3270e 服务器、 APPN、企业扩 充器或数据链路交换(DLSw)功能有关的连接问题。

2216 型号 400 与网络实用程序在网络中起着至关重要的作用。第2页的图1 说明了如何 使用它们:

- 在网络中集成 IP 与 SNA
- 创建通向高端主机服务器的高速访问网关
- 集中进入用户数据中心或区域站点的巨大 WAN 通信量

<span id="page-21-0"></span>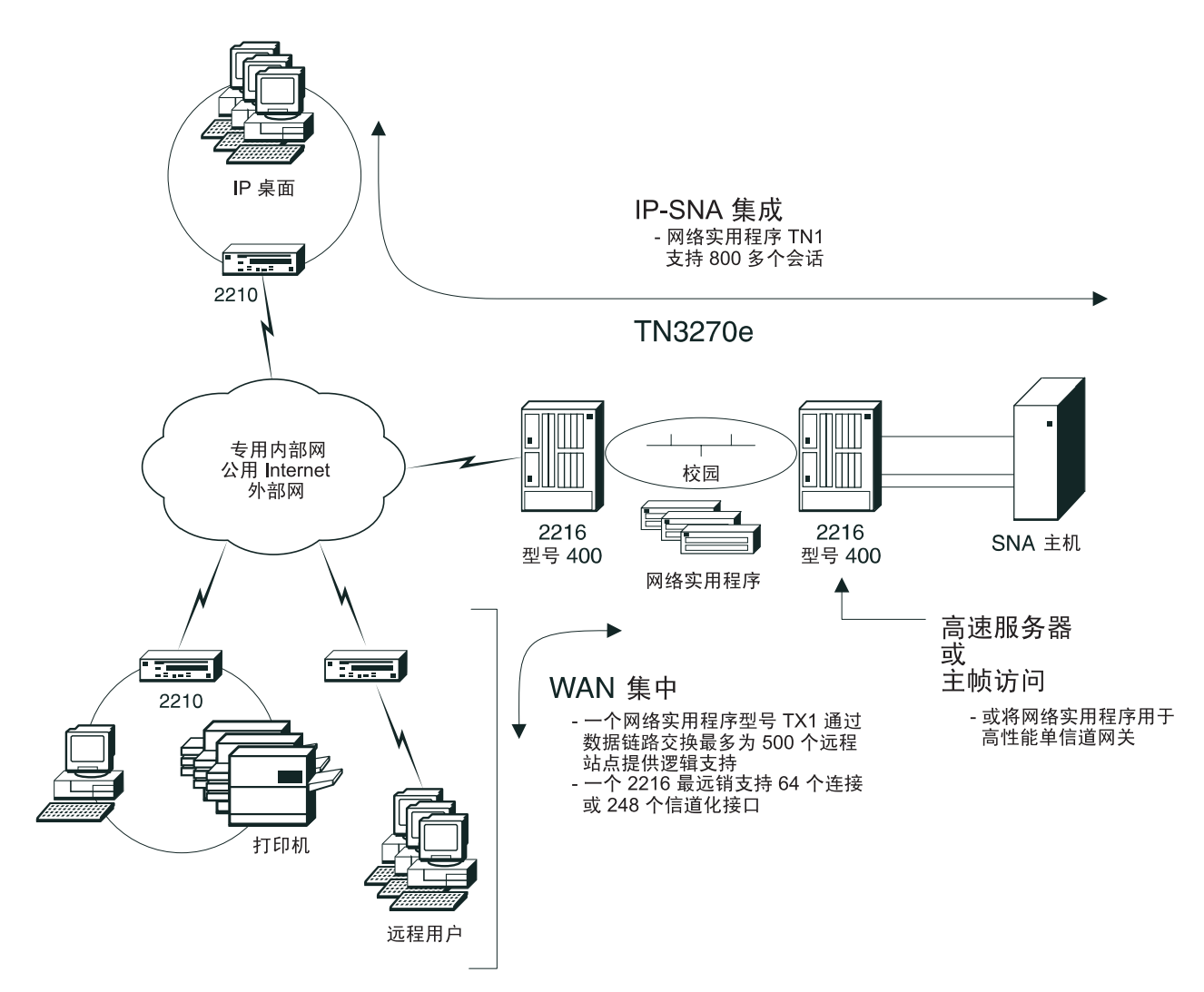

#### 图 1. 使用 2216 型号 400 与网络实用程序

本章包括以下各节:

- 第3页的 『[IBM](#page-22-0) 网络实用程序』
- 第5页的 『[IBM 2216](#page-24-0) 型号 400』
- 第7页的 "[2216](#page-26-0) 型号 400 和网络实用程序的共同特性 "

## <span id="page-22-0"></span>**IBM** 网络实用程序

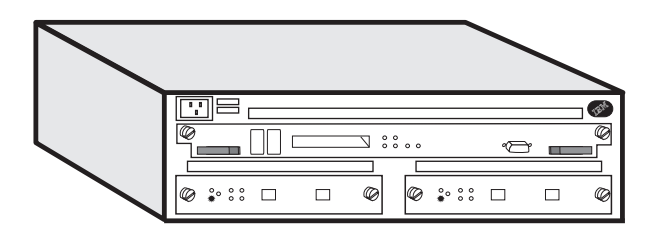

图 2. IBM 网络实用程序

用户连接的增长推动了高层物理连通的需求, 例如的与电话线和 LAN 的传统连接。 2216 型号 400(在第 [5](#page-24-0)页开始讨论)支持网络的物理增长。而当路由器执行需要大量内存 的任务, 如 IP-SNA 集成、TN3270e 服务器功能、数据链路交换、企业扩充器服务或 APPN 高性能路由选择时、这种增长也推动了更高处理能力的需求。IBM 的新型网络实 **CLr~qw(ECZa\_xgD&m\&r\_-,(T#**

网络实用程序用于网络实用程序 TN3270e 服务器(型号 TN1)和网络实用程序传送(型号 TX1 或 TN1)两种型号中。每种型号有两个用于物理连接的插槽, 内存为 256 MB, 并 将硬件与代码作为一个付费包1提供。

网络实用程序的两个型号用于下列情况:

- 将型号 TN1 用作 TN3270e 服务器、连接 IP 桌面用户与 SNA 主机应用程序。
- 将型号 TX1 或 TN1 用于提高网络性能,这些网络可以是在 IP (通过 DLSw 或企 业扩充器)上载有 SNA 通信量的网络, 也可以是本地 SNA-0ver-APPN 网络。
- 在需要较少物理连接的环境中, 将型号 TX1 或 TN1 用作高性能连接。
- 将型号 TX1 或 TN1 用作与 IP 应用程序服务器(如 Web、FTP 或 TN3720e 服务 器)簇相连的合算的、负载平衡的传送连接。
- 用其中一个型号来提高数据中心或区域站点的 WAN 集中的逻辑连通性。

网络实用程序是提高已有路由器逻辑连通性的合算方式。它与 IBM 2210、2216 型号 400、3745/6 及其它制造厂家的信道连接的网关兼容。或者, 将网络实用程序用作不需 太多物理连接环境下的高性能的、独立的服务器。

## **R** 网络实用程序 TN3270e 服务器集成 IP 与 SNA 基础设施

用网络实用程序 TN3270e 服务器将 IP 桌面用户与 SNA 主机应用程序相连。第4页的 图3 说明了如何将型号 TN1 用作部门或数据中心 TN3270e 服务器。

<sup>1.</sup> 适配器单独标价。

<span id="page-23-0"></span>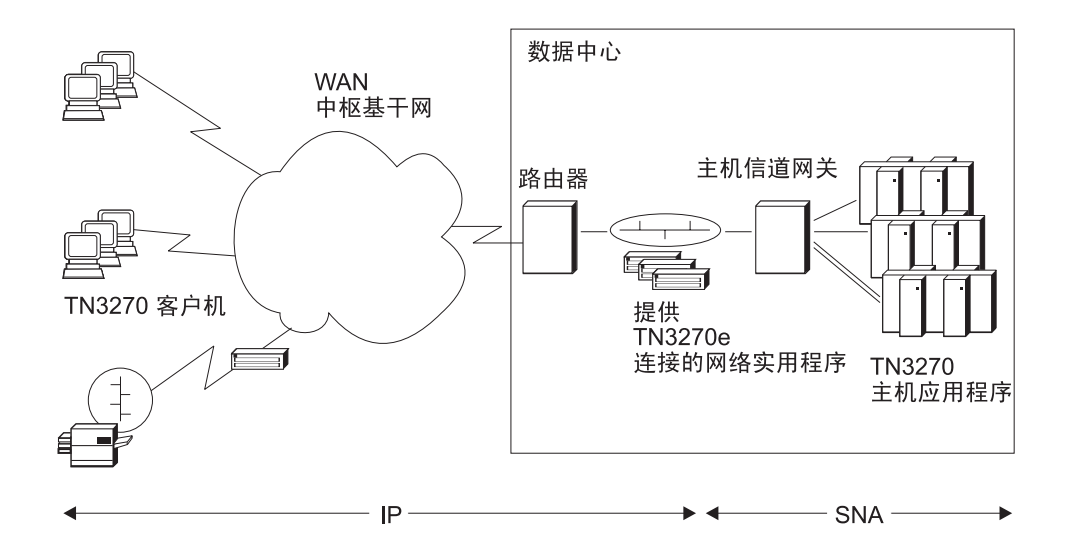

图 3. 使用网络实用程序 TN3270e 服务器(型号 TN1)

256 MB 的内存允许每个服务器启用几千个 TN3270e 会话。网络调度程序将通信量引 到使用最少的服务器、利于信息量平衡、减少冗余量和提高可用性。有了网络调度程 序, 对于该网络来说, 几个服务器似乎成了一个服务器。TN3270e 服务器通过 IP 与 SNA 协议支持令牌环、以太网、帧中继、ATM 以及 S/390 信道通信。有关详细信息, 请参阅第12页的 『支持的协议』。

## 用"网络实用程序传送"提高传统 SNA 与 SNA-IP 网络的逻辑能力

"网络实用程序传送" (型号 TX1 或 TN1)通过 IP 或 SNA 为 SNA 主机通信量提供 逻辑连通性。型号 TX1 或 TN1 用于下列情况:

- 作为区域或总部站点的多个 IBM 2210 路由器的理想替代品。在迁移方案中、将 2210 重新用于网络中,为分部或本地站点提供更大容量。
- 作为对等路由器,专门进行逻辑集中并将物理连接留给 2216 型号 400 和其它路由 器.
- 作为两槽、单信道的网关
- 作为高性能连接器, 如高速 FDDI 到 HSSI(LAN 到 WAN)网桥。
- 用网络调度程序在 S/390 IP 服务器或任何 IP 文件、Web 或使用 TCP 套接字的打 印服务器间分发负载。

#### **}]47;;(DLSw)**

DLSw 是一种通过 IP 路由器网络传送 SNA 通信量的主导工业选择。网络实用程序提 供大型网络通信量所要求的逻辑集中。

#### **APPN HPR k DLuR**

型号 TX1 或 TN1 也能提高将传统 SNA 控制器与 SNA 终端连接或将桌面与 S/390 并行系统丛连接的大型、全 SNA 网络的逻辑能力。型号 TX1 或 TN1 与任何供应商 的 APPN 主机网关产品互补, 尤其与 IBM 的 3746、2216 型号 400 及用于 S/390 的

开放式系统适配器(OSA)协作运行。网络实用程序用 APPN DLuR 为 10,000 个 LU-LU 会话提供处理支持。它也支持 APPN 高性能路由选择(HPR)和用于 SNA 优先级及 IP 网络内可靠传送的企业扩充器。

## <span id="page-24-0"></span>IBM 2216 型묵 400

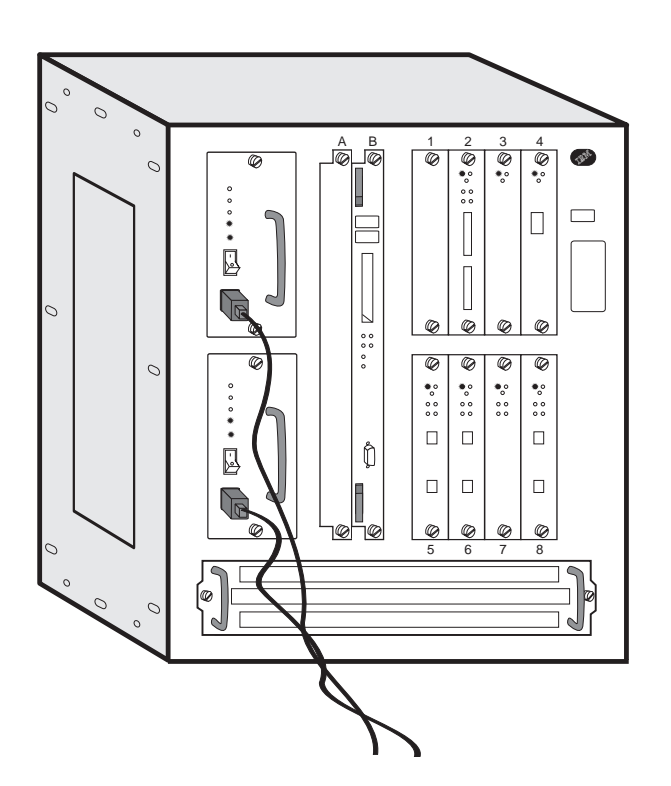

图 4. IBM 2216 Nways 多路访问连接器型号 400

2216 型号 400 提供 WAN 集中与服务器访问功能。

## WAN 集中

IBM 2216 型号 400 在 IBM 的工作组与校园路由器及交换设施间, 并提供高性能的网 络访问功能。拥有最大的 2210 Nways 路由器 5 倍多的 WAN 容量, 2216 型号 400 能支持高达 64 2.048 Mbps 的用于设备访问或网络合并的连接。有了信道化接口, 2216 型号 400 能支持 248 个连接, 每个路由选择通信量为 64 Kbps。这使其成为远程分部 区域集中的最佳选择。8 个适配器插槽按所需配备新技术。当网络需要高性能的 WAN 集中时, 使用 2216 型号 400:

<span id="page-25-0"></span>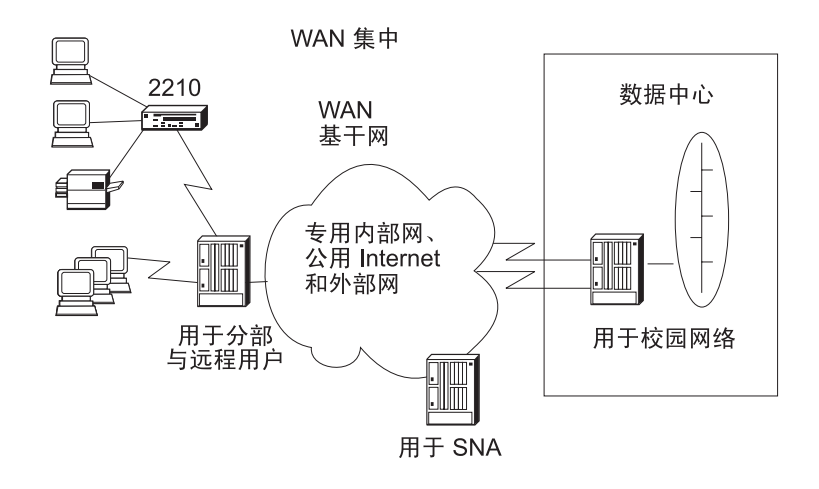

图 5. 将 2216 型号 400 用于 WAN 集中

服务器访问

2216 型号 400 提供对高端服务器的高速访问, 如: 来自校园基干网与远程站点的 IBM S/390。2216 型号 400 提供 TN3270e 服务器功能、多信道连接及使用网络调度程序的 TCP/IP 服务器负载均衡。

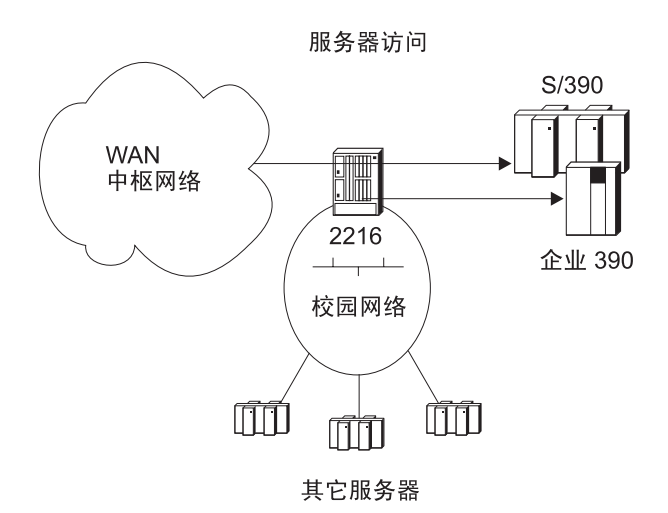

图 6. 将 2216 型号 400 用于高速服务器访问和负载平衡

## 2216 型号 400 的性能

2216 型号 400 提供:

- 同时多种通信
- 支持所有公共协议
- 迁移支持
- 高可用性与出色的易维护性

#### <span id="page-26-0"></span>同时提供多种通信

2216 型号 400 提供多协议路由器功能及类似单个产品中的 FRAD 与 SNA 控制器的 功能。 2216 型号 400 高的端口密度及连接与集中各种网络的能力降低了获取和运行成 本。多个 SNA 选项包括帧中继边界访问节点(BAN)、DLSw、企业扩充器以及 APPN 高 性能路由选择(HPR)。

#### 支持所有公共协议

2216 型号 400 支持所有公共路由协议, 包括 IP、SNA、IPX、AppleTalk 2、Banyan VINES、DECnet IV 及 DECnet V/OSI。

#### 迁移支持

因为迁移的决策应由用户而非硬件-2216 型号 400 为传统技术与新兴技术提供强大的支 持。它在保持已认证的传统连接方法的同时, 如作出并行信道, 利用 155 Mbps 的快速 令牌环(FasTR)功能。

#### 高可用性与出色的易维护性

2216 型号 400 用来使其及其所连接的网络可用性最大化。硬件支持高度的冗余量和非 破坏性操作、其功能部件在 第9页的 『具有可靠性和易维护性』中及以下文字中列出:

- 任选双电源共享 2216 型号 400 电源负载。每个电源有自己的电源线, 以便连接到独 立的电源。如果电源断电, 路由器用电源继续运行。
- 从前面板可到达适配器、电源、冷却子系统及处理器卡,几秒之内就可对其进行更 换, 而不必将路由器从机架上卸下或卸下其盖子。
- 多风扇的冷却系统能在风扇故障时维持安全运行温度。冷却子设备是可拆卸及热接 插的。
- 有了适当的任选适配器, 可用备份拨号避开失败的连接。

## 2216 型号 400 和网络实用程序的共同特性

2216 型号 400 和网络实用程序有一些共同特性。当需要如下的解决方法时可任选其一:

- 网络配置的广泛适应性
- 广泛的网络接口支持
- 易于安装、配置与管理
- 具有可靠性
- 具有高容量与性能

#### 网络配置的广泛适应性

2216 型号 400 和网络实用程序继承 2210 Nways 路由器中已有的路由选择、桥接、IP 及 SNA 性能。在 2216 Nways 多路访问连接器型号 400 中, 这些功能叫作多协议访 问服务(MAS), 包括在专用与交换网络上用于路由选择与桥接的标准、可互用性支 持,且具有安全性和重新路由选择的能力。网络实用程序代码是利用多协议访问服务 技术编制的。2216 型号 400 和网络实用程序具有下列特性:

- <span id="page-27-0"></span>• IP 路由选择, 包括 ICMP、TCP、UDP、RIP、OSPF V2、BGP-4、DVMRP、静态路 由、OSPF(MOSPF) 的多址发送扩充设备、ARP、InARP 及 IP 访问控制
- 高级 SNA 数据传送, 具有 APPN 网络节点(NN)、高性能路由选择、从属 LU 请求 器(DLuR)、分支扩充器、企业扩充器、扩充边界节点、数据链路交换(DLSw 或 RFC 1795, 包括 NetBIOS 支持)及 LAN 网络管理器协议支持
- 用于 IP 访问 SNA 主机应用程序的 TN3270e 服务器 $^2$
- 所有公共桥接技术、包含透明、源路由、源路由透明、对透明转换桥接的源路由以 及 IP 桥接信道
- 处理 ATM 链路上数据通信的形式: ATM 兼容论坛 LAN 仿真(LANE)、传统 IP、 桥接与本地 APPN HPR 路由选择
- 帧中继(RFC 1490 包括边界访问节点[BAN]支持)、PPP、X.25 DTE、主与次 SDLC、SDLC 中继及 XTP
	- 在帧中继和 PPP 上支持分配通信量优先级的带宽保留
- 2216 型号 400 也支持下列各项:
- 其它公共路由协议, 包括 IPX、AppleTalk 2、Banyan VINES、DECnet IV 和 DECnet V/OSI
- 通过全球性 ISDN 软件选项、拨号备份和拨号点播访问 V.25bis 和 ISDN PRI 交换 网络
- 支持 WAN 重新路由, 以从帧中继、PPP 或 X.25 链路失败中恢复

2216 型号 400 和网络实用程序为 IBM 2210、3745/6 及 IBM 校园 MSS 解决方案和 其它供应商的解决方案提供兼容性。

## 厂泛的网络接口支持

从 2216 型号 400 和网络实用程序支持的 20 个适配器和 11 个接口类型创建网络。 每个网络都支持下列大多数接口。有关详细信息,请参阅 [16](#page-35-0)页上的支持矩阵。

- 2 端口令牌环
- 2 端口以太网 $(10$  Mbps)
- 1 端口 10/100 Mbps 以太网
- 8 端口 EIA 232E/V.24
- 6 端口 V.35 或 V.36
- 8 端口  $X.21$
- 1 端口 155 Mbps ATM单模光纤 $^3$
- 1 端口 155 Mbps ATM多模光纤 $^3$
- 1 端口 ESCON 信道
- 1 端口并行信道
- $1$  端口 FDDI

<sup>2.</sup> 成为 2216 型号 400 上的功能部件并集成为网络实用程序中的型号 TN1 部件

<sup>3.</sup> 用于 2216 型号 400 中, 所有 ATM 适配器也支持通过 ATM 适配器(FasTR) 封装的快速令牌环。

<sup>4.</sup> 通过添加 4 端口子卡 FC 2251 可缩放到 8 端口。

- 1 端口 HSSI
- E1 的 1 端口 ISDN PRI(30 B+D)
- T1/J1 的 1 端口 ISDN PRI(23 B+D)
- 4 端口 ISDN PRI/信道化 T1/J1<sup>4</sup>
- 4 端口 ISDN PRI/信道化 E15

## <span id="page-28-0"></span>易于安装、配置与管理

易于使用的快速安装与配置工具及集成的远程图形管理工具可最大程度地降低 2216 型 号 400 和网络实用程序的运行成本。

安装 2216 型号 400 平均占用不到 2 小时。安装网络实用程序甚至更快一些。

用本地 ASCII 终端或通过调制解调器连接的 ASCII 终端进行 2216 型号 400 或网络 实用程序与网络连接的初始配置。随后的配置使用在 AIX、OS/2 或 Windows 上运行 的图形配置程序来完成。

配置之后, 可由 SNMP 管理器管理 2216 型号 400 或网络实用程序。IBM 提供全面 的、便于使用的图形管理、管理、问题分析及报告软件作为 Nways 管理器的组件, 此 管理器可用于 AIX、Windows NT 和 HP-UX。

#### 具有可靠性和易维护性

- 型号 400 或网络实用程序运行时,可插入或拆除单独供电的适配器。 不用关闭系统 或重新引导软件, 就可更换失效的适配器。 更换后的适配器采用其更换的适配器的配 置。
- 视力境监视跟踪系统, 允许操作员在停机前校正潜在的危险情况。
- 2216 型号 400 和网络实用程序在非易失性存储器中储存配置和运行历史,这样可以 加速问题识别及诊断。
- 集成式调制解调器在大多数国家可用于远程诊断,这些特性结合了全局诊断、现场 支持和故障部件更换(每天 24 小时, 每周 7 天随时可换)。
- 网络实用程序配有 10BASE-T 以太网 PCMCIA 适配器, 以便快速服务。
- 快速重新引导支持快速重新配置。
- 支持发生故障的帧中继、PPP、或 X.25 链路周围的路由选择。
- 型号 400 提供附加的可用性与易维护性功能部件。有关详细信息、请参阅 第7页的 『高可用性与出色的易维护性』。

## 高容量与性能

2216 型号 400 和网络实用程序可提供进行 IP-SNA集成、WAN 集中及高速、高端服 务器访问的网络中所需的高容量与性能。 2216 型号 400 和网络实用程序支持许多协议 与接口并与 IBM 及其它公司提供的网络 Web 产品兼容。有关 2216 型号 400 和网络 实用程序的详细信息, 请访问我们的 Web 网站

http://www.networking.ibm.com/216/216fact.html

## <span id="page-30-0"></span> $\frac{2216}{300}$  型号 400 和网络实用程序的功能

本章包括以下各节:

- 『硬件』
- : 2216 型号 400 软件和网络实用程序代码 』
- 『支持的网络』
- 第12页的 『支持的协议』
- 第15页的 『 硬件功能部件 』
- 第15页的 『 软件功能部件 』
- 第16页的 『 选项』

### **硬件**

IBM 2216 Nways 多路访问连接器可用于一个型号, 即型号 400。网络实用程序可用于 两个型号: 型号 TN1 和型号 TX1 或 TN1。订购网络实用程序时, 需要指定型号。

## **2216 ME 400 m~Mxg5CLrzk**

支持 2216 型号 400 的软件是 IBM Nways 多协议访问服务(MAS)。MAS 包括为 2216 型号 400 提供路由选择、桥接、包装箱服务和 SNMP 代理操作的代码。该代码也包括 监视系统,允许用户执行更改管理、网络管理、问题确定以及配置。MAS 的配置程序为 图形用户界面, 这样用户可配置脱机设备。它包括错误检查和联机帮助信息。2216 型号 400 上的 IBM Nways 多协议访问服务的基本代码是厂家安装的, 版本 3 的功能特许 程序号为 5765-D47。MAS 软件必须另外订购。

网络实用程序代码基于 MAS 技术, 是作为网络实用程序程序包<sup>6</sup>的一部分销售的。不需 要另外订购软件。

配置程序是作为 2216 型号 400 软件或硬件定单的一部分并与网络实用程序的所有型号 一起装运的。也可通过文件传输协议(FTP)在 Internet 上获取配置程序。(请参阅 *Configuration Program User Guide*, GC30-3830, 以获取 FTP 服务器地址和目录。)

## 支持的网络

2216 型号 400 和网络实用程序支持下列 LAN:

表 3. 2216 型号 400 和网络实用程序支持的 LAN

|                                                    | 2216 팬묵ㅣ | 网络实用程 |
|----------------------------------------------------|----------|-------|
| 接口                                                 | 400      |       |
| 带有 STP 或 UTP 连接的令牌环(IEEE 802.5)                    |          | 有     |
| 带有 10BASE2(coax)或 10BASE-T(RJ-45)连接的以太网 IEEE 802.3 |          |       |

<sup>6.</sup> 适配器和电缆是分开出售的。

<span id="page-31-0"></span>表 3. 2216 型号 400 和网络实用程序支持的 LAN (续)

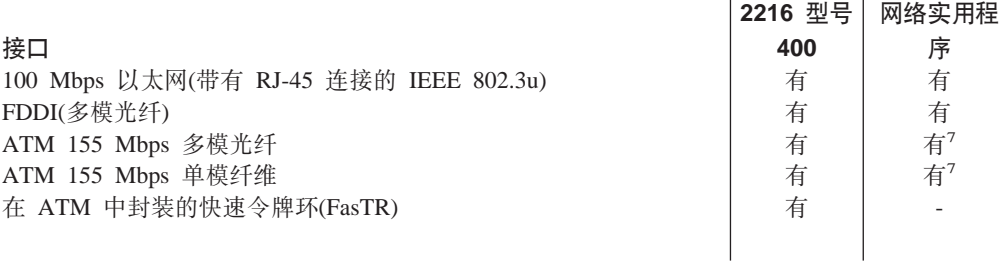

#### 2216 型号 400 和网络实用程序支持下列 WAN:

表 4. 2216 型号 400 和网络实用程序支持的 WAN

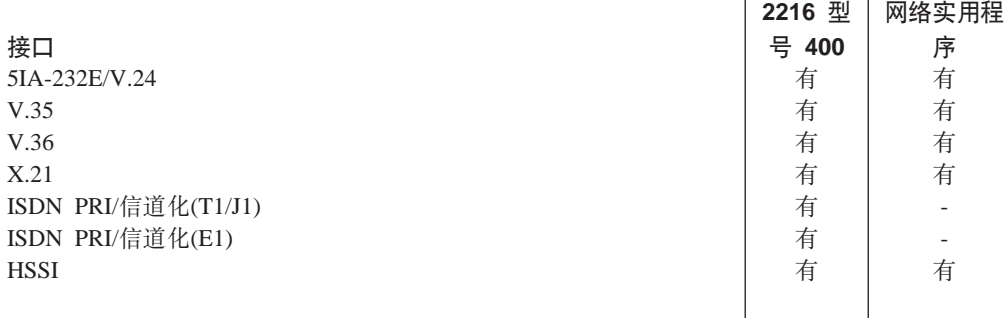

#### 2216 型号 400 和网络实用程序支持下列信道连接:

表 5. 2216 型号 400 和网络实用程序支持的服务器连接

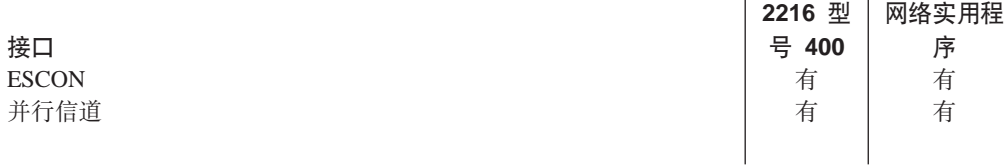

# 支持的协议

表 6. 支持的协议(以路由器划分)

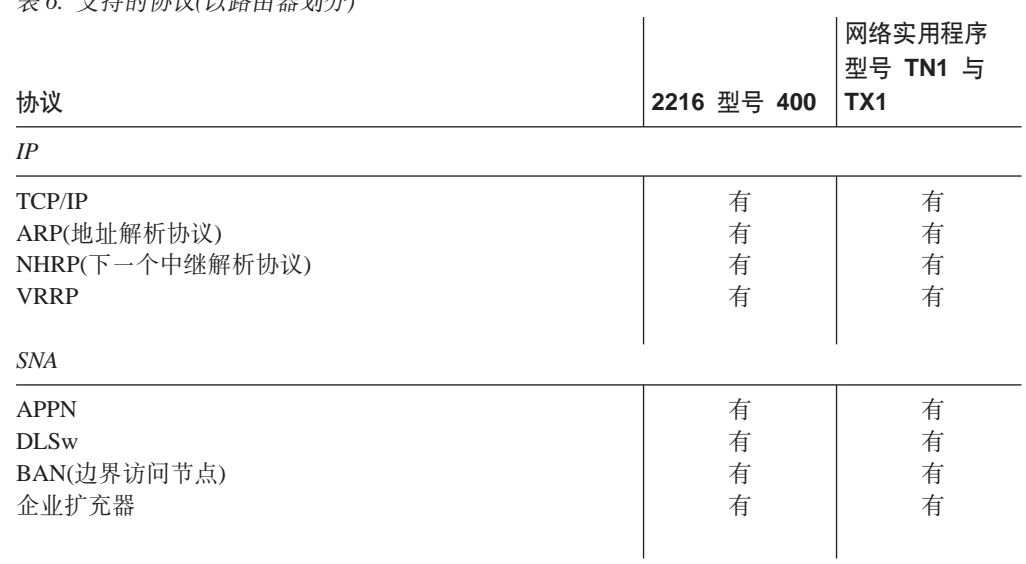

7. 网络实用程序支持高性能 ATM接口 FC 2294 和 FC 2295。

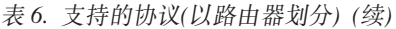

<span id="page-32-0"></span>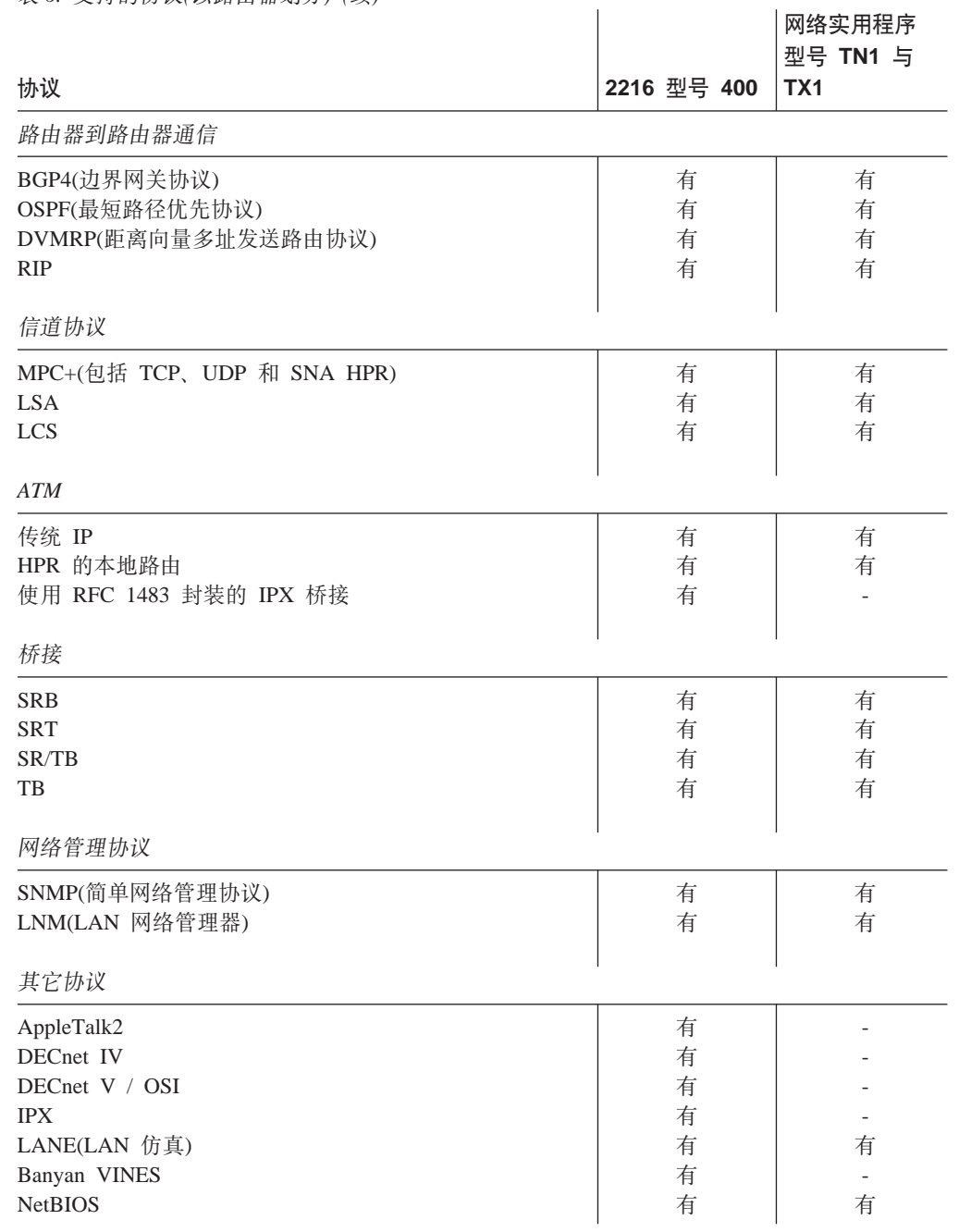

# **TSZ.VD-i'V**

表7 说明以接口划分的 2216 型号 400 的协议支持。表8 说明对网络实用程序的支持。 有关 ESCON 和并行信道接口的信息, 请参阅第44页的 『[2216](#page-63-0) 型号 400 和网络实用程 序中的信道功能支持。。

表 7. 支持的 2216 型号 400 介质和协议(以接口划分)

| <b>WAN</b>   |            |    |      |                          |                     |      | LAN |     |              |            |             |
|--------------|------------|----|------|--------------------------|---------------------|------|-----|-----|--------------|------------|-------------|
| 组帧方法         | <b>PPP</b> | FR | X.25 | <b>SDLC</b>              | 串行和 ISDN<br>按需拨号 │拨 | 拨号备份 | 以太网 | 令牌环 | <b>FasTR</b> | <b>ATM</b> | <b>FDDI</b> |
| 协议           |            |    |      |                          |                     |      |     |     |              | 右4         |             |
| Banyan VINES | 有          |    | 有    | $\overline{\phantom{0}}$ | 伯                   | 有    | ∕⊟  | 有   |              |            | 甪           |

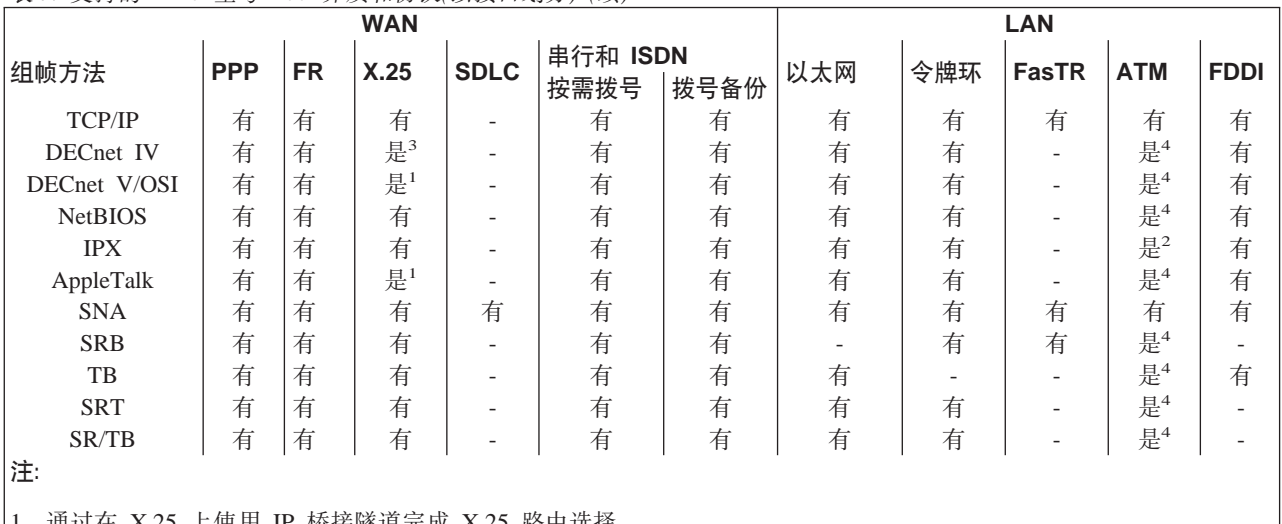

<span id="page-33-0"></span>表 7. 支持的 2216 型号 400 介质和协议(以接口划分) (续)

1. 迪过在 X.25 上使用 IP 桥接隧道完成 X.25 路由选择。

2. 通过令牌环和以太网 LAN 仿真支持 IPX 。另外, 在支持 RFC 1483 封装的路由器之间支持 IPX。

3. 仅在 IBM 操作模式中的 X.25 上支持 DECnet IV。 DEC 的兼容操作模式是可配置的, 但不适用于该产品的操作。

4. 仅通过 LAN 仿真或桥接支持。

表 8. 网络实用程序介质和协议支持(以接口划分)

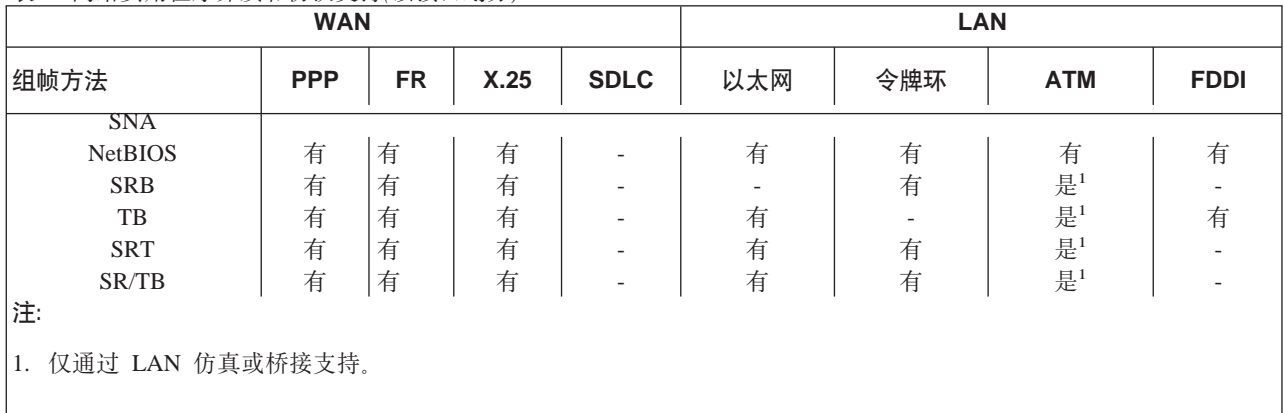

# 对 2216 型号 400 和网络实用程序的组帧支持

表9 列出了每种路由器支持的组帧方法。

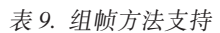

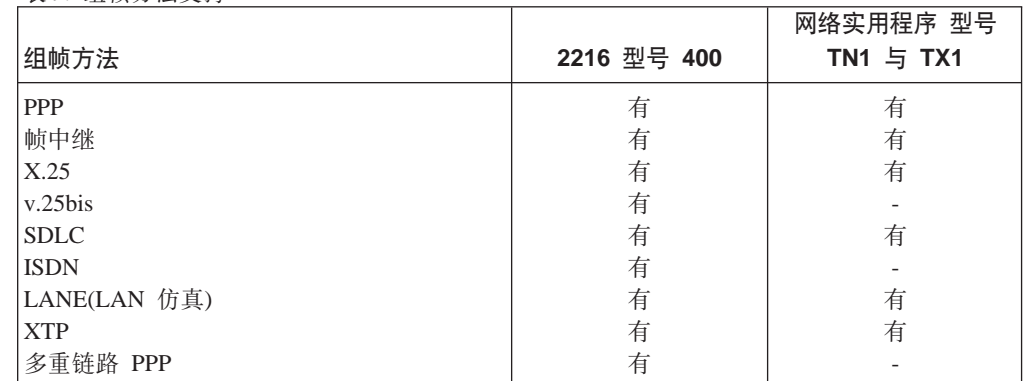

表 9. 组帧方法支持 (续)

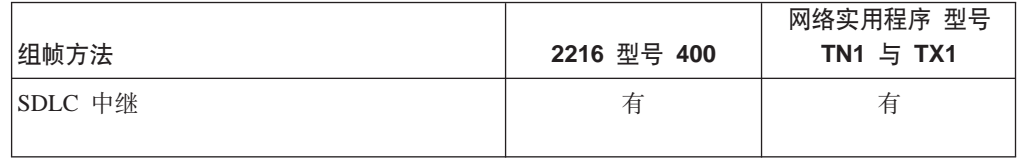

## <span id="page-34-0"></span>**2~&\?~**

基本 2216 型号 400 和网络实用程序由下列部分组成:

表 10. 2216 型号 400 和网络实用程序硬件特性的比较

| 功能部件                       | 2216 型号 400                                                                                            | 网络实用程序                          |
|----------------------------|----------------------------------------------------------------------------------------------------|---------------------------------|
| 机柜                         | 适合 19 英寸 机架。                                                                                           | 适合 19 英寸 机架。                    |
|                            | 高度: 13u(576.1 毫米或 22.7 英寸)                                                                             | 高度: 3u(133 毫米或 5.2 英寸。)         |
|                            | 台式或机架安装。                                                                                               | 台式或机架安装。                        |
| 电源                         | 一个(有备用的电源选项)                                                                                           | 一个                              |
| 冷却子系统                      | 冷却风扇托盘装配有四个风扇(n + 1 冷却)                                                                                | 两个风扇                            |
| 系统卡                        | 包含:                                                                                                    | 包含:                             |
|                            | • 604E 200 MHz PowerPC 微处理器                                                                            | • 604E 200 MHz PowerPC 微处理器     |
|                            | • 64 MB DRAM(可升级到 128-MB)                                                                              | $\cdot$ 256 MB DRAM             |
|                            | • 512 KB L2 高速缓存器                                                                                      | • 512 KB L2 高速缓存器               |
|                            | • 硬盘驱动器                                                                                                | • 硬盘驱动器                         |
| 适配器插槽                      | 8                                                                                                    | 2                               |
| PCMCIA 插槽                  | 两个插槽用于 Type II 或 I/II 的适配器。                                                                            | 同 型号 400                        |
| PCMCIA 调制解调器(在可用<br>的地方)   | 集成了 DAA 的 33.6-Kbps V.34 数据调<br>制解调器, 适用于美国和加拿大。                                                       |                                 |
|                            | 带有可编程 DAA 的 V.34 数据调制解调<br>器, 适用于大多数其它国家。此调制解<br>调器是 28.8 Kbps 还是 33.6 Kbps, 要以<br>国家而定。(请参阅第30页的表14)。 | 同 型号 400                        |
| PCMCIA 10BASE-T 以太网<br>适配器 |                                                                                                    | IBM 以太网适配器提供访问网络实用程序的<br>更快的服务。 |

# **m~&\?~**

表11 列出了 2216 型号 400 和网络实用程序可用的代码功能部件。将所需的功能和适 当的网络实用程序硬件型号关联起来。有关这些功能部件的详细信息,请参阅 *Multiprotocol Access Services Software User's Guide.* 

表 11. 2216 型号 400 和网络实用程序中支持的代码功能部件

| 功能部件                     | 对 2216 型号 400 可<br>用 | 对网络实用程序型号<br>`TN1<br>可用 | <sup>!</sup> 对网络实用程序型号<br>或 TN1 可用<br>' TX1 |
|--------------------------|----------------------|-------------------------|---------------------------------------------|
| TN3720e                  | 有                    | 有                       | $\overline{\phantom{a}}$                    |
| 网络调度程序                   | 有「                   | 有                       | 有                                           |
| TN3720e 服务器顾问(或网络调度程序顾问) |                      | 有                       | 有2                                          |

<span id="page-35-0"></span>表 11. 2216 型号 400 和网络实用程序中支持的代码功能部件 (续)

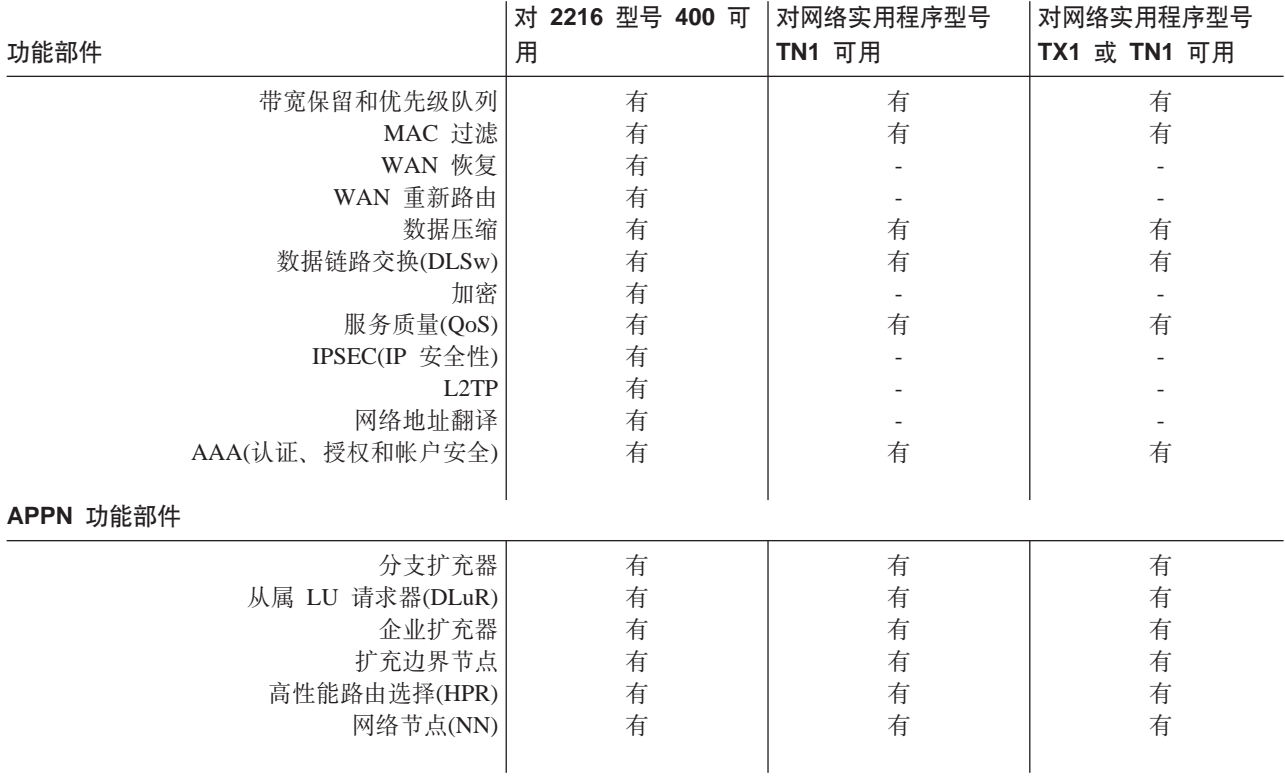

1. 分开定价的功能部件

2. 在与 IBM 路由选择产品上的 TN3270 服务器通信时

## 选项

在某些限制条件下,可以:

- 当 2216 型号 400 或网络实用程序正在运行时插入或卸下适配器
- 更换有故障的适配器, 而不必停止系统
- 更换有故障的适配器, 而不必重启软件

更换的适配器采用有故障适配器的配置。请参阅『配置进程』章节和 Multiprotocol Access Services Software User's Guide中的 reset命令。

下列适配器是可用的。

表 12. 2216 型号 400 和网络实用程序适配器及功能部件代码

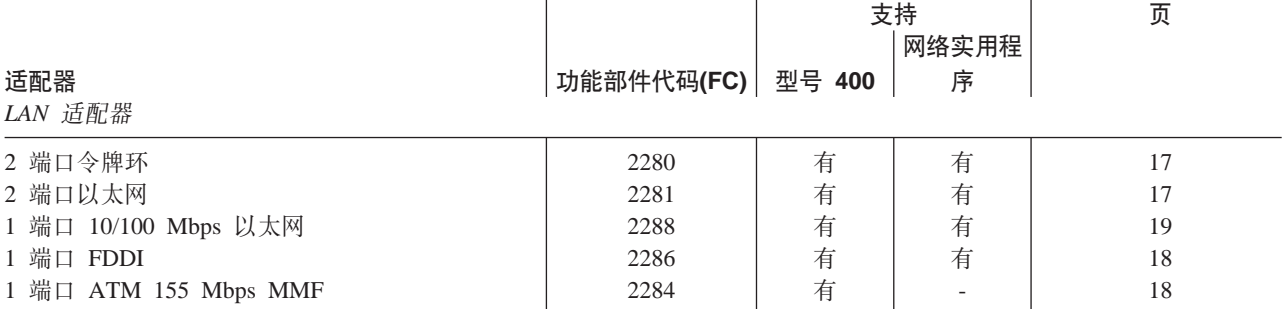

8. 此子卡将 4 端口 ISDN/PRI 适配器的容量从 4 端口扩充为 8 端口。
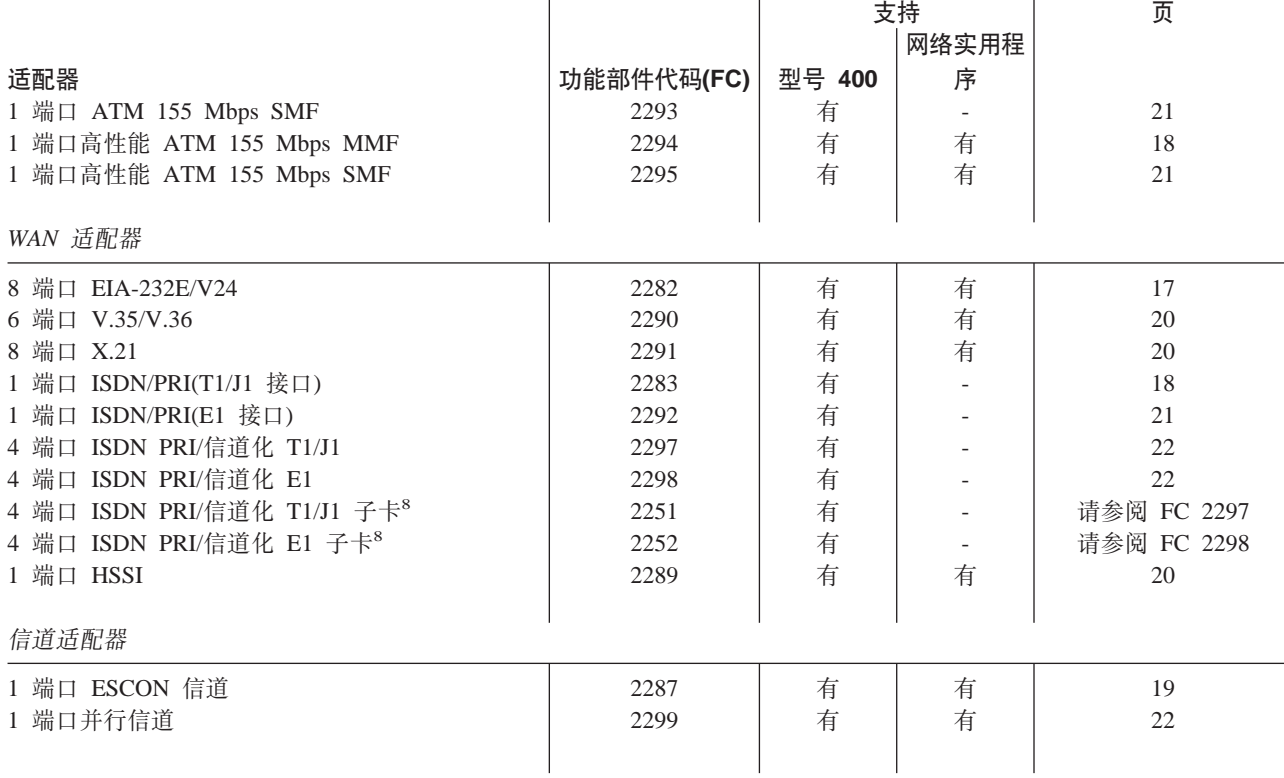

表 12. 2216 型号 400 和网络实用程序适配器及功能部件代码 (续)

在第93页的 『 附录C. 适配器插接缺省值 』 中可找到型号 400 中的这些适配器的插接规 则。没有与使用网络实用程序中的适配器相关的插接规则。

# $(FC 2280)$ 2 端口令牌环

提供两种与令牌环 LAN 的连接。此适配器可以以 4 Mbps 或 16 Mbps 的速率, 连续 处理出/人系统内存和令牌环的数据帧。它通过单个连接器支持使用屏蔽或非屏蔽的双 绞电缆。此适配器可使用电缆 2713。

# $(FC 2281)2$  端口以太网

提供了与两种与以太网 LAN 的连接。它支持使用 10BASE-T 电缆或 10BASE2 电缆。 此适配器可使用电缆 2713。

## **(FC 2282)8 KZ EIA-232E/V.24 Jdw**

提供了 8 种与 EIA-232E/V.24 WAN 的连接。每种连接提供了:

- 从 2.4 Kbps 到 64 Kbps 的线路速率接收计时(连接调制解调器的计时)的支持。
- 提供从 9.6 Kbps 到 64 Kbps 的计时(直接连接的计时)的支持
- 使用相应的电缆, 可选择接收计时(连接调制解调器)或提供计时(直接连接)的软件。
- 100 针 D-shell 孔式连接器
- 支持电缆 FC 2701、FC 2705 和 FC 2706

# <span id="page-37-0"></span>**(FC 2283)1 KZ ISDN PRI(T1/J1) Jdw**

提供了一种速率为 T1/J1, 与 ISDN 主速率服务的连接。

注: 对于 MAS 版本 2.2 PTF, 它也可用于信道化的 T1/J1。

此连接提供了:

- 支持速率为 1.544 Mbps 的 T1/J1 线路速率
- 二十三个 64 Kbps 的数据 B 信道, 一个 64 Kbps 的信号 D 信道
- 组帧可选为 D4(SF) 格式
- 黄色和蓝色报警的检测和生成
- 工具数据链接(FDL)支持
- DSX-1 和 CSU 线路补偿的生成
- CSU 环路代码的生成和检测
- 用于 BPV、CV、CRC6 和组帧位错误的线路错误计数器
- ANSI 密度要求的监视和实施
- B8ZI 和 AMI 线路编码
- DB-26(26 针 D-shell)孔式连接器
- 支持电缆 FC 2714 和 FC 2716
- 两个单独的测试回送: 有效负载和线路。诊断程序也提供了本地回送

### **(FC 2284 M 2294)1 KZ ATM 155 Mbps `#bKJdw**

此适配器可用于两种功能: ATM 或在 ATM上封装的快速令牌环(FasTR)。有关 FasTR 的详细信息,请参阅第73页的『规划 [FasTR](#page-92-0)』。

FC 提供了相同的功能;但是 FC 2294 具有更高的吞吐量。

通过多模光纤电缆提供了一个与 ATM 开关或直接与 FasTR 设备的连接。此连接提供  $\top$ :

- 8MB 信息包内存和 2MB 高性能支持的控制内存
- 专用于 ATM 支持芯片, 以执行 ATM 适配层 5(AAL-5)的分段和重组 (SAR)功能
- SONET OC3c 组帧
- 使用基于 LED 技术的值为 1300nm 的额定操作波长
- 支持 62.5/125µm 多模光纤
- 收发机支持电缆的最大长度为 2 公里(1.24 英里)
- 多模双工 SC 接口
- 注: 对于此适配器, 电缆未与 2216 型号 400 或网络实用程序一起提供。可与此适配器 一起使用的 IBM 光纤电缆包括 4 米电缆 PN19G4864 和 6 米电缆 PN19G4865。

## **(FC 2286)1 KZ FDDI**

提供与 FDDI 双连接系统(DAS)连接的附件。此连接提供了:

• 卡上的一个 FDDI DAS 端口

- <span id="page-38-0"></span>• 4KB 人口硬件透明的桥接(以支持介质速度的桥接)
- 标准联网支持: 『光纤分布式数据接口(FDDI)』
	- 第一部分: 令牌环物理层协议 ISO 9314-1: 1989
	- 第二部分: 令牌环介质访问控制(MAC) ISO 9314-2: 1989
	- 第三部分: 令牌环物理层介质从属(PMD) ISO/IEC 9314-3: 1990
- 外部布线:
	- 光纤布线标准: ANSI X3.T9.5
- FDDI DAS 端口介质连接器: 多模光纤 SC
- FDDI DAS 光纤旁路连接器
- 注: 对于此适配器, 电缆未与 2216 型号 400 或网络实用程序一起提供。可与此适配器 一起使用的 IBM 光纤电缆包括 4 米电缆 PN19G4864 和 6 米电缆 PN19G4865。

## **(FC 2287)1KZ ESCON E@Jdw**

通过双工对双工多模光纤电缆、为 2216 型号 400 或网络实用程序提供了从 LAN、WAN 和 ATM 对 SNA 和 TCP/IP 主机应用程序的访问。适配器的功能部件为:

- 高性能 IP 和 SNA 主机应用程序访问,其特性是多路径信道+(MPC+)支持对 VTAM 4.4(或更高)SNA 应用程序或 OS/390 V2R5 TCP/IP 应用程序的高吞吐量 APPN 高 性能路由选择(HPR)。
- 对 VTAM 3.4(或更高) SNA 应用程序的 APPN 中间会话路由选择(ISR)
- 对 VTAM 4.4(或更高版本)SNA 应用程序的 APPN HPR 支持
- 在任何其它 2216 型号 400或网络实用程序接口上的 APPN 和 IP 路由选择。
- APPN 中的从属 LU 请求器(DLUR), 以提供在从属下游 SNA 设备和 VTAM SNA 应用程序之间的连接性
- 边界访问节点(BAN)支持,以提供在下游 BAN 帧中继访问设备(FRAD)和 VTAM SNA 应用程序之间的连接性。
- IP 路由选择,基于静态、RIP、OSPF和 BGP-4 路由及人/出信道的 IP 帧的过滤
- 对 VTAM 3.4(或更高版本) SNA 应用程序的数据链路交换(DLSw)支持
- DLSw 允许从 SDLC 和 LAN 到信道的本地(单个 2216 型号 400 或单个网络实用 程序)转换,以及与 SDLC、LAN 和 ATM 兼容论坛的 LAN 仿真(LANE)上的 SNA 设备的远程(通过 DLSw 伙伴)连接性。
- 令牌环、以太网、FDDI 和 ATM LAN 仿真的 ESCON 信道连接性。

2216 型号 400 或网络实用程序支持:

- 每个适配器有多达 32 个 ESCON逻辑地址(子信道), 在与 IBM 9032 或 9033 ESCON 导向器一起使用时, 用这些地址访问链接服务(LSA)的 32 个主机或逻辑信道站(LCS)的 16 个主机或 MPC+ 的 16个主机(假定在适配器上的这些类型没有组合在一起),或访 问逻辑分区(LPAR)模式下 EMIF 级处理器操作中的多达 15 个逻辑主机映像。
- 最多四个适配器、这些适配器可以是 ESCON 和并行信道接口的任意组合。

# **(FC 2288)1 KZ 10/100 Mbps T+x**

RJ-45 连接器为 10/100 Mbps 以太网连接提供一个端口。 此连接提供了:

• 4 KB 人口硬件透明桥接(以支持介质速率的桥接)

- IEEE 802.3 10 Mbps 以太网
- IEEE 802.3u 100 Mbps 以太网

此适配器可使用电缆 2713。

# <span id="page-39-0"></span> $K$  (FC 2289)1 端口高速串行接口 HSSI 适配器

提供一个用于 HSSI 连接的端口, 该连接是通过适配器所含的 5 米(16 英尺 5 英寸) STP 电缆连接的。电缆使用 2 行 50 针 SCSI 连接器。HSSI 电缆的两种类型可与 HSSI 适配器一起使用: 一种电缆用于 DTE 到 DCE 的连接, 此处 HSSI 适配器为 DTE , 另一种电缆用于 HSSI 适配器与另一个 HSSI 适配器的背靠背直接连接。(第二种电缆称 为虚调制解调器或交叉电缆)。

HSSI 连接提供了:

- 网络标准:
	- ANSI/EIA/TIA 613-1993, 『数据终端设备和数据电路终端设备的高速串行接口』
	- ANSI/EIA/TIA 612-1993, 『数据信号速率达 52 Mbps 的接口电子特性』
- 用于应用程序的 DTE 接口
- 用于测试的 DCE 接口
- STP 电缆类型
- 以线路速率为 1.544 Mbps(T1 速率)到 52 Mbps 的接收计时
- 以下列速率计时:
	- 44.736 Mbps
	- 22.368 Mbps

## **(FC 2290)6 KZ V.35/V.36 Jdw**

提供 6 种与 ITU-T V.35 或 V.36 WAN 的连接。每种连接提供了:

- 支持 2.4 Kbps 到 2.048 Mbps 的线路速率的接收计时(连接调制解调器)。
- 支持以 9.6 Kbps 到 460.8 Kbps 提供计时, 及在 1.544 Mbps 和 2.048 Mbps 提供 计时(直接连接)。
- 使用相应的电缆,可选择接收计时(连接调制解调器)或提供计时(直接连接)的软件。
- 100 针 D-shell 孔式连接器
- 支持电缆 FC 2702、FC 2703、FC 2707、FC 2708、FC 2709、FC 2710 和 FC 2799。 通过 V.35/V.36, 可使用以下电缆组合:
	- C 2702 和 FC 2707、FC 2708 及 FC 2799 一起(对 V.35)
	- FC 2703 和 FC 2709 及 FC 2710 一起(对 V.36)

注: 未在适配器 FC 2290 上提供混合 V.35 和 V.36 接口的布线。

## **(FC 2291)8 KZ X.21 Jdw**

提供了 8 种与 ITU-T X.21 WAN 的连接。每种连接提供了:

• 支持 2.4 Kbps 到 2.048 Mbps 的线路速率以接收计时(连接调制解调器)。

- 支持以 9.6 Kbps 到 460.8 Kbps 提供计时,及在 1.544 Mbps 和 2.048 Mbps 提供 计时(直接连接)。
- 使用相应的电缆,可选择接收计时(连接调制解调器)或提供计时(直接连接)的软件。
- 100 针 D-shell 孔式连接器
- 支持电缆 FC 2704、FC 2711 和 FC 2712

# <span id="page-40-0"></span>(FC 2292)1 端口 ISDN PRI(E1)适配器

注: 对于 MAS 版本 2.2 PTF, 它也可用于信道化 E1 。

提供了在 E1 速率下与 ISDN 主速率服务的连接。此连接提供了:

- 支持 2.048 Mbps 的 E1 线路速率
- 三十个 64-Kbps 的数据 B 信道, 一个 64-Kbps 的信号 D 信道
- 可选组帧为 FAS 和 CRC4 格式
- 远程 和 AIS 报警信号的检测和生成
- 120 欧姆线路的线路补偿的生成
- 两个单独的测试回送: 有效负载和线路。诊断程序也提供了本地回送
- 双极性和代码违例、CRC4 代码字错误、FAS 错误和 E 位的线路错误计数器
- B8ZI、AMI 和 HDB3 线路编码
- DB-26(26 针 D-shell) 孔式连接器
- 支持电缆 FC 2715

## (FC 2293 和 2295)1 端口 ATM 155 Mbps 单模光纤适配器

此适配器可用于下列两种功能之一: ATM 或(对于 2216 型号 400) 封装于 ATM 上的 快速令牌环(FasTR)。有关 FasTR 的详细信息,请参阅第73页的『规划 FasTR』。

两种 FC 提供了相同的功能; 但是 FC 2295 具有更高的吞吐量。

通过多模光纤电缆提供了一个与 ATM 开关或直接与 FasTR 设备的连接。此连接提供 了:

- 8MB 信息包内存和 2MB 用于高性能支持的控制内存
- 专用于 ATM 支持芯片, 以执行 ATM 适配层 5(AAL-5)的分段和重组(SAR)功能
- SONET OC3c 组帧
- 使用基于激光技术的 1310 nm 的额定操作波长
- 支持 9/125µm 单模光纤
- 收发机支持最大长度为 20 公里(12.4 英里) 的电缆
- 单模极性化的双工电缆 SC 连接器
- 注: 对于此适配器, 电缆未与 2216 型号 400 或网络实用程序一起提供。可与此适配器 一起使用的 IBM 光纤电缆包括 4 米电缆 PN19G4864 和 6 米电缆 PN19G4865。

## <span id="page-41-0"></span>**(FC 2297)4 KZ ISDN PRI/E@/ T1/J1 Jdw**

以 T1 速度提供了 ISDN 主速率或信道化服务的 4 个端口。可通过单独定购的子卡(FC 2251)添加附加的 4 个端口。

此连接提供了与第18页的 『 (FC 2283)1 端口 [ISDN PRI\(T1/J1\)](#page-37-0) 适配器 』相同的功能。

支持电缆 FC 2717 和 FC 2719.

### **(FC 2298)4 KZ ISDN PRI/E@/ E1 Jdw**

以 E1 的速度提供 ISDN 主速率或信道化服务的 4 个端口。可通过单独定购的子卡(FC 2252)添加附加的 4 个端口。

此连接提供了与第21页的 『(FC 2292)1 端口 [ISDN PRI\(E1\)](#page-40-0)适配器』相同的功能。

支持电缆 FC 2718.

# **(FC 2299)1 KZ"PE@Jdw**

通过初始设备制造商信息(OEMI) 并行信道接口, 提供与大型主机的连接。 通过最初设 备制造商信息(OEMI)并行信道接口赋予 2216 型号 400 或网络实用程序对 LAN、WAN 和 ATM 中的 SNA 和 TCP/IP 主机应用程序的访问权。适配器的功能部件为:

- IP 和 SNA 主机应用程序访问,其特性是提供多路径信道 +(MPC+)支持,用于 VTAM 4.4(或更高版本)SNA 应用程序或 OS/390 V2R5 TCP/IP 应用程序的高吞吐量 APPN 高性能路由选择(HPR)
- 对 VTAM 3.4(或更高版本) SNA 应用程序的 APPN 中间会话路由选择(ISR)
- 支持 VTAM 4.4(或更高)SNA 应用程序的 APPN HPR
- 在任何其它 2216 型号 400或网络实用程序接口上的 APPN 和 IP 路由选择。
- APPN 中的从属 LU 请求器(DLUR), 以提供在从属下游 SNA 设备和 VTAM SNA 应用程序之间的连接性
- APPN 中的边界访问节点(BAN)支持, 以提供在下游 BAN 帧中继访问设备 (FRAD)和 VTAM SNA 应用程序之间的连接性
- IP 路由选择,基于静态、RIP、OSPF和 BGP-4 路由及入/出信道的 IP 帧的过滤
- 对 VTAM 3.4(或更高版本)SNA 应用程序的数据链路交换(DLSw)支持

DLSw 允许从 SDLC 和 LAN 到信道的本地(单个 2216 型号 400 或网络实用程序) 转换,以及到 SDLC、LAN 和 ATM 兼容论坛的 LAN 仿真(LANE)上的 SNA 设备 的远程(通过 DLSw 火伴)连接性。

• 令牌环、以太网、FDDI和 ATM LAN 仿真的并行信道连接性。

2216 型号 400 或网络实用程序最多支持四个适配器,这些适配器可以是 ESCON 和并 行信道接口的任意组合。

并行信道连接:

- 在直接耦合互锁(DCI)或数据流动模式下操作。
- 支持每秒 3.0MB 和 4.5MB 的数据流动速率。
- 通过与 3044 光纤信道扩充器链路型号 C02 和 D02 的连接支持扩充。

并行信道适配器在下列限制下使用。有关这些限制的完整列表,请参阅第53页的 『2216 型号 400 或网络实用程序 [ESCON](#page-72-0) 和并行信道网络接口和子信道的限制』。

- 每个 2216 型号 400 最多有 4 个并行信道适配器, 而每个网络实用程序最多有两个
- 每个并行信道适配器最多有 32 个子信道
- 每个并行信道适配器最多有 16 个虚拟网络处理器

# 电缆

下列电缆可用于 2216 型号 400 或网络实用程序。

表 13. 2216 型号 400 和网络实用程序可用的电缆

|                                          |                 | 可用于 2216 型号              |                          |
|------------------------------------------|-----------------|--------------------------|--------------------------|
| 电缆                                       | <b>FC</b>       | 400                      | 可用于网络实用程序                |
| 终端连接电缆                                   | 没有 FC(PN        | 有                        | 有                        |
|                                          | 10H5569); 同每个   |                          |                          |
|                                          | 2216 型号 400 或网络 |                          |                          |
|                                          | 实用程序一起装运        |                          |                          |
| EIA-232E/V.24 扇出电缆                       | 2701            | 有                        | 有                        |
| V.35 扇出电缆                                | 2702            | 有                        | 有                        |
| V.36 扇出电缆                                | 2703            | 有                        | 有                        |
| X.21 扇出电缆                                | 2704            | 有                        | 有                        |
| EIA-232E/V.24 串行接口电缆                     | 2705            | 有                        | 有                        |
| EIA-232E/V.24 直接连接电缆                     | 2706            | 有                        | 有                        |
| V.35 串行接口电缆                              | 2707            | 有                        | 有                        |
| V.35 直接连接电缆                              | 2708            | 有                        | 有                        |
| V.36 串行接口电缆                              | 2709            | 有                        | 有                        |
| V.36 直接连接电缆                              | 2710            | 有                        | 有                        |
| X.21 串行接口电缆                              | 2711            | 有                        | 有                        |
| X.21 直接连接电缆                              | 2712            | 有                        | 有                        |
| 用于 V.35 DCE 的连接电缆(用于法国)                  | 2799            | 有                        | 有                        |
| 用于 PCMCIA 10BASE-T 以太网适配器的               | 没有 FC; 与网络实用    | $\overline{\phantom{a}}$ | 有                        |
| RJ-45 电缆(仅网络实用程序)                        | 程序一起装运          |                          |                          |
| 多用途 RJ-45 适配器电缆                          | 2713            | 有                        | 有                        |
| 用于 T1 1 端口 ISDN PRI 适配器的 RJ-48           | 2714            | 有                        |                          |
| 电缆                                       |                 |                          |                          |
| 用于 E1 1 端口 ISDN PRI 适配器的未终结              | 2715            | 有                        | $\overline{\phantom{a}}$ |
| 电缆                                       |                 |                          |                          |
| 用于 J1 1 端口 ISDN PRI 适配器的 RJ-48           | 2716            | 有                        |                          |
| 电缆                                       |                 |                          |                          |
| 用于 T1 4 端口 ISDN PRI/信道化适配器的<br>RJ-48C 电缆 | 2717            | 有                        |                          |
| 用于 E1 4 端口 ISDN PRI/信道化适配器的              | 2718            | 有                        |                          |
| RJ-48C 电缆                                |                 |                          |                          |

9. 一些出版物中将这些电缆标识为特征总线上游和特征总线下游电缆。

表 13. 2216 型号 400 和网络实用程序可用的电缆 (续)

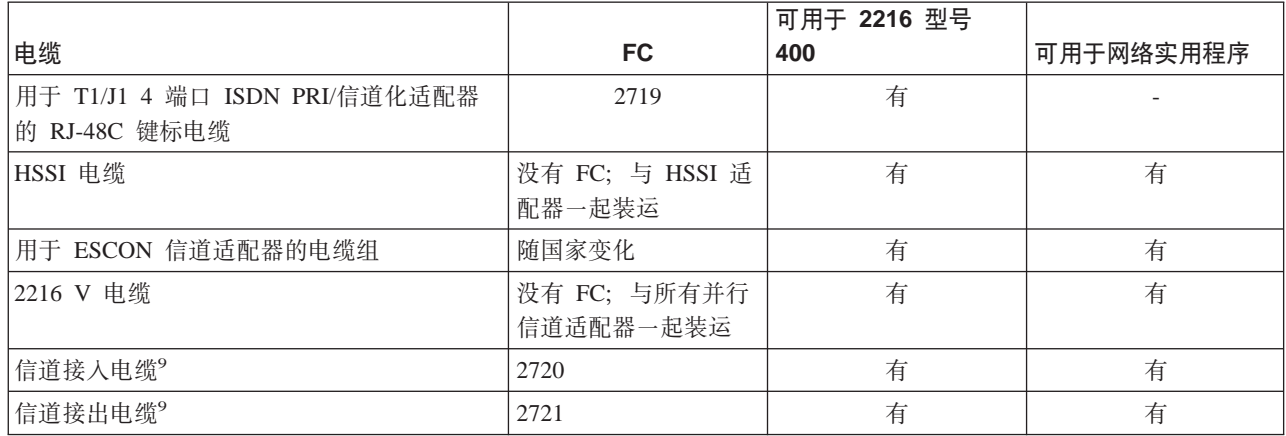

• 终端连接电缆(PN 10H5569)

此电缆提供 3米(9.8 英尺)9 针到 25 针的串行连接。此电缆作为每个 2216 型号 400 或网络实用程序的基本包的一部分装运、并且旨在将该设备连接到与 ASCII 终端连接 的调制解调器或虚的调制解调器块上。对于网络实用程序,有两条电缆。当与膝上 型计算机或其它不带 25 针端口的机器连接时, 第二根电缆可与调制解调器或虚调制 解调器块匹配, 提供与 ASCII 终端的 9 针连接。虚调制解调器块也作为 PN 10H5570 装运组的一部分。对于大多数国家, 也装运 PCMCIA 调制解调器和它的电缆(请参阅 第30页的表14)。

• EIA-232E/V.24 扇出电缆(FC 2701)

此扇出电缆提供八种连接(25 针 D-shell针式), 每种连接的长度均为 1.8 米(5 英尺 11 英寸)。每种连接都适合于与 EIA-232/V.24 调制解调器连接。

电缆 2705 和 2706 可对此电缆进行补充。FC 2705 连接到 FC 2701 上, 将电缆长 度扩展了 3 米(9 英尺 10 英寸), 用于与调制解调器连接。FC 2706 连接到 FC 2701 上, 提供时钟控制, 可使设备直接连接到 2216 型号 400 或网络实用程序上, 而不必 使用调制解调器。它为 3 米(9 英尺 10 英寸)长, 提供孔式 25 针 D-shell 连接器。

• V.35 扇出电缆(FC 2702)

此扇出电缆长 1.2 米(3 英尺 10 英寸), 与包含六个 25 针 D-shell 针式连接器的分 配箱连接。

电缆 2707 和 2708 可对此电缆进行补充。FC 2707 提供了带有连接到调制解调器的 34 针针式块连接器的 3 米(10 英尺)扩展电缆。FC 2708 提供 2 米(6 英尺 7 英寸) 电缆, 它带有 34 针的孔式块连接器, 用于直接设备的连接。

• V.36 扇出电缆(FC 2703)

此扇出电缆提供六种连接(37 针 D-shell针式), 每种连接的长度均为 3 米(9 英尺 10 英寸)。每种连接都适合于与 V.36 调制解调器连接。

电缆 2709 和 2710 可对此电缆进行补充。FC 2709 提供了带有连接到调制解调器的 37 针 D-shell 针式连接器的 3 米(10 英尺)扩展电缆。 FC 2710 提供 3 米(9 英尺 10 英寸)电缆, 它带有 37 针的孔式 D-shell 连接器, 用于直接设备的连接。

• X.21 扇出电缆(FC 2704) 这种扇出电缆提供了 8 种连接(15 针 D-shell 针式连接器), 每种连接长度为 1.8 米 (5.9 英尺)。 每种连接都适合于与 X.21 调制解调器的连接。

电缆 2711 和 2712 都可对此电缆进行补充。FC 2711 提供了带有与调制解调器连接 的 15 针 D-shell 针式连接器的 3 米(10 英尺)扩展电缆、FC 2712 提供 3 米(9 英 尺 10 英寸)电缆, 它带有 15 针 D-shell 孔式连接器, 用于直接设备的连接。

- EIA-232E/V.24 串行接口电缆(FC 2705) 此电缆为 3 米(9 英尺 10 英寸)扩展电缆, 它带有 25 针 D-shell 针式连接器, 用于 与调制解调器连接。
- EIA-232E/V.24 直接连接电缆(FC 2706) 此电缆 3 米(9 英尺 10 英寸)电缆,它带有 25 针 D-shell 孔式连接器,用于直接设 备的连接。
- V.35 串行接口电缆(FC 2707) 此电缆为 3 米(9 英尺 10 英寸)长, 带有 34 针针式块连接器, 用于与调制解调器连 接。
- V.35 直接连接电缆(FC 2708) 此电缆是带有用于直接设备连接的 34 针孔式连接器的 2 米(6.6 英尺)电缆。
- V.36 串行接口电缆(FC 2709) 此电缆为 3 米(9 英尺 10 英寸)扩展电缆, 它带有 37 针针式 D-shell 连接器, 用于 与调制解调器连接。
- V.36 直接连接电缆(FC 2710) 此电缆为 3 米(9 英尺 10 英寸)长, 带有 37 针的孔式 D-shell 连接器, 用于直接设 备的连接。
- X.21 串行接口电缆(FC 2711) 此电缆为 3 米(9 英尺 10 英寸)扩展电缆, 它带有 15 针 D-shell 针式连接器, 用于 与调制解调器连接。
- X.21 直接连接电缆(FC 2712) 此电缆为 3 米(9 英尺 10 英寸)长, 带有 15 针 D-shell 孔式连接器, 用于直接设备 的连接。
- V.35 DCE(FC 2799)的连接电缆 适用于法国

此电缆是 30 厘米(1 英尺)电缆, 使标准 V.35 34 针蚀块连接器适用于连接到法国 V.35 调制解调器要求的连接器。

- RJ-45 电缆(无功能部件代码), 用于 PCMCIA 10BASE-T 以太网 PC 卡 以太网卡与带有针式 RJ-45 连接器的 3 米 10BASE-T 电缆一起装运。此适配器电缆 集仅为网络实用程序基本包的一部分。
- 多用途 RJ-45 适配器电缆(FC 2713) 此电缆是 7.6 米(25 英尺)5 类电缆, 带有 RJ-45 连接器, 用于连接到令牌环集线器 或开关或以太网 10BASE-T 集线器或开关。
- 1 端口 **ISDN**适配器的电缆
- T1 1 端口 ISDN PRI 适配器(FC 2714)的 RJ-48 电缆 此电缆为 15 米(49 英尺)长, 带有与 1 端口 T1 ISDN PRI 开关连接的 RJ-48 连接 器。此电缆在 2216 型号 400 边带有 26 针 D-shell 连接器。

注: 安装应符合本地法令和法规。

• E1 1 端口 ISDN PRI 适配器的未终结电缆(FC 2715)

此电缆为 30 米(100 英尺)长, 用于 2216 型号 400, 带有适合于与 1 端口 E1 ISDN PRI 开关连接的 『转连接器』。此电缆在 2216 型号 400 边带有 26 针 D-shell 连 接器

- J1 1 端口 ISDN PRI 适配器的 RJ-48 电缆(FC 2716) 此电缆为 15 米(49 英尺)长, 带有与 1端口 J1 ISDN PRI 开关连接的 RJ-48 连接 器。此电缆在 2216 型号 400 边带有 26 针 D-shell 连接器。
- **4 KZ ISDN PRI/E@/JdwDgB**
- T1 4 端口 ISDN PRI/信道化适配器的 RJ-48C 电缆(FC 2717)

此电缆长度为 15 米(49 英尺), 是交叉、无屏蔽的双绞线 3 类电缆。电缆的两端是 两个 RJ-45 连接器, 每个连接器以 RJ-48C 为引线, 适合于连接到 4 端口 ISDN PRI/ 信道化 T1 适配器。

注: 安装应符合本地法令和法规。

- E1 4 端口 ISDN PRI/信道化适配器的 RJ-48C 电缆(FC 2718) 此电缆长度为 15 米(49 英尺), 是交叉、无屏蔽的双绞线的 3 类电缆。电缆的一端 是引线, 另一端是连接 RJ-48C 的 RJ-45 连接器, 适于连接到 4 端口 ISDN PRI/信 道化 E1 适配器。
- T1/J1 4 端口 ISDN PRI/信道化 适配器的 RJ-48C 键控电缆(FC 2719) 此电缆长度为 15 米(49 英尺), 是交叉、无屏蔽的双绞线的 3 类电缆。 电缆的一端 是连接 ISO10173 的键控 RJ-45 连接器, 适于连接到 4 端口 ISDN PRI/信道化 T1/J1 适配器。

#### **ESCON** 信道适配器的电缆

- 每个 2216 型号 400 或网络实用程序 ESCON 信道适配器的电缆必须分别定货。
	- 在美国、加拿大和拉丁美洲,按以下标准长度订购电缆组 #3797 或 PN 14F3797:
		- 4 米(12 英尺)
		- 7 米(20 英尺)
		- 13 米(40 英尺)
		- 22 米(70 英尺)
		- 31 米(100 英尺)
		- 46 米(150 英尺)
		- 61 米(200 英尺)
		- 77 米(250 英尺)
		- 92 米(300 英尺)
		- 107 米(350 英尺)
		- 122 米(400 英尺)

有关规划 ESCON 信道适配器电缆安装的其它信息, 请参阅 Fiber Optic Link *Planning*, GA23-0367.

– 在 EMEA 或 AP 中, 请参阅发行号为 GC22-7064 的 『ESCON Cabling Information 』来定购电缆。

#### 并行信道适配器的电缆

• 并行信道适配器用 2216 V 电缆, 一种 1.8 米(6 英尺)长的铜电缆连接。根据配置 的不同,也可能需要定购其它的主机信道布线,以及信道入口和/或信道接出电 缆。有关详细信息, 请参阅第64页的 『 并行信道布线注意事项 』。

IBM 不提供的电缆: 下列电缆不作为 2216 型号 400 或网络实用程序的选项提供。必 须自己获得这些电缆(如果需要):

- 令牌环 STP 网络适配器电缆
- 以太网 10BASE2 电缆
- · ATM 多模光纤适配器电缆
- · ATM 单模光纤适配器电缆
- · FDDI 电缆

有关详细信息, 请参阅第83页的 『 附录B. 电缆引脚功能分配 』。

# <span id="page-48-0"></span>第3章 实际规划和先决条件

## 放置洗项

2216 型号 400 或网络实用程序可放置在桌面上或机架里。

桌面

如果将 2216 型号 400 或网络实用程序放置到桌面上,桌子必须满足在第32页的 『工作 空间』列出的服务和操作许可的要求。

### 机架

如果选择机架安装, 就必须提供机架; 2216 型号 400 或网络实用程序不提供它。

可以使用任何 EIA 标准 19 英寸机架。将沿机架每一面的连接孔通常划分为称为 EIA 单元的计量单元。每个 EIA 单元等于 44.5 毫米(1.75 英寸)。

机架可以是开放式的, 也可以是封闭式的。然而, 如果选择了封闭式机架, 必须保证 有足够的空气在 2216 型号 400 或网络实用程序间流通。机架前部的盖板如果阻碍空气 通过 2216 型号 400 或网络实用程序,就必须除去它,或将它修改为能让空气通过。相 似地, 如果无孔的后端机架盖板不能让空气流经 2216 型号 400 或网络实用程序, 或使 几台机器上出现了背压,那么一定不要使用它。

# 准备机器位置

若要准备安装机器的位置,需要考虑下列要求:

- 机器的实际尺寸
- 必须在机器的周围留下足够的空间, 以便于接近任意电缆、连接器和可更换部件。
- 环境约束

## 接近设备

所有电缆都连接在部件前面。另外, 所有 LED 都在前面。对于型号 400, 所有的功能 部件也从前面安装。这就简单化了部件的安装和维护、并减少了维修部件所需的空 间。

## 硬件要求

要操作 2216 型号 400 或网络实用程序, 必须提供下列硬件:

- 任何 2216 型号 400 或网络实用程序没有提供的电缆。请参阅附录B. 电缆引脚功能 分配, 可获取 IBM 电缆功能部件编号的列表。
- 供 2216 型号 400 或网络实用程序使用的调制解调器。在大多数情况下, 它是与初始 定单一道提供的 PCMCIA 调制解调器。调制解调器对下列国家是可用的:

<span id="page-49-0"></span>

| 功能部件代码 | 国家                                                           |
|--------|--------------------------------------------------------------|
|        |                                                              |
| 2900   | 阿根廷、巴哈马、孟加拉国、巴巴多斯、玻利维亚、加拿大、智                                 |
|        | 利、哥伦比亚、哥斯达黎加,多米尼加共和国、厄瓜多尔、埃                                  |
|        | 及、萨尔瓦多、危地马拉、洪都拉斯、伊朗、牙买加、黎巴嫩、<br>尼泊尔、荷属安的列斯群岛、尼加拉瓜、巴基斯坦、巴拿马、巴 |
|        | 拉圭、秘鲁、苏里南、泰国、多巴哥、特里尼达、委内瑞拉、沙                                 |
|        | 特阿拉伯、叙利亚、美国和也门                                               |
| 2901   | 奥地利                                                          |
| 2902   | 澳大利亚                                                         |
| 2903   | 比利时                                                          |
| 2904   | 丹麦                                                           |
| 2905   | 芬兰                                                           |
| 2906   | 法国                                                           |
| 2907   | 德国                                                           |
| 2908   | 香港                                                           |
| 2909   | 爱尔兰                                                          |
| 2910   | 意大利、克罗地亚                                                     |
| 2911   | 日本                                                           |
| 2912   | 韩国                                                           |
| 2913   | 卢森堡                                                          |
| 2914   | 荷兰                                                           |
| 2915   | 新西兰                                                          |
| 2916   | 挪威                                                           |
| 2921   | 瑞典                                                           |
| 2922   | 瑞士                                                           |
| 2925   | 文莱、加纳、英国和赞比亚                                                 |
| 2927   | 以色列                                                          |

表 14 PCMCIA 调制解调器(控围家分)

• 如果调制解调器没有同 2216 型号 400 或网络实用程序一起装运, 用户需提供与串行 端口连接的调制解调器。该调制解调器必须支持 AT 命令集和下列协议之一:

- ITU-T V.32, 速率为 9.6 Kbps

- ITU-T V.32 bis, 速率为 14.4 Kbps

- ITU-T V.34, 速率为 28.8 Kbps

不管使用的是 IBM 调制解调器、还是自己的调制解调器、都必须给调制解调器连接一 根通信(电话)线,才能使用它。访问 2216 型号 400 或网络实用程序,需要工作站。

需要的执行代码预先已装在每个组件上才装运。

# 配置程序的硬件和软件要求

可以使用配置程序准备配置文件, 然后将它们加载到 2216 型号 400 或网络实用程序 上。配置方法允许用户能使用组件的更改管理功能。

注: 建议将配置程序用于 2216 型号 400 或网络实用程序的最终配置(在组件安装期间 运行『快速配置』程序后)。配置程序可使用户保存并跟踪配置文件。也可以做一 个完成的配置文件的 ASCII 副本, 在将它下载到 2216 型号 400 或网络实用程序 前检验它的参数。

表15 列出了对 MAS 或网络实用程序配置程序支持的操作系统的最低要求。

表 15. 受支持操作系统的配置程序要求

| 要求            | <b>IBM AIX</b>                                                                  | <b>IBM OS/2</b>                                                      | Microsoft Windows 95 或<br><b>Windows NT</b>          |
|---------------|---------------------------------------------------------------------------------|----------------------------------------------------------------------|------------------------------------------------------|
| 工作站           | RS/6000 250/410 型或更高型                                                           | IBM PC 兼容机, 带有 Intel                                                 | IBM PC 兼容机, 带有 Intel                                 |
|               | 号, 带有最低主频为 80Mhz                                                                | Pentium** 166MHz 或更快的                                                | Pentium 166MHz 或更快处理器(                               |
|               | 的 CPU                                                                           | 处理器(请参阅注释 1)                                                         | 请参阅注释 1)                                             |
| RAM(最少)       | 64 MB                                                                           | 48 MB                                                                | 48 MB                                                |
| <b>CD-ROM</b> | 有                                                                               | 有                                                                    | 有                                                    |
| 空闲磁盘空间        | 15 MB                                                                           | 15 MB                                                                | 15 MB                                                |
|               | 另外, 每个配置文件需要 1                                                                  | 另外, 每个配置文件需要 1                                                       | 另外, 每个配置文件需要 1 MB                                    |
|               | MB 到 3 MB 的空间。                                                                  | MB 到 3 MB 的空间。                                                       | 到 3 MB 的空间。                                          |
| 交换器大小         | N/A                                                                             | 10 MB                                                                | N/A                                                  |
| 显示器(最低)       | 图形(1024 x 768 x 256 色)                                                          | SVGA(1024 x 768 x 256 $\oplus$ )                                     | SVGA(1024 x 768 x 256 $\oplus$ )                     |
| 鼠标<br>软件      | 3 键<br>AIX for RS/6000 4.1.5 或更<br>高版本<br><b>AIXWindows</b><br>Environment/6000 | 2 键(请参阅注释 2)<br>OS/2 3.0 或更高版本<br>IBM TCP/IP 1.2.1 for OS/2<br>或更高版本 | 2 键(请参阅注释 2)<br>Microsoft Windows 95 或<br>Windows NT |

**":**

1. 更大的内存和更快的处理器有助于提高程序的性能。

2. 功能与 3 键式鼠标相当。

3. 在使用『单路发送或检索』或『多路发送或检索』功能前, 应确保已安装并运行 TCP/IP, 在 MS Windows 平台上, 如 果未安装 TCP/IP, 并且它不在运行, 配置程序将挂起。

# **IBM 2216 Nways 多路访问连接器型号 400 的物理规格**

2216 型号 400 的尺寸如下:

宽度

440 毫米(17.3英寸)不包括机架安装凸缘 480 毫米(18.9英寸)包括机架安装凸缘

深度

358 毫米(14.1 英寸)

#### **\_H**

572 毫米(22.5 英寸)(13U) 不包括橡胶垫脚 576.1 毫米(22.7 英寸)(13U) 包括橡胶垫脚

## <span id="page-51-0"></span>重量

型号 400 的机箱(带一个电源)、系统卡和电源填充板(不包括适配器及适配器填充板)重 31.6 公斤(69.7 磅)。

- 每个适配器重约 1 公斤(2.2 磅)。
- 每个未占用的适配器插槽的填充板重 0.1 公斤(0.2 磅)。
- 备用电源的填充板重 0.2 公斤(0.4 磅)
- 备用电源重 3.5 公斤(7.7 磅)。

配备齐全(包括备用电源和八个适配器)的型号 400 重约43.1 公斤(95 磅)。

注: 在安装期间, 需要两个人抬起 2216。

### 工作空间

必须在机器四周留出如下的工作空间:

- 前面 750 毫米(30 英寸)
- 两侧 不需要空间
- 后面 不需要空间

### 诵风

每个组件安装了多风扇(强制空气流动)通风系统。气流量为每分钟 2.0 立方米(每分钟 71 立方英尺)。

注:气流量取决于保持前后通气口畅通的程度。

#### 运行环境

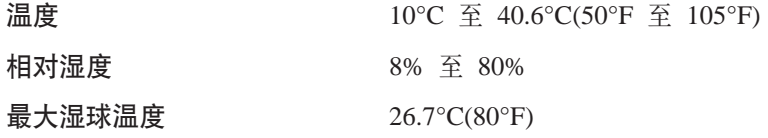

#### 避雷保护

型号 400 的电源可以避雷。

请与电力承包商联系, 以确定配电系统是否需要安装避雷系统。

### 电磁干扰

有关详细信息, 请参阅 2216 Nways Multiaccess Connector Service and Maintenance Mannual, SY27-0350,

#### 电源

型号 400 可以有一个或两个电源。一个电源可以为完全配置的设备供电。如果使用两个 电源、它们将共享电源负载。当安装或拆除第二个电源的时侯、第一个电源保持完全 运行状态。当安装或拆除第二个电源的时侯,它的开关必须处于"关"的位置。如果 未安装第二个电源,填充板用于填补它的位置。

电源使用电压感应系统, 将 100-240 伏、50/60 赫兹单相交流电转换成系统卡、适配器 及风扇托架所需的直流电。

电源要求: 对于型号 400, 必须提供如下交流电:

- 100 至 240 伏交流电压(额定电压)
- 50 或 60 赫兹
- 单相
- 0.62 千伏安电源
- 每四分之一周期出现 70 安培的峰值电流

电源线: 关于型号 400 运行环境的详情, 请参阅第34页的 『电源线特性』。

# 网络实用程序型号 TX1 或 TN1 的物理规格

型号 TX1 或 TN1 的尺寸如下:

#### 宽度

440 毫米(17.3 英寸)不包括机架安装凸缘 480 毫米(18.9英寸)包括机架安装凸缘

深度

457.2 毫米(18 英寸)

#### 高度

133 毫米(5.2 英寸)(3U)包括橡胶垫脚(按发货)

### 重量

型号 TX1 或 TN1 的机箱(带有底板的机械机箱、电源、系统卡及风扇)重 13 公斤(28.5 磅)。

- 每个适配器重约 1 公斤(2.2 磅)。
- 每个未占用的适配器插槽的填充板重 0.1 公斤(0.2 磅)。

带有两个适配器的型号 TX1 或 TN1 重约 15 公斤(33 磅)。

#### 工作空间

必须在型号 TX1 或 TN1 四周留出如下工作空间:

- 前面 750 毫米(30 英寸)
- 两侧 不需要空间
- 后面 不需要空间

### 通风

在型号 TX1 或 TN1 中安装了双联风扇(强制空气流动)通风系统。容积流量为 .99 米 3/分(35 英尺3/分。

注:气流量取决于前、侧及后通气口畅通的程度。

### <span id="page-53-0"></span>运行环境

关于型号 TX1 或 TN1 运行环境的详情, 请参阅第32页的 『 运行环境 』。

#### 避雷保护

关于型号 TX1 或 TN1 运行环境的详情, 请参阅第32页的 『 避雷保护 』。

### 电磁干扰

有关详细信息, 请参阅 2216 Nways Multiaccess Connector Service and Maintenance Mannual, SY27-0350.

### 电源子系统

型号 TX1 或 TN1 电源子系统由两个安装在安装箱中的输电线组成。4 个锁定槽与 2 个螺钉将其固定, 它又与配有两根电缆的底板相连, 这两根电缆为整个部件供电。

电源子系统使用电压感应系统, 将 100--240 伏, 50/60 赫兹 单相交流电转换成系统卡、 适配器及风扇所需的直流电。

电源要求: 对于型号 TX1 或 TN1, 必须提供交流电如下:

- 100 至 240 伏交流电压(额定电压)
- 50 或 60 赫兹
- 单相
- 0.26 千伏安的电源
- 每四分之一周期出现 100 安培的峰值电流

电源线: 关于型号 TX1 或 TN1 运行环境的详情, 请参阅 『 电源线特性 』。

# 电源线特性

型号 400 与网络实用程序使用交流电源线。交流电源线与符合本国标准的插座一起提 供。对于表16中列出的每种电源线,通过对照其索引编号,在第36页的图7中查找相对 应的插座类型。(在图7中, 索引编号就在每个插座类型的下面。

表 16. 电源线和电源插座标准

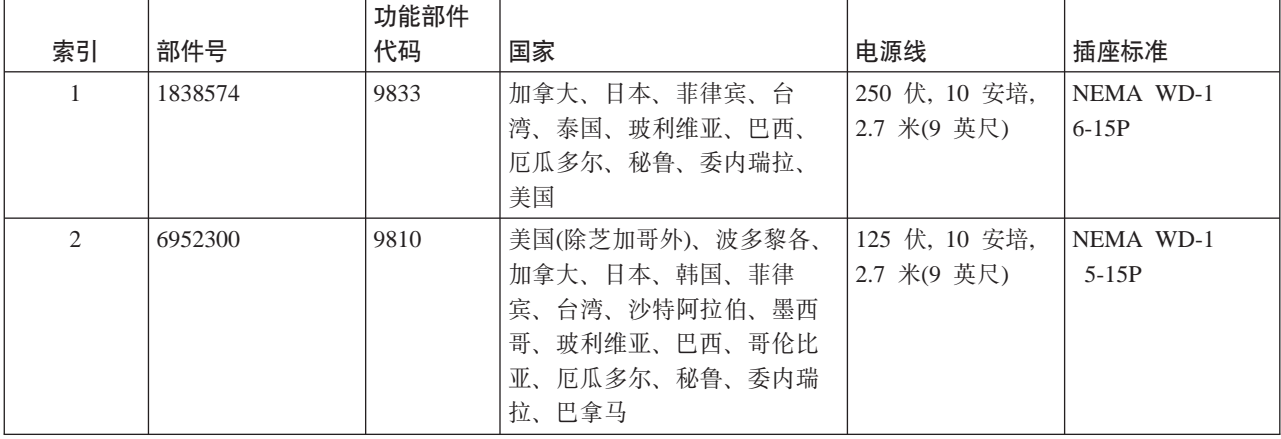

表 16. 电源线和电源插座标准 (续)

|                |         | 功能部件 |               |               |                  |
|----------------|---------|------|---------------|---------------|------------------|
| 索引             | 部件号     | 代码   | 国家            | 电源线           | 插座标准             |
| 2              | 6952301 | 9815 | 美国(仅芝加哥)      | 125 伏, 10 安培, | NEMA WD-1        |
|                |         |      |               | 1.8 米(6 英尺)   | $5-15P$          |
| 2              | 1838576 | 9818 | 美国(仅芝加哥)      | 250 伏, 10 安培, | NEMA WD-1        |
|                |         |      |               | 1.8 米(6 英尺)   | $5-15P$          |
| $\mathfrak{Z}$ | 13F9979 | 9820 | 印度尼西亚、韩国、澳门、奥 | 250 伏, 10 安培, | CEE7 VII         |
|                |         |      | 地利、比利时、芬兰、法国、 | 2.7 米(9 英尺)   |                  |
|                |         |      | 德国、希腊、挪威、葡萄牙、 |               |                  |
|                |         |      | 沙特阿拉伯、西班牙、土耳  |               |                  |
|                |         |      | 其、荷兰、中国、巴西    |               |                  |
| $\overline{4}$ | 14F0033 | 9825 | 文莱、中国、香港、印度、马 | 250 伏, 10 安培, | <b>BS</b> 1363   |
|                |         |      | 来西亚、新加坡、爱尔兰、科 | 2.7 米(9 英尺)   |                  |
|                |         |      | 威特、阿拉伯联合酋长国、英 |               |                  |
|                |         |      | 国             |               |                  |
| 5              | 14F0051 | 9828 | 瑞士、列支敦士登      | 250 伏, 10 安培, | <b>SEV 24507</b> |
|                |         |      |               | 2.7 米(9 英尺)   |                  |
| 6              | 14F0069 | 9830 | 意大利、智利        | 250 伏, 10 安培, | CEI 23-16        |
|                |         |      |               | 2.7 米(9 英尺)   |                  |
| $\tau$         | 13F9997 | 9821 | 丹麦            | 250 伏, 10 安培. | Normblad 4       |
|                |         |      |               | 2.7 米(9 英尺)   |                  |
| 8              | 14F0087 | 9827 | 以色列           | 250 伏, 10 安培, | SII-32-1971      |
|                |         |      |               | 2.7 米(9 英尺)   |                  |
| 9              | 13F9940 | 9831 | 澳大利亚、新西兰、阿根廷、 | 250 伏, 10 安培, | AS 3122-1981     |
|                |         |      | 中国            | 2.7 米(9 英尺)   | <b>NZS 198</b>   |
| 9              | 6952291 | 9834 | 阿根廷、哥伦比亚、巴西、巴 | 250 伏, 10 安培, | IEC 83-A5 1957   |
|                |         |      | 拉圭、乌拉圭        | 2.7 米(9 英尺)   |                  |
| 10             | 14F0015 | 9829 | 孟加拉国、缅甸、斯里兰卡、 | 250 伏, 10 安培, | SABS 164 BS 546  |
|                |         |      | 巴基斯坦、南非       | 2.7 米(9 英尺)   |                  |

<span id="page-55-0"></span>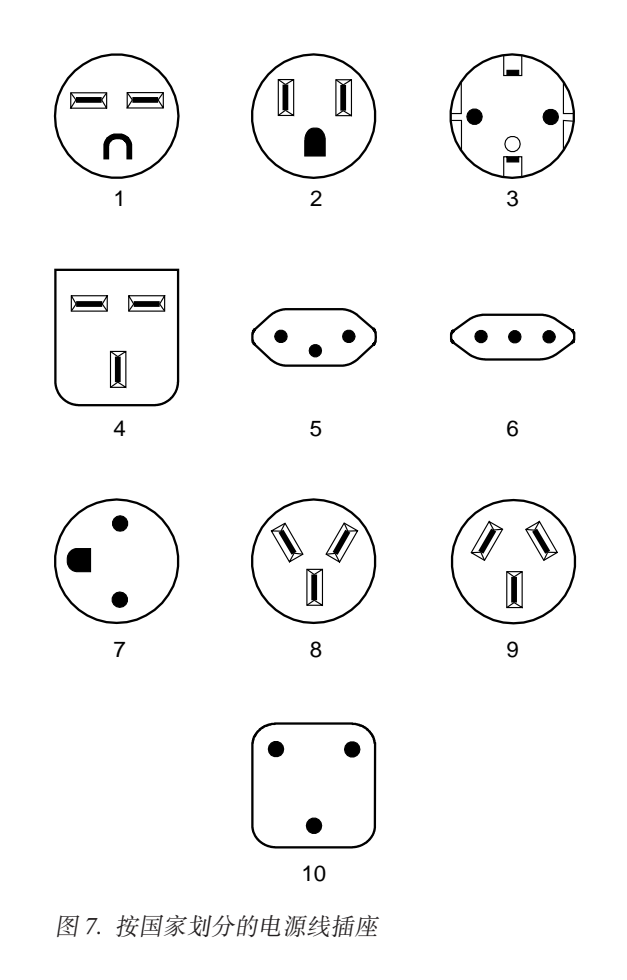

# 第4章 配置和监视工具

存在由物理连接支持的各种配置和监视工具:

#### 配置程序

配置程序是独立的程序,安装在与 2216 型号 400 或网络实用程序相连的工作 站中。工作站必须运行 TCP/IP。 可使用 Xmodem Send、IP 或 SLIP 上的 TFTP、或配置程序的"通信选项"功能, 从配置程序传送文件。

通信选项功能部件要求在 AIX 上运行配置程序, 并且要求用 IP 地址、子网掩 码和简单网络管理协议(SNMP)配置 2216 型号 400 或网络实用程序。

#### 配置前:

用调制解调器或串行链路上的 EIA 232 服务端口连到 2216 型号 400 或网络 实用程序。在 2216 型号 400 或网络实用程序处于此状态时, 不能使用配置程 序的通信选项. 可使用调制解调器或串行链路下载配置文件. 与 2216 型号 400 或网络实用程序连接的工作站需要处于运行 TCP/IP 的状态中。

#### 配置后:

在串行链路上下载的配置文件可以为 2216 型号 400 或网络实用程序提供 IP 地 址和子网掩码。

在 2216 型号 400 或网络实用程序处于此状态时, 可以使用配置程序的"通讯 发送"选项从网络上的工作站向 2216 型号 400 或网络实用程序发送配置文件。 也可以使用配置程序的"通信检索"选项从 2216 型号 400 或网络实用程序检 索配置文件.

#### 命令行界面

命令行界面是一个电传打字机(TTY)文本界面, 该界面要求用户输入命令才能 使用它。访问它的工作站必须是 ASCII 终端或个人计算机(PC)或其它仿真 ACSII 终端的可编程工作站。

也可使用通过 SLIP 或带内 IP 连接的远程登录服务程序(Telnet)访问命令行界 面。2216 型号 400 或网络实用程序可同时支持两个连接, 此时一个连接须是 Telnet 会话。

命令行界面由一个星号(\*)提示符标记。请参考 Multiprotocol Access Services Software User's Guide 以获取该界面的完整说明。

要点: 如果使用串行连接(本地或远程), 则必须按一个键才能显示命令行界面 的星号提示符。

进行连接时, 消息:

按一个键可获取控制台

用以提醒用户做此操作。

#### PCMCIA 调制解调器

此调制解调器是集成的 PCMCIA 调制解调器, 它处理从 2216 型号 400 或网 络实用程序来的数据。它提供支持 TTY 或 SLIP 访问的远程连接。

# 访问方法

提供对 2216 型号 400 和网络实用程序的访问,这使用户可以安装操作软件,以及配 置、监视、控制和维护与软件一起提供的并使用该软件的产品。

## 本地和远程控制台访问

当通过与 EIA 服务端口连接的虚调制解调器电缆从本地访问 2216 型号 400 或网络实 用程序, 或通过 PCMCIA 调制解调器从远程访问时, 要使用 VT100 终端仿真。因为 VT100 没有定义 F4 以上的功能键、请按下列要求手动编辑键盘映射表:

- 对于 F6, 输入映射(ESC)OU。
- 对于 F9, 输入映射(ESC)(左方括号)00q。

## 用来访问 2216 型号 400 和网络实用程序的系统组件

这些组件包括 2216 型号 400 或网络实用程序硬件和配置程序。

### 2216 型号 400 和网络实用程序硬件

第一个系统组件是 2216 型号 400 或网络实用程序本身。一旦组件组件装载了操作代码 并完成了配置,它就可以从存储在它里面的操作代码处重新启动。它有充足的非易失 性存储器,可以为每个操作代码装入映像保留两个操作代码副本以及四个配置文件副 本(数据区的 8 个配置文件称为 banks)。它还占用记录的非易失性存储区以及系统支持 数据区。

命令行界面: 在用户远程登录到服务端口或将 ASCII 终端或终端仿真程序以本地方式 或远程方式与服务端口连接时,该界面出现,它又称为操作员控制模块(OPCON)。 OPCON 为组件提供基本的控制台支持。OPCON 服务包含:

- 注册认证。
- 显示系统进程的状态。这意味着命令行界面可向用户显示当前激活的 OPCON 进程。 OPCON 进程指示 OPCON 的功能, 例如Config 是一个配置进程, 而 GWCON 是最 常用的监视进程。命令 talk 6 产生配置进程,而命令 talk 5 产生 GWCON 监视 讲程
	- 从 Config 进程, 可生成显示系统出错消息的事件记录系统(ELS)。
- 显示的统计数据有:
	- 包转发
	- 内存使用率
	- CPU 使用率
	- 正常运行时间
	- 上次重新启动或重新引导
	- 详细界面错误计数器
	- 协议状态(路由选择表)和错误计数器
	- ATM 虚拟电路连接统计

注: (ESC) 表示" ^ "符号后面跟左方括号。还要注意在 PCMCIA 调制解调器上执 行的 PING 操作需要 2 分钟。

- 控制进程的输出。
- 停止进程的输出。

请参考 Nways 多协议访问服务协议配置和监视参考以获取关于命令行界面的完整说明。

### **配置程序**

本图形用户界面工具为 2216 型号 400 或网络实用程序的配置提供脱机应用程序。它安 装在与 2216 型号 400 或网络实用程序服务端口连接的工作站中, 既可是远程的, 又可 是本地的。配置程序的要求在第30页的『配置程序的硬件和软件要求』中列出。

### **PCMCIA** 调制解调器

此接口适用于远程安装、网络管理以及对 2216 型号 400 或网络实用程序的服务访问。 PCMCIA 调制解调器在大多数(不是所有)国家可用。请参阅第29页的『硬件要求』 以获 取详细信息。

### **PCMCIA 10BASE-T 以太网适配器**

网络实用程序与 PCMCIA 以太网适配器一起装运、以提供 LAN 访问服务, 比如加载 新代码映象或检索内像。此适配器不能用作路由选择功能的网络接口。支持的适配器 为 10BASE-T 以太网适配器。

**10BASE-T 以太网适配器:** IBM 以太网适配器是 Type II PCMCIA 卡, 与 IEEE 802.3 兼容的以太网 LAN 一同使用。它与带有针式 RJ-45 连接器的 3 米 10BASE-T 电缆 一起装运。

# 第5章 网络规划

本章包含样本网络图和规划注意事项。它包含下列部分:

- 『规划 ESCON 和并行信道连接』
- 第70页的 『 规划 [ISDN](#page-89-0) 』
- 第73页的 『 规划 [FasTR](#page-92-0) 』
- 第74页的 『 规划网络调度程序 』

表17 列出了型号支持的功能:

表 17. 功能部件支持

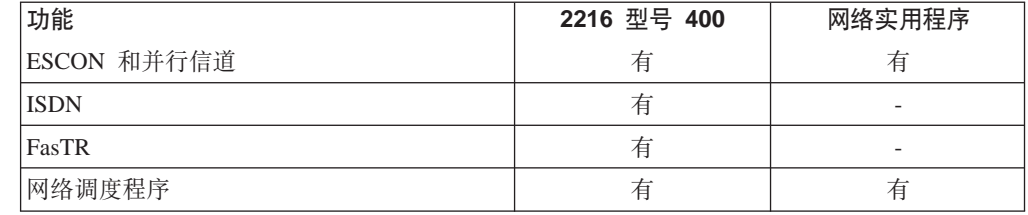

# $b$  **规划 ESCON 和并行信道连接**

2216 型号 400 和网络实用程序都支持 ESCON 和并行信道连接。

信道连接向 2216 型号 400 和网络实用程序提供主机连接。2216 型号 400 和网络实 用程序都支持两种信道连接类型: ESCON 和并行连接。本章节描述如何规划 ESCON 信 道适配器和并行信道适配器的安装。它包含下列主题:

- IESCON 和并行信道适配器功能 』
- 第45页的 『[2216](#page-64-0) 型号 400 和网络实用程序主机规划的介绍 』
- 第46页的 『 确定系统需求 』
- 第62页的 『 信道规划注意事项』

*Multiprotocol Access Services Software User's Guide*提供了关于配置主机和 2216 型号 400 或网络实用程序以便与 ESCON 和并行信道适配器一起使用的详细资料。

## **ESCON M"PE@Jdw&\**

ESCON 信道适配器(FC 2287)和并行信道适配器(FC 2299)向 2216 型号 400 或网络实 用程序提供从 LAN、WAN 和 ATM 对 SNA 和 TCP/IP 主机应用程序的访问权。 ESCON 通过双工对双工多模光纤电缆传送信息。并行信道适配器通过铜线布线与主机 信道连接。

### **2216 ME 400 rxg5CLr LAN/WAN xX**

带有信道适配器的 2216 型号 400 或网络实用程序称为 LAN/WAN 网关, 提供 LAN 到 主机应用程序的访问。

2216 型号 400 或网络实用程序 LAN 网关可使 LAN 设备同时访问在主机上运行的 VTAM 和 TCP/IP 程序。

图8 表示由 2216 型号 400 或网络实用程序、主机和 LAN 设备组成的可能运行环境 (注意该配置只是示例)。

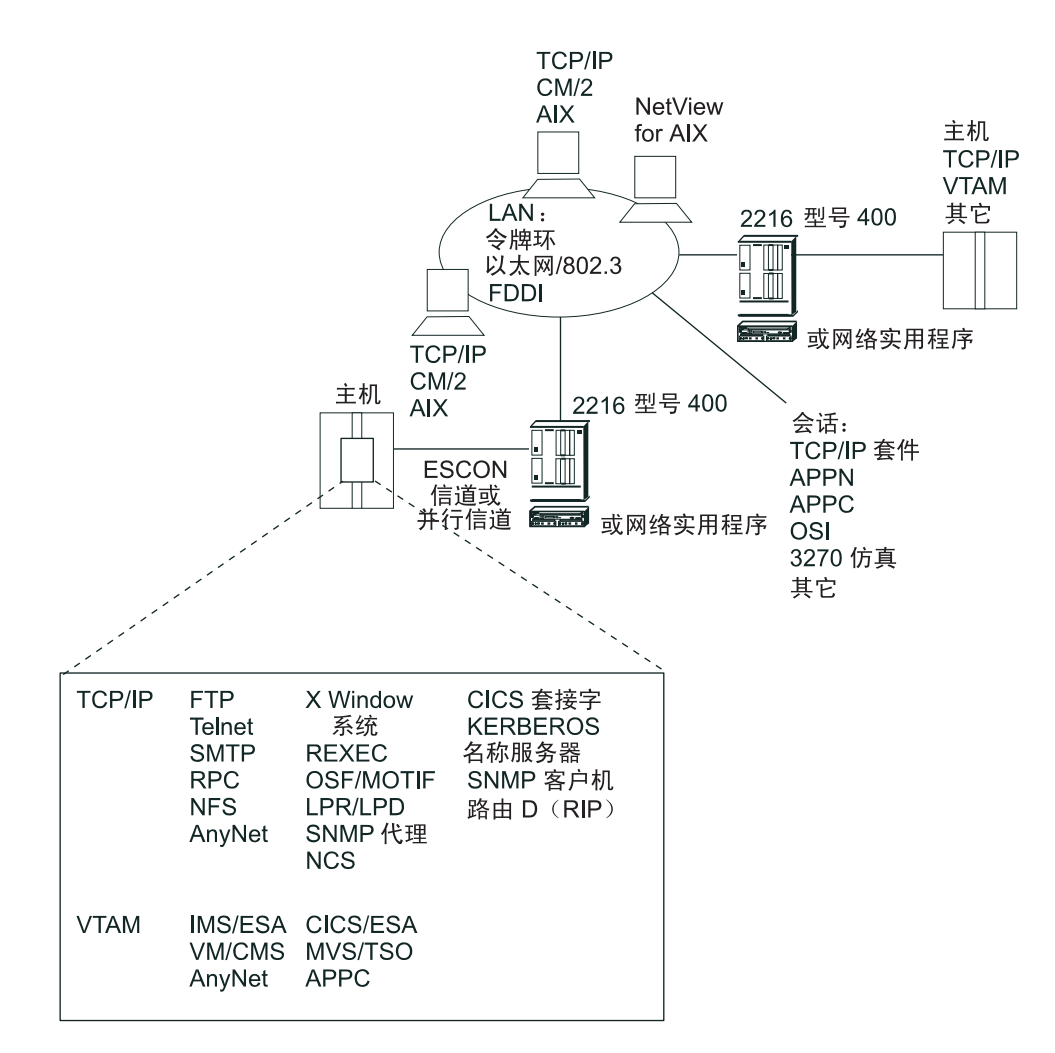

图 8. 包含 2216 型号 400 或网络实用程序的代表性网络

带有 ESCON 信道适配器或并行信道适配器的 2216 型号 400 或网络实用程序 LAN/WAN 网关支持下列通信:

- LAN/WAN 设备和主机之间通过 2216 型号 400 或网络实用程序进行的通信 (LAN/WAN 到主机)
- 从一个 LAN/WAN 上的设备到另一个 LAN/WAN 上的设备的通信,需要主机路由选 择支持。

请参阅第44页的表19,以获取有关 LAN/WAN 设备的详细信息。

在这两种情况下, 2216 型号 400 或网络实用程序中的 LAN/WAN 到信道连接定义为 主机和 2216 型号 400 或主机和网络实用程序配置的一部分。每个主机程序(根据主机 程序的类型确定使用一个子信道还是一对子信道)通过 2216 型号 400 或网络实用程序 中的 LAN/WAN 适配器通信。

- 主机和 LAN/WAN 设备可以分别是 TCP/IP 客户机、服务器或 IP 路由器。
	- 注: 这种支持是由 2216 型号 400 或网络实用程序中的逻辑信道站(LCS) 或 MPC+ 虚拟网络处理程序提供的。
- SNA 连接的主机方可以是 VTAM(充当 PU 5)、APPN 端节点(EN)或网络节点(NN)。 远程设备(穿过 LAN/WAN)可以是上述的任何一个, 也可以是 PU 2.0 或 PU 2.1 设 备, 或者是在下列任一设备上的 IBM 网络控制程序(NCP)的 PU 4:
	- IBM 3720
	- IBM 3725
	- IBM 3745
	- IBM 3746 通信控制器上的 APPN。

均支持 APPN ISR 和 HPR 流。

注: 这种支持是由 2216 型号 400 或网络实用程序中的链接服务体系(LSA)或  $MPC+(N+$  APPN)虚拟网络处理程序提供的

### **`76E@+(MPC+)'V**

2216 型号 400 或网络实用程序提供一个级别的 MPC 支持, 即高性能数据传送 *(HPDT)*, 又称为 *MPC+*.

注: 引用 MPC+ 时,IBM 主机文档和软件使用不同术语。表18说明这些不同之处:

表 18. 主机和路由器之间 MPC+ 术语的不同之处

| 主机术语     | 2216 型号 400 或网络实用程序术语 |
|----------|-----------------------|
| HPDT MPC | $MPC +$               |
| HPDT UDP | $IIDP +$              |

HPDT MPC 连接与非 HPDT MPC 连接相比, 能提供更高效率的数据传送。

2216 型号 400 或网络实用程序多路径信道支持, 又称为多路径信道+(MPC+), 可提供 更加有效的数据传送,原因在于它使用高性能数据传送(HPDT)服务(在 VTAM 中),可 在没有数据移动与链调度程序的情况下提供数据组装。

用于 MPC 连接的 MPC 级别自动由伙伴节点之间协商确定。

#### **9C MPC+ 1**

如果两个伙伴节点都支持 MPC+, 则自动使用 MPC+。

- 2216 型号 400 和网络实用程序仅支持 MPC+。
- 通过在定义 MPC 连接的 TRLE 定义语句上对 MPCLEVEL 操作数进行编 码、可控制 VTAM 中使用的级别。如果 MPC+ 定义为提供 RTP 级 HPR 支持的 HPR APPN 节点, 则 VTAM 支持 MPC+。

注: 请记住先前的 V4R4 VTAM 不支持 MPC+。

#### **9CG HPDT MPC 1**

如果伙伴节点不支持 MPC+, 则自动使用非 HPDT MPC。

2216 型号 400 和网络实用程序不支持非 HPDT MPC。

<span id="page-63-0"></span>MPC+ 连接允许用户对单个传输组(TG)编码、该组使用多个写向和读向子信道。因为每 个子信道只在一个方向操作、所以减少了其它信道对信道间连接时出现的半双工换向 时间。2216 型号 400 和网络实用程序 MPC+ 不允许 MPC+组的子信道位于超过一个 的物理信道上。

如果至少已成功分配一个读和一个写路径,则激活了 MPC+ 信道连接。MPC+ 组中的 附加路径(已定义但没有联机)以后可使用 MVS VARY ONLINE 命令动态增加到活动组 中。例如,如果需要增大容量以允许信道上传送额外通信量,则附加路径可完好无损 地增加到活动组中。同样、如果不再使用路径、则可使用 MVS 命令 VARY device OFFLINE 将它们从活动组中删除。

2216 型号 400 和网络实用程序中的 MPC+ 支持 APPN HPR 和 TCP/IP。对于 ESCON, MPC+ 还支持 UDP 的 HPDT.

注: 对于二者中的任一信道适配器, 术语 MPC+ 组和 MPC+ 虚拟接口意义相同。

### 2216 型号 400 和网络实用程序中的信道功能支持

取决于环境的不同, 带有信道适配器的 2216 型号 400 或网络实用程序可使主机应用程 序访问不同类型的 LAN/WAN。支持的特定网络取决于使用的通信协议、主机应用程序 以及支持的操作系统。

2216 型号 400 软件和网络实用程序信道代码向 TCP/IP 应用程序和 VTAM 应用程序 提供对 LAN/WAN 设备的支持, 这些设备包括令牌环、IEEE 802.3、 FDDI 和以太网  $V2_{\circ}$ 

表19 说明为每个主机程序提供的 2216 型号 400 和网络实用程序连接。支持的环境按 协议分组。该表显示提供每个协议支持的主机程序和适配器。对于每个主机环境,可 用的适配器在表中用 Y 表示。

|                                   |                                       |                                 |                               | VTAM <sup>2</sup> |                 |                                             |             |
|-----------------------------------|---------------------------------------|---------------------------------|-------------------------------|-------------------|-----------------|---------------------------------------------|-------------|
|                                   | <b>TCP/IP</b><br><sup>1</sup> (LCS)网关 | UDP MPC+<br>的 HPDT <sup>4</sup> | MPC+ 的<br>TCP/IP <sup>5</sup> | SNA(LSA)<br>网关    | <b>APPN ISR</b> | <b>APPN</b><br><b>HPR</b><br>$MPC+{}^{3,6}$ | <b>DLSw</b> |
| 令牌环                               | Y                                     | Y                               | Y                             | Y                 | Y               | Y                                           | Y           |
| 以太网 V2                            | Y                                     | Y                               | Y                             | $\mathbf N$       | Y               | Y                                           | Y           |
| 以太网 802.3                         | Y                                     | $\mathbf Y$                     | $\mathbf Y$                   | Y                 | Y               | Y                                           | $\mathbf Y$ |
| <b>FDDI</b>                       | Y                                     | Y                               | Y                             | Y                 | Y               | Y                                           | Y           |
| 串行 PPP                            | Y                                     | Y                               | Y                             | $\mathbf N$       | Y               | Y                                           | Y           |
| 串行 FR:<br>桥                       | Y                                     | $\mathbf Y$                     | Y                             | $\mathbf N$       | Y               | Y                                           | Y           |
| 接 路由                              | Y                                     | Y                               | Y                             | $\mathbf N$       | Y               | Y                                           | $\mathbf N$ |
| <b>SDLC</b>                       | N                                     | $\mathbf N$                     | N                             | $\mathbf N$       | Y               | N                                           | Y           |
| X.25                              | Y                                     | Y                               | Y                             | $\mathbf N$       | Y               | ${\bf Y}^7$                                 | Y           |
| <b>ATM LANE</b>                   | $\mathbf Y$                           | Y                               | Y                             | Y                 | Y               | Y                                           | $\mathbf Y$ |
| <b>ATM</b><br><b>Classical IP</b> | Y                                     | Y                               | Y                             | N                 | N               | ${\bf Y}^7$                                 | Y           |

表 19. 2216 型号 400 和网络实用程序的信道支持

<span id="page-64-0"></span>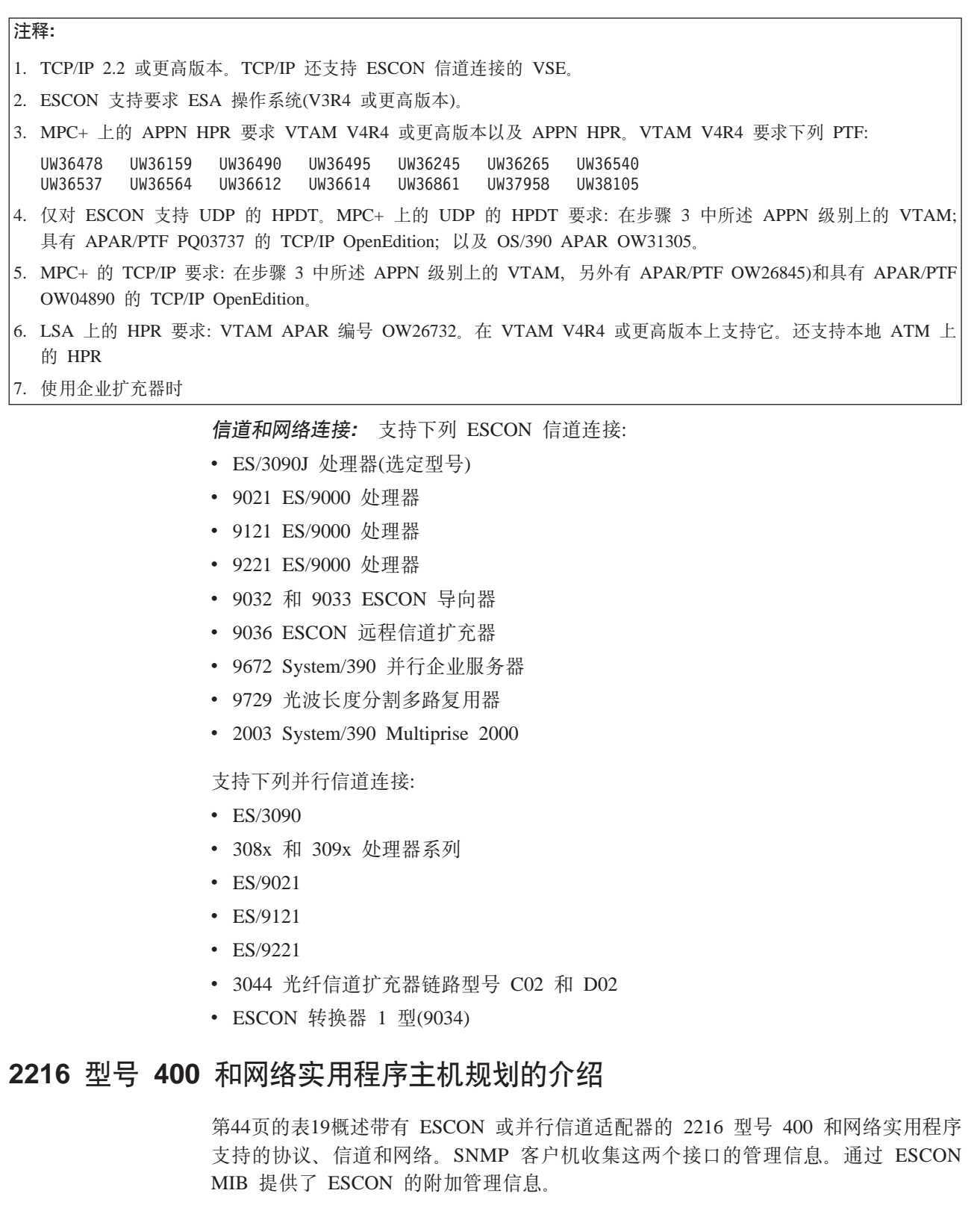

2216 型号 400 和网络实用程序为传统分层网络(主机为中心)的客户提供了解决方案, 也为那些已迁移到平面网络(网络为中心)的客户提供了解决方案。 第46页的图9 说明了 后者, 这里本地 LAN 和远程 LAN 通过带有 ESCON 信道适配器和并行信道适配器的 2216 型号 400 或网络实用程序获得了对现存的分层网络(用云画出)的访问。

<span id="page-65-0"></span>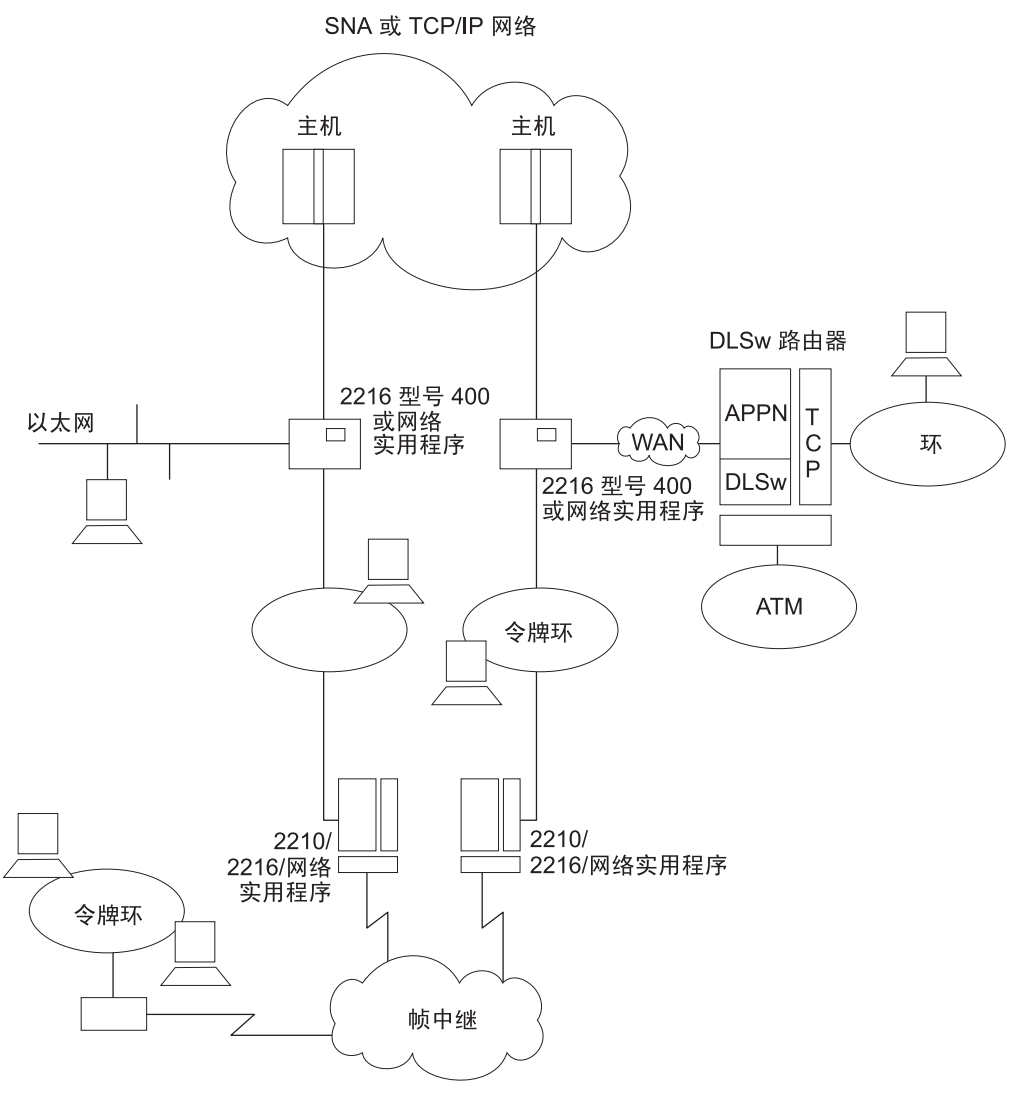

- 所有工作站可与所有主机会话。
- 所有工作站可彼此会话。

图 9. 网络中带有 ESCON 或并行信道的 2216 型号 400 和网络实用程序

# 确定系统需求

考虑以下问题有助于用户确定所需 2216 型号 400 或网络实用程序机器的数量:

- 需要什么信道支持?
- 需要支持多少主机、程序和用户?
- 需要多少物理信道和 LAN 连接?
- 需要定义多少 LAN/WAN 网关连接?
- 如何达到高的 2216 型号 400 或网络实用程序可用性和硬件备份?
- 多少逻辑主机映像要求连接到设备上?

下列章节提供帮助用户确定需要的 2216 型号 400 或网络实用程序的个数的信息。

# 信道支持

本节描述主机信道支持的特性,帮助用户理解主机连接选择如何影响 2216 型号 400 或 网络实用程序需要个数。

## 并行信道特性和配置实例

带有并行信道适配器的 2216 型号 400 或网络实用程序提供下列支持:

- 每秒 3.0 MB 或 4.5 MB 的数据流。
- 直接耦合互锁(DCI)。
- 使用两个信道扩充器之一: 9034 企业系统连接转换器或 3044 光纤信道扩充器链路型 号 C02 和 D02, 通过光纤将并行信道另外扩展 3 公里(1.86 英里)。
- 通过 ESCON 转换器(9034 企业系统连接转换器)将并行信道设备连接到专用 ESCON 信道。
- 每个并行信道适配器可有多达 32 个到连接的主机的子信道以及多达 16 个关联的虚 拟网络处理程序。
- 2216 型号 400 最多支持四个信道适配器, 这些适配器可以是并行和 ESCON 的任意 组合。网络实用程序最多支持两个。
- 主机信道最多可以支持六个 2216 型号 400 或网络实用程序并行信道适配器。

下列实例说明各种并行信道配置:

- 在 S/370 或 S/390 处理器和 2216 型号 400 或网络实用程序之间的多个连接
- 使用 3044 光纤信道扩充器链路型号 C02 和 D02 的单个连接
- 使用 ESCON 转换器(9034 企业系统连接转换器)到 ESCON 的连接

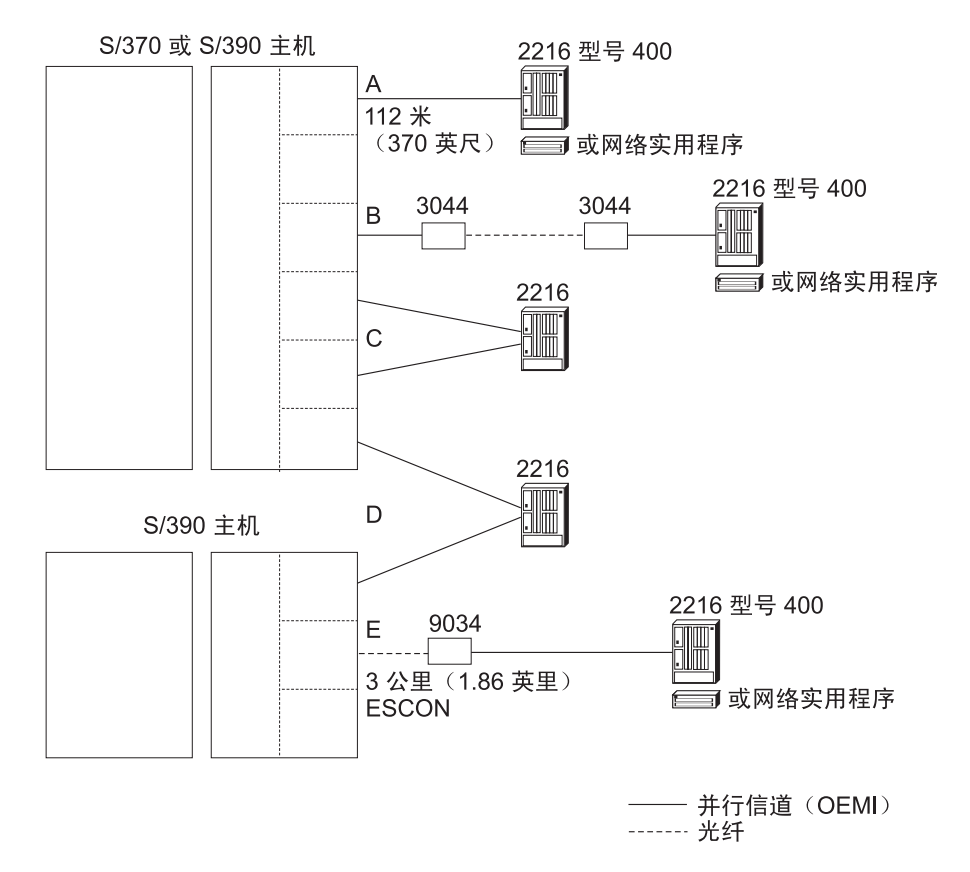

图 10. 2216 型号 400 和网络实用程序并行信道连接实例

在 S/370 或 S/390 处理器和 2216 型号 400 或网络实用程序之间的单个连接: 在 图10 中, 连接 A 由带有一个并行信道适配器的 2216 型号 400 或网络实用程序和一 个 S/370 或 S/390 主机组成。协议基于 IBM 3088 信道对信道(CTC)协议。路由器在 主机系统中以 IBM 3088 多系统信道通信部件的形式出现。在主机和路由器之间的最大 距离为 122 米(400 英尺)。在多个并行信道适配器条件下, 此距离更短。 有关详细信 息,请参阅第68页的表21。

**9C IBM <sup>3044</sup> bKE@)dw47ME C02 M D02 D%v,S:** (}9C 3044 光纤信道扩充器链路型号 C02 和 D02, 连接 B 允许并行信道扩展到最大距离 3 公里  $(1.86 \ncong \ncong 1)$ .

2216 型号 400 和网络实用程序支持与 3044 光纤信道扩充器链路型号 C02 和 D02 的 连接。

 $\mathcal{S}$ 达四个主机或四个逻辑分区(LP)的多个连接: 连接 C 和 D 显示了"四个连接"规 则的子集。 C 和 D 说明带有两个并行信道适配器的 2216 型号 400, 这些适配器可与 同一主机、两个不同的主机或一个主机上的两个 LP 连接。主机和 3172 之间的最大距 离为 112 米(370 英尺),可按信道上的适配器数目进行调整。有关详细信息,请参阅第 68页的表21。

**9C IBM ESCON \*;wk ESCOND,S:** ,S E I9"PE@JdwM 2216 型号 400或网络实用程序连接到使用 ESCON 转换器(9034 企业系统连接转换器)的主机 上的 ESCON 信道。在该配置中, ESCON 信道必须对于转换器连接是专用的, 不可连 接其它 ESCON 控制部件。ESCON 转换器与主机的最大距离可为 3 公里(1.86 英里)。

### **ESCON** 信道特性和配置实例

带有一个 ESCON 适配器的 2216 型号 400 或网络实用程序提供下列支持:

- 每个 2216 型号 400 或网络实用程序 ESCON 信道适配器最多有 32 个逻辑路径 (ESCON 子信道)连接到主机上。这些逻辑路径可定义到同一 ESCON 信道, 或由多 个 ESCON 信道分别使用。
- 共享 ESCON 信道的 EMIF 支持,这些信道与 LP 功能主机中的多个主机映像相连。 该支持可与连接多个主机的 IBM ESCON 导向器一起使用,或用于同单个主机处理 器的直接连接。
- 在 ESCON 信道适配器和主机之间的路径中最多有两个 IBM 9032 或 9033 ESCON 导向器(ESCD)。
- 通过使用主机处理器、ESCD 和 ESCON 远程信道扩充器上的 ESCON 扩展距离功 能(XDF), 将距离最大扩展到 43 公里(26.7 英里)。

下列实例说明了各种各样的 ESCON 配置:

• 在 S/370 或 S/390 处理器和 2216 型号 400 或网络实用程序组件之间的单个直接连 接

请参阅第50页的图11。

• 通过 ESCD 的多系统连接

请参阅第51页的图12。

• 在 S/370 或 S/390 处理器和 2216 型号 400 或网络实用程序组件之间的 EMIF 连 接。

请参阅第52页的图13。

**Z S/390 wzM <sup>2216</sup> ME <sup>400</sup> rxg5CLr.dD1S,S:** Z[<](#page-69-0)11 P,,S A 显示了一个直接与 S/390 主机信道连接的 2216 型号 400 或网络实用程序。主机和 2216 型号 400 或网络实用程序的距离可到 3 公里(1.86 英里)。

**Z S/390 &mwM <sup>2216</sup> ME <sup>400</sup> rxg5CLr.dD%v,S:** ,S A"B"C 和 D 显示与单个主机连接的 2216 型号 400 或网络实用程序组件。

S/390 主机和 2216 型号 400 或网络实用程序之间的最大距离可在 3 公里(1.86 英里) 到 43 公里(26.7 英里)之间变化。对于连接 A、在主机和 2216 型号 400 或网络实用 程序之间没有 ESCD 的情况下,最大距离可达 3 公里(1.86 英里)。对于连接 B,在有 通过多模光纤连接的两个 ESCD 的情况下, 最大距离可达 9 公里。如连接 C 和 D 所 示, 通过使用具有 XDF 的 9032 或 9033 ESCD 或 ESCD 和 9036 远程信道扩充器 组合, 最大距离可达 43 公里。主机必须也具有 XDF。

当两个 ESCON 导向器串行连接时, 通过其中一个导向器的连接必须是专用的。

<span id="page-69-0"></span>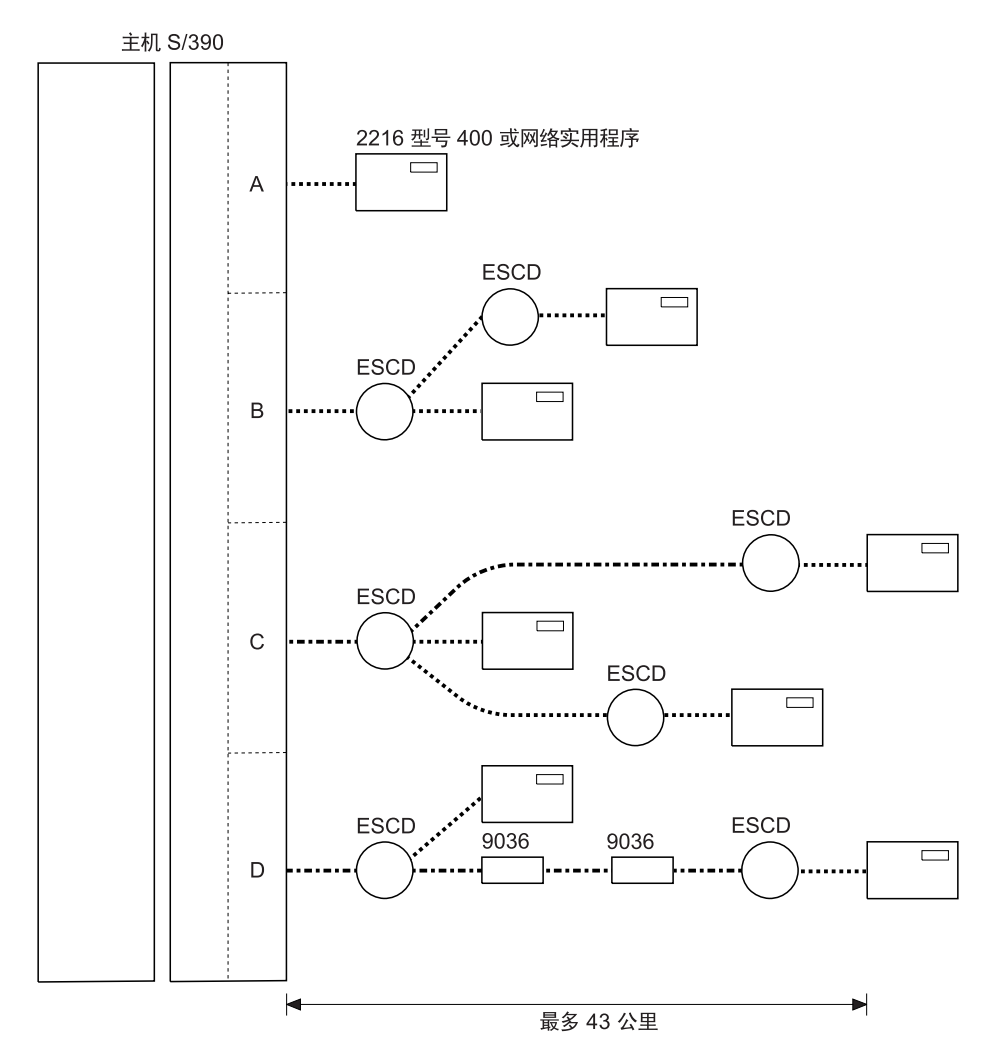

□ 带有 ESCON 信道适配器的 2216 型号 400 或网络实用程序

- ESCON 导向器 (ESCD) (9032/9033)
- □ ESCON 远程信道扩充器 (9036)
- …. 多模 ESCON 信道 (最多 3 公里)
- --- XDF 单模 ESCON 信道 (最多 20 公里)

图 11. 单个系统 ESCON 连接实例

通过 ESCD 的多系统连接: 图12 显示在可能使用备用路径时, 多个 S/390 主机与单 个和多个 2216 型号 400 或网络实用程序组件的连接。使用备用信道、多个 ESCD 或 多个 2216 型号 400 或网络实用程序组件可设计容错解决方案。

有关详细信息, 请参阅第57页的 『2216 型号 400 和网络实用程序可用性和备份 』。

## **f. ESCON M"PE@,S**

<span id="page-70-0"></span>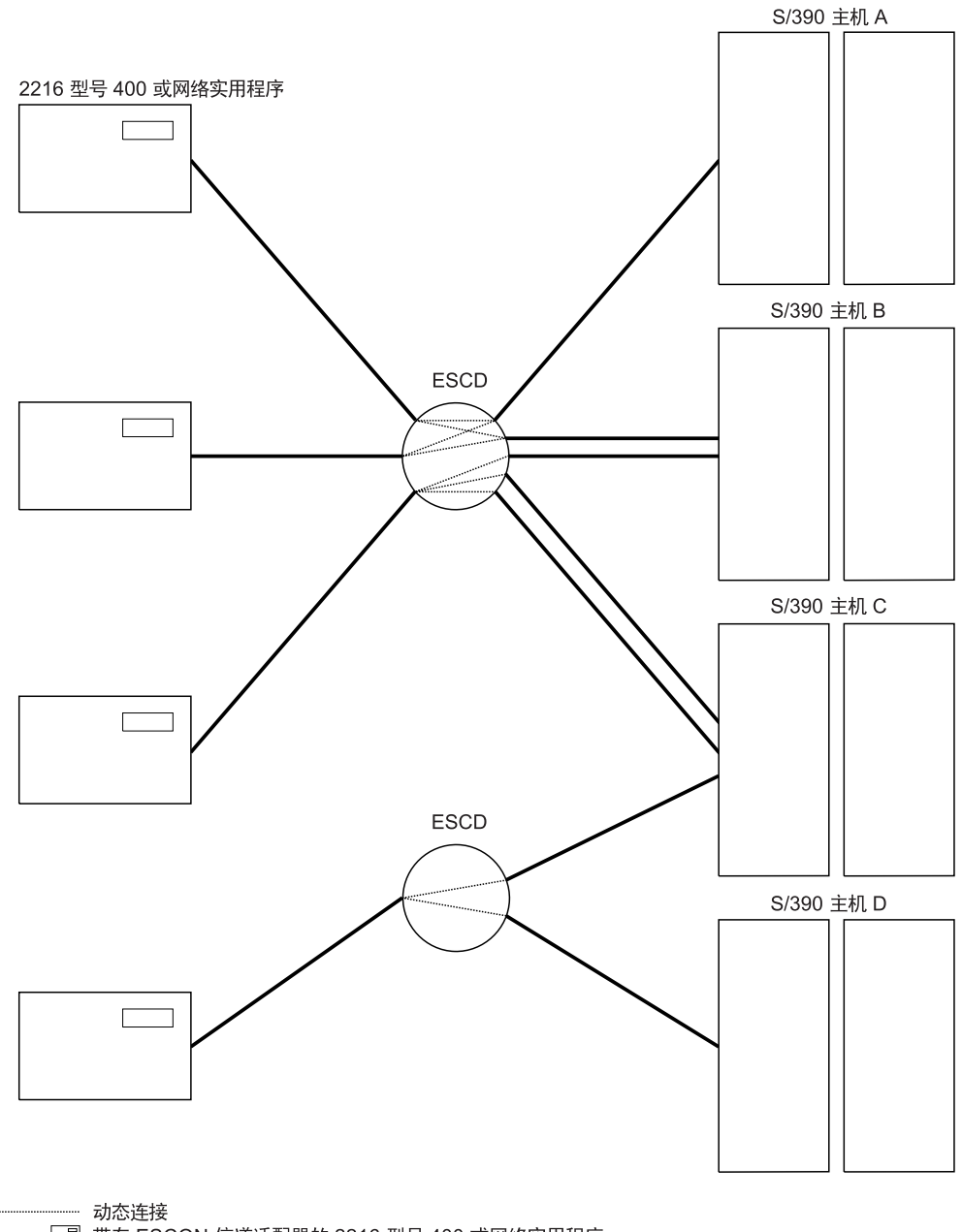

□ 带有 ESCON 信道适配器的 2216 型号 400 或网络实用程序 ○ ESCON 导向器 (ESCD) (9032/9033)

图 12. 多系统 ESCON 连接实例

**Z ES/9000 &mwM <sup>2216</sup> ME <sup>400</sup> rxg5CLr.dD EMIF ,S:** ESCON 多映像工具(EMIF)允许跨处理器资源/系统管理器(PR/SM)逻辑分区(LP)共享 ESCON 信 道。在没有 EMIF 之前, 需要有每个逻辑分区的专用信道。

所有基于 ES/9000 型号 511/711 的处理器和基于型号 520 的处理器都支持 EMIF。

2216 型号 400 或网络实用程序 ESCON 信道适配器支持 EMIF 连接性。该连接可以 是直接与主机连接, 也可以通过 ESCD 连接, 且逻辑主机可以在同一个物理主机上, 也 可以在不同的物理主机上。

<span id="page-71-0"></span>图13 显示到 LP 主机上的 2216 型号 400 或网络实用程序连接性。逻辑主机 A 和 B 直接与 2216 型号 400 或网络实用程序相连。逻辑主机 B、C 和 D 通过从 ESCON 导 向器引出的单个连接与多个 2216 型号 400 或网络实用程序组件连接。 每个 2216 型 号 400 或网络实用程序组件都可以与逻辑主机 B、C 和 D 相连。

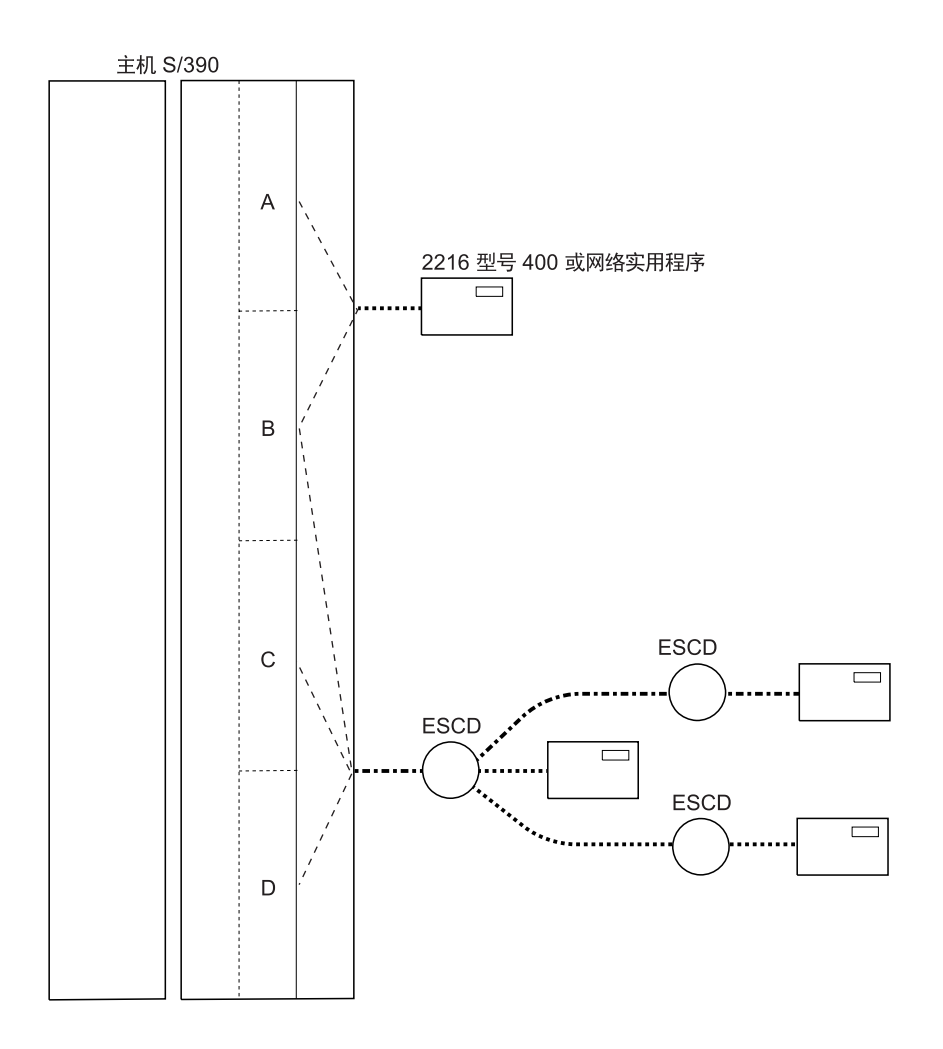

□ 带有 ESCON 信道适配器的 2216 型号 400 或网络实用程序 ○ ESCON 导向器 (ESCD) (9032/9033)

图 13. 2216 型号 400 或网络实用程序 EMIF 连接实例

### 主机和主机程序的数目

信道和 LAN/WAN 选择影响每个 2216 型号 400 或网络实用程序可以支持的主机数和 主机程序数。而且、主机程序选项影响每个 2216 型号 400 或网络实用程序可以支持的 用户数。

主机数目: 有几个因素影响用户配置一个 2216 型号 400 或网络实用程序可使用的主 机数(在 ESCON 的情况下, 这种配置可扩展到单一主机中的逻辑分区数)。

对于并行信道连接, 必须对每个主机或 LP 有至少一个从 2216 型号 400 或网络实用 程序引出的信道。
<span id="page-72-0"></span>对于 ESCON 和并行信道连接, 2216 型号 400 或网络实用程序至少必须有:

- 在每个主机运行不使用 MPC+ 的 VTAM 程序时, 它要有一个 LSA 子信道(对于 ESCON, 这也可以是一个逻辑分区)
- 对于使用 LCS 与 TCP/IP连接的每个主机有一个 LCS 接口(两个子信道)(对于 ESCON, 这也可以是一个逻辑分区)
- 对于每个使用 MPC+ 与 2216 型号 400 或网络实用程序通信的主机有两个子信道( 对于 ESCON 也可能为一个逻辑分区)

请参阅 r 2216 型号 400 或网络实用程序 ESCON 和并行信道网络接口和子信道的限 制。,以获取关于这里提到的限制的详细信息。

主机程序数目: 使用 2216 型号 400 或网络实用程序可以运行的主机程序的数量不象 可以使用 2216 型号 400 或网络实用程序的主机的数量那么受限制。这样用户可以在使 用同一个 2216 型号 400 或网络实用程序的同一个主机上(或在同一个逻辑分区里)运行 不止一个的 VTAM 或 TCP/IP 主机程序。

对于需要访问 2216 型号 400 或网络实用程序的主机程序, 2216 型号 400 或网络实 用程序至少必须有:

- 每个主机程序实例有一个子信道(或子信道对)
- 每个使用 LCS 接口的 TCP/IP 程序有一个 LCS 接口。

应知道多个 VTAM 可共享一个 LSA 接口。如果多个 VTAM 需要使用同一 LSA 接 口, 则每个 VTAM 需要打开一个不同的 SAP。

请参阅 『2216 型号 400 或网络实用程序 ESCON 和并行信道网络接口和子信道的限制 』 以获取关于这里提到的限制的详细信息。

### **2216 ME 400 rxg5CLr ESCON M"PE@xgSZMSE** 道的限制

当用两种信道适配器的任一个配置 2216 型号 400 或网络实用程序时,子信道就同网络 接口联系起来。

下列规则决定网络接口:

- 1. 每个适配器可最多配置 16 个接口。
- 2. 每个适配器可最多配置 32 个子信道。
- 3. 通过 LCS 接口连接 TCP/IP 的每个主机(对于 ESCON, 这可能是逻辑分区)需要一 个 LCS 接口。
- 4. 一个或多个子信道用于每个 VTAM 主机 LAN/WAN 网关(LSA)。
- 5. 每个 MPC+ 接口需要两个或多个子信道。
- 6. 2216 型号 400 中支持多达四个信道适配器, 这些适配器可以是 ESCON 信道适配 器和并行信道适配器的任意组合。 网络实用程序最多支持两个信道适配器。
- 7. 每个主机信道最多可配置六个并行信道适配器。
- 8. 通过并行信道连接的单个和多个 2216 型号 400、网络实用程序和 3172 组件必须 实际地位于信道的端点、在其下游不应有其它机器类型。
- 注: 然而, 如果配置并行信道适配器的数据流为每秒 3.0 MB, 那么带有该适配器的 2216 型号 400 或网络实用程序可位于信道上的任何地方。(请记住适配器不是 需要配置为 3.0 MB 数据流的唯一设备: 信道上的所有设备都必须配置为同一 信道速度)。
- 9. 当数据在 400 英尺(122 米)电缆上流动时、并行信道适配器支持每秒 4.5 MB 的最 大瞬时数据速率。
- 10. 与并行信道连接的 2216 型号 400 或网络实用程序可以用 3044 光纤信道扩充器 链路型号 C02 和 D02 或 9034 企业系统连接转换器扩充器产品扩展。然而, 每个 使用 3044 或 9034 设备的信道中, 仅有一个通过双绞线连接电缆连接的并行信道 连接设备能扩展,这些设备可以是 2216 型号 400、网络实用程序、3172 或其它任 何种类。
- 11. 在并行信道适配器上不支持 UDP+。
- 12. EMIF 使用单个主机 ESCON 端口, 提供到 LP 功能处理器中的多主机映像的连接。 使用 IBM 9032 或 9033 ESCON 导向器提供到多主机的连接(包含 LP 主机)。
- 13. VTAM(LSA)接口必须定义为 SNA 网关(TR、EN、FDDI、 ATM LANE)或回送 (APPN 或 DLSw)。网关 LSA 接口与一特定 LAN 或 LANE 接口关联。LSA 回 送接口可用于 APPN(具有 ISR 和 HPR)和 DLSw。LSA 接口不能同时是回送和 SNA 网关。
- 14. 每个 LCS 接口必须有唯一的子网地址。
- 15. 每个 MPC+ 接口(也称为 MPC+ 组)至少必须有两个子信道,一个用于读,一个用 于写。如果 VTAM 有配置为 『 读 』 的子信道, 那么 2216 型号 400 或网络实用程 序中的 MPC+ 组必须有配置为 『 写 』的子信道。
- 16. MPC+ 组不能与其它 MPC+ 组共享子信道。
- 17. 如果 MPC+ 组将要用于 UDP+, 则必须对其编码, 以专用于此协议。MPC+ 组不 能与 APPN 或 TCP/IP 共享。请注意 UDP+ 只可用于 ESCON。
- 18. 对于每个 SAP, 每个 LSA 接口可支持多达 2048 个 LLC 链路站。一个 LSA 接 口可支持多个 SAP。

LCS 和 LSA 子信道规则的样本说明: 第55页的图14按照这些 LCS 和 LSA 的规则, 说明了 LAN 适配器对这些子信道的有效使用10。

<sup>10.</sup> 多主机程序支持可能需要使用 EMIF、一个 ESCON 导向器或多个信道适配器。

<span id="page-74-0"></span>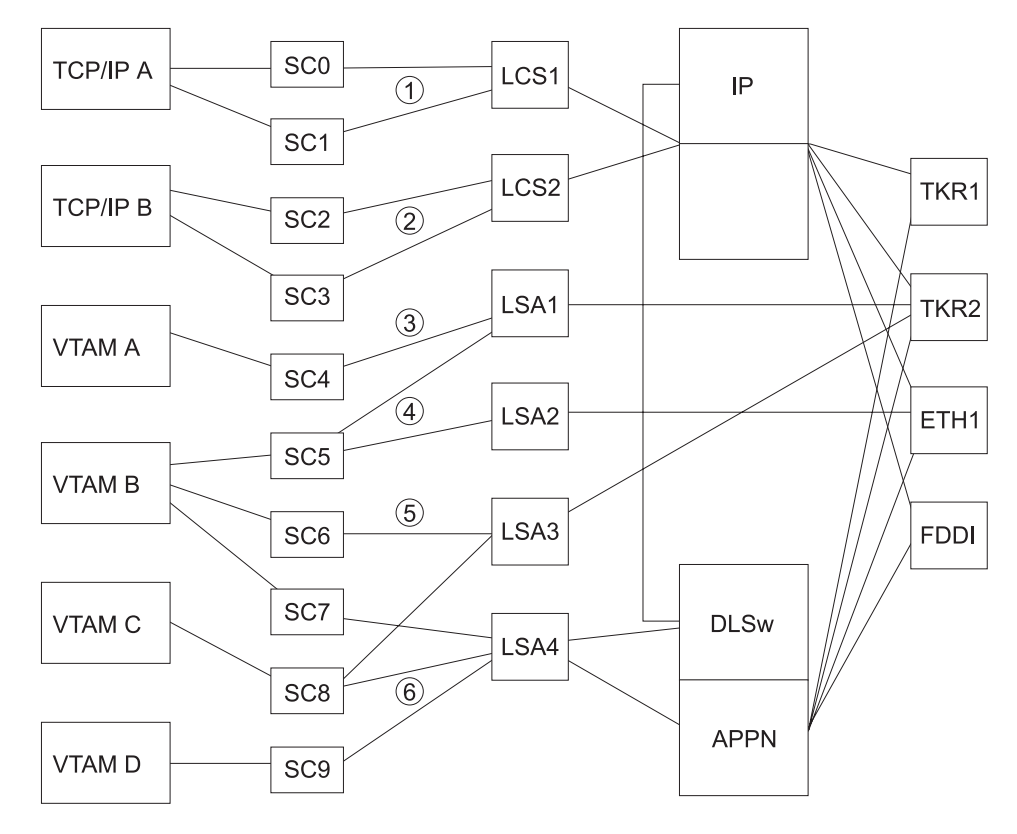

图 14. LCS 和 LSA 子信道的 LAN/WAN 网关定义规则

- 1 LCS 接口 1 使用子信道 0 和 1, 并提供对于 TCP/IP 主机 A 的所有 LAN 接 口的访问权。
- **2** LCS 接口 2 使用子信道 2 和 3, 并提供对于 TCP/IP 主机 B 的所有 LAN 接 口的访问权。
- 3 LSA 接口 1 使用子信道 4 和 5, 并分别提供对于 VTAM 主机 A 和 B 的 RKR2 的访问权。
- 4 LSA 接口 2 使用子信道 5, 并提供对于 VTAM 主机 B 的 ETH1 的访问权。
- 5 LSA 接口 3 使用子信道 6 和 8, 并提供对于 VTAM 主机 B 和 C 的 TKR2 的访问权。
- 6 LSA 接口 4 使用子信道 7、8 和 9, 并分别提供 APPN ISR 和 DLSw 对于 VTAM 主机 B、C 和 D 的所有 LAN 接口的访问权。

 $MPC$ + 子信道规则的样本说明: 第56页的图15说明了如何对 MPC+ 有效使用子信道。

<span id="page-75-0"></span>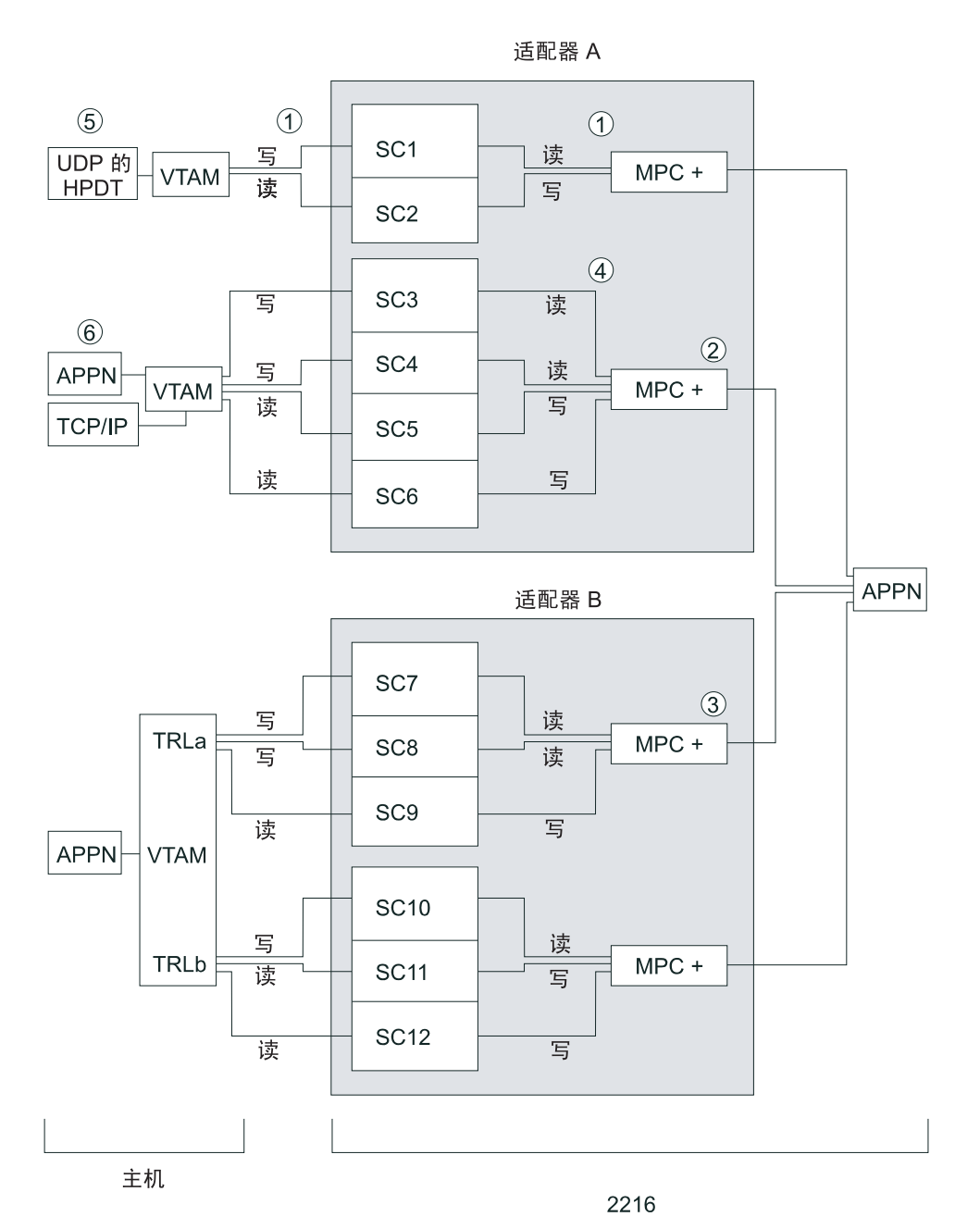

图 15. MPC+ 的定义规则

- 1 在 VTAM 中配置为 『 写 』的子信道是 2216 型号 400 或网络实用程序中的 『读』子信道。
- 2 在同一信道适配器上可有多个 MPC+ 组。
- 3 支持并行 MPC+ 组, 但每个组必须放在 VTAM 定义中单独的 TRL 项中。
- 4 **2 尽管至少要有两个子信道(一个读子信道和一个写子信道),但如果至少存在一** 个读子信道和一个写子信道。则可以有更多子信道。
- 5 UDP+ 不能与其它协议共享它的 MPC+ 组。请注意 UDP 的 HPDT 只可用于 ESCON<sub>2</sub>
- 6 将 UDP+ 定义为单独的组。否则, MPC+ 组可由多个协议共享。

### <span id="page-76-0"></span>2216 型号 400 和网络实用程序可用性和备份

在要求高可用性的环境中、多余的 2216 型号 400 或网络实用程序组件用来备份。

#### $MPC+$  上的 LCS, LSA 和 IP 实例:

注: 本节的例子说明 2216 型号 400 备份方案, 这一方案也可用于网络实用程序。 要从主机故障中恢复, 需要一个辅助主机和到该主机的路径。 在图16 中, 如果主机 A 出了故障, 用户可以通过 2216B 访问主机 B。当主机 A 恢复时, 用户对主机 A 的访 问可恢复。这只是从主机故障中恢复的一个实例。对于主机故障,也应考虑其它因 素、如辅助主机上应用程序和数据的可用性。

要从 2216 型号 400 或网络实用程序故障中恢复, 辅助 2216 型号 400 或网络实用程 序必须位于用户主机的路径中。在图16 中, 在 2216A 出故障时, 主机 A 的用户可通 过 2216B 重新路由,因为有两条到主机 A 的路径。在 2216A 恢复后,主机 A 的用 户可重新通过 2216A 路由。到主机 B 只有一条路径, 如果 2216B 出了故障, 用户将 不能访问主机 B。可通过连接主机 B 与 2216A 并将主机 B 配置到 2216A 来解决此 问题。当 2216B 恢复时, 用户对主机 B 的访问可恢复。当 2216B 恢复时, 用户对主 机 A 的访问可恢复。此外,本例中的其它情况可用来从 2216 型号 400 或网络实用程 序故障中恢复。

第58页的图16 中的备份配置设计为:

- 主机 A 可以通过 2216A 访问 LAN 段 A, 通过 2216B 或 2216A 访问 LAN 段  $B<sub>o</sub>$
- 主机 B 可以通过 2216B 访问 LAN 段 A 和 LAN 段 B。
- 2216A 和 2216B 的节点地址相同。节点地址对于 TCP/IP 可以不同, 但对于 SNA 不 可以。
- 2216A 和 2216B 的 IP 地址相同。
- LAN 段 A 和 LAN 段 B 通过网桥或路由器连接。

对于 TCP/IP, 不能使用路由器。 按设计, 使用路由器将要求 2216A 和 2216B 的 IP 地址不同。两个 2216(或两个网络实用程序组件)的 IP 地址必须相同,以便 LAN 设 备可以重新找到辅助路由器的路由。

第58页的图16 和第59页的图17 显示样本令牌环 LAN 段, 但同样的原理可用于 2216 型号 400 或网络实用程序支持的所有 LAN 类型。

<span id="page-77-0"></span>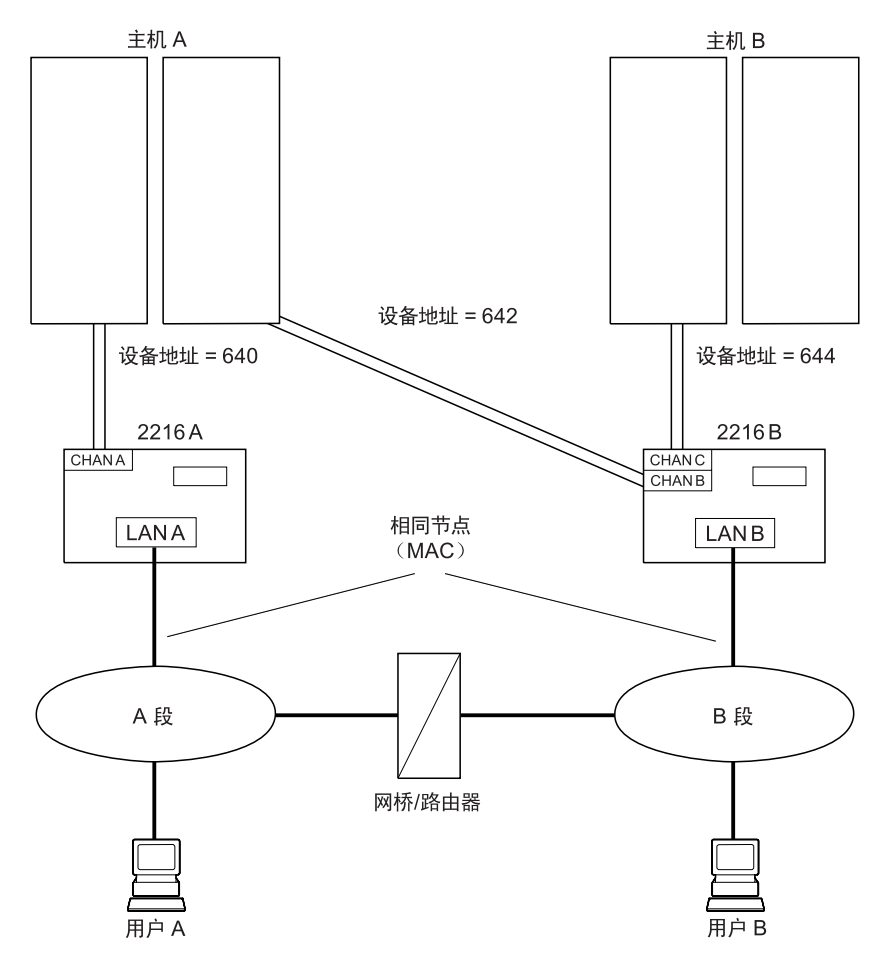

图 16. 2216 型号 400 或网络实用程序和使用两个 LAN 段的主机备份

图17 提供同图16 一样的主机和 2216 型号 400 或网络实用程序备份, 除了:

- 2216A 和 2216B 连接到相同的 LAN 段。
- 在辅助 2216 型号 400 或网络实用程序重新启动前, 主 2216 型号 400 或网络实用 程序必须完成 IPL。然后, 因为节点地址相同, 辅助 LAN 适配器将不会在 LAN 上 变为活动的。

<span id="page-78-0"></span>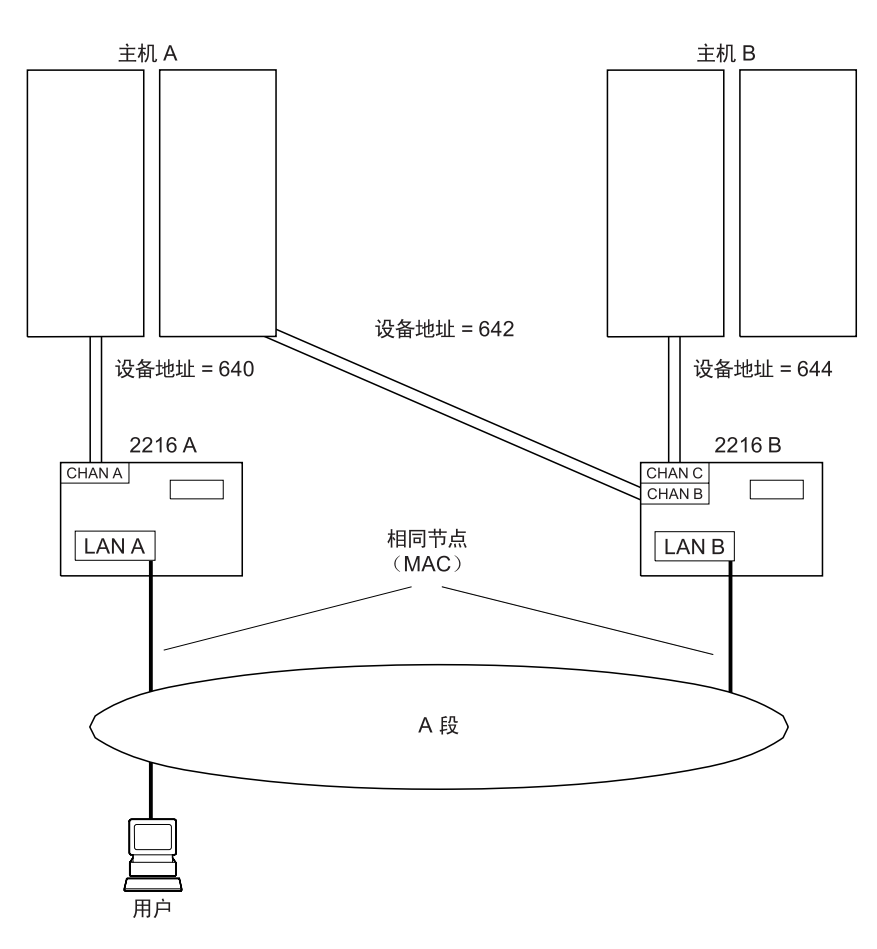

图 17. 2216 型号 400 或网络实用程序和使用一个 LAN 段的主机备份

#### 在 VTAM 环境中增加可用性:

注: 本部分中 2216 型号 400 备份的例子也适用于网络实用程序。

为了使用 第58页的图16 中的系统说明在 VTAM 环境中的备份, 现假设路由器和主机 均处于运行中, 并且 2216A 和主机 A 均作为主系统使用。只有 2216A 的 XCA 主节 点是活动的。

### 如果 2216A 出故障:

- 1. 从主机 A, 释放 2216A 的 XCA 主节点。
- 2. 从主机 A, 激活 2216B 的 XCA 主节点。
- 3. 主机 A 用户会经历临时性会话丢失, 但使用同一节点地址可通过 2216B 进行连接。

#### 如果主机 A 出故障:

- 1. 2216A 检测非活动主机。
- 2. 从主机 B, 激活 2216B 的 XCA 主节点。
- 3. 主机 A 用户会经历临时性会话丢失, 但使用同一节点地址可通过 2216B 连接主机  $B<sub>o</sub>$

在这两种情况下, 排除故障后, 可用类似方式将会话从 2216B 移到 2216A。

要使用第59页的图17中的系统说明 VTAM 环境中的备份、可假定这两个主机和两个 2216 都处于运行中, 并且主机 A 和 2216A 正在用作主系统。

#### 如果 2216A 出故障:

- 1. 从 2216A, 发出 2216 命令, 从 LAN移去 2216A(停止 LAN-A 适配器).
- 2. 从 2216B, 发出 2216 命令, 将 2216B 连到 LAN(启动 LAN-B 适配器)。
- 3. 从主机 A, 激活 2216B 的 XCA 主节点。
- 4. 主机 A 用户会经历临时性会话丢失,但使用同一节点地址可通过 2216B 重新连接。

#### 如果主机 A 出故障:

- 1. 从 2216A, 发出 2216 命令, 从 LAN移去 2216B(停止 LAN-A 适配器)。
- 2. 从 2216B, 发出 2216 命令, 将 2216B 连到 LAN(启动 LAN-B 适配器)。
- 3. 从主机 B, 激活 2216B 的 XCA 主节点。
- 4. 主机 A 用户会经历临时性会话丢失, 但使用同一节点地址可通过 2216B 连接主机 <sub>B</sub>

在这两种情况下,排除故障后,可用类似方式将会话从 2216B 移到 2216A。

### 在 TCP/IP 环境中增加可用性:

注: 本部分中 2216 型号 400 备份的例子也适用于网络实用程序。

为了使用 第58页的图16 中的系统说明在 TCP/IP 环境中的备份, 现假设路由器和主机 均处于运行中,并且 2216A 和主机 A 均作为主系统使用。

主机中 TCP/IP 概要数据集包含下列语句:

- 注: TCP/IP 概要数据集的缺省名称是 TCPIP.PROFILE.TCPIP(用于MVS) 和 PROFILE TCPIP(用于 VM)。
- 连接到主机 A 的两个 2216 的 DEVICE 语句(子信道 640 和 642)
- 两个 2216 中 LAN 适配器的 LINK 语句
- 只用于 LAN-A 适配器的 HOME 语句
- 包含 LAN-A 适配器的路由选择表的 GATEWAY 语句
- 使用 LAN-A 适配器的设备的 START 语句

如果 2216A 出故障,可在主机 A 执行 OBEYFILE 命令,以允许用户通过 2216B 访 问主机 A。 使用 obey 文件之后,需要向一个设备发出 PING 命令。需要包含下列内 容的 obey 文件:

- 一个用于 LAN-A 适配器的 STOP 语句 STOP 语句释放与设备关联的所有 LAN 适配器。因此, 如果在 2216A 中为设备 640 定义了另一个 LAN 适配器, 则设备 640 的 STOP 会停止此 LAN-A 适配器和其它 适配器。取决于故障的类型、可能必须使用 2216 命令停止 LAN-A 适配器、并再次 执行 OBEYFILE 命令。
- HOME 语句, 用于与 LAN-A 适配器具有相同的 IP 地址的 LAN-B 适配器
- GATEWAY 语句, 用于包含 LAN-B 适配器的路由选择表
- · START 语句, 用于使用 LAN-B 适配器的设备。

恢复时, 类似的 obey 文件可用于恢复用户对于主机 A 的访问。

使用第59页的图17 中的系统时, 也可按照这些步骤去做。

TCP/IP 主机备份没有在第58页的图16 或第59页的图17 中说明。因为每个 TCP/IP 主机 要求有自己的 LAN适配器, 所以用户不能象对待 VTAM 主机那样从 TCP/IP 主机故障 中恢复。然而, 可以向任一 2216 型号 400(如果要向两个主机备份, 可以是全部两个) 添加一个 LAN 适配器, 并定义主机和 LAN 适配器之间的连接。

- 这些新适配器的节点(或 MAC)地址与主机适配器的不同(如第58页的图16和第59页的 图17中所示)。
- 备份主机的适配器使用的 IP 地址要与用于主要主机的 IP 地址相同。 当一个主机故 障与上述的 2216 型号 400 相似时, 用户可以转换 IP/LAN 适配器关联。

有关 TCP/IP 配置的详细信息, 请参阅第69页的 『 信道相关出版物 』。请参阅 Multiprotocol Access Services Software User's Guide中的 『 主机定义规划』以获取与配 置相关的信息。

在 UDP+ 环境中增加可用性: 对于第58页的图16中的系统, 假定 2216 和主机都在运 行中, 并且 2216A 和主机 A 正在用作主系统。通过拆离主机 A 和 2216A 之间的 UDP+ 连接并生成主机 A 和 2216B 之间的 UDP+ 连接, 可提高可用性。有关详细信 息, 请参阅 OS/390 TCP/IP Update Guide, GC31-8553。

MPC+ 上的 APPN 实例: 第62页的图18显示了 MPC+ 上的 APPN 备份实例。

<span id="page-81-0"></span>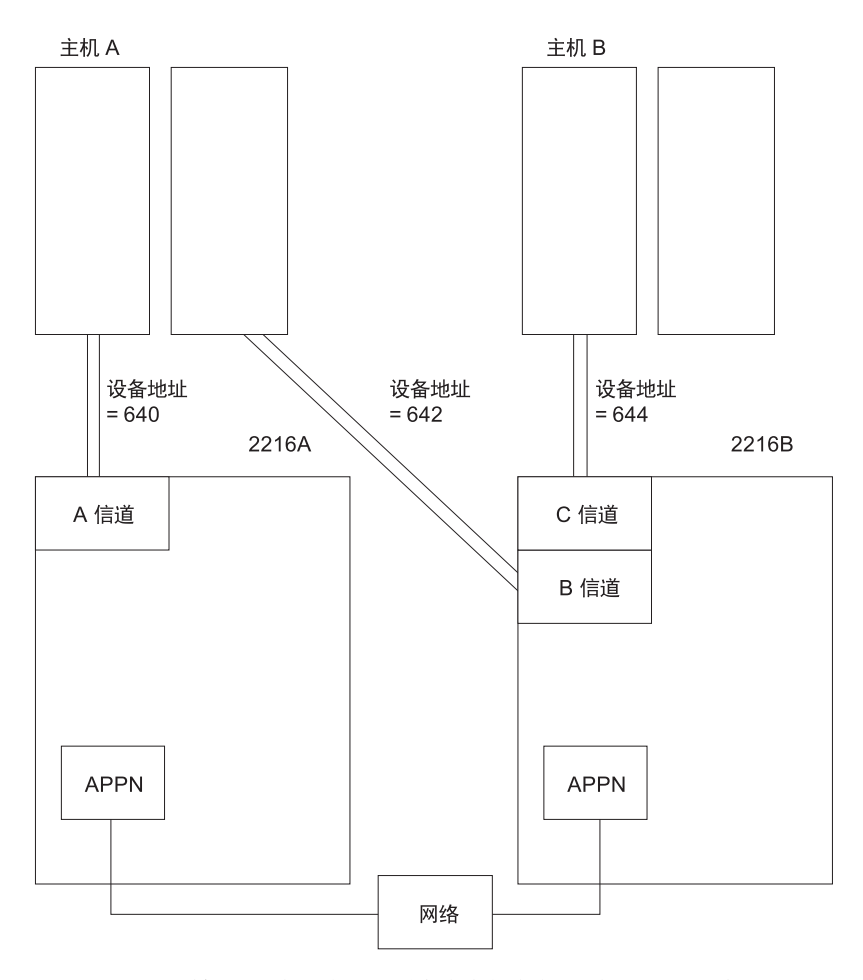

图 18. 2216 型号 400 或网络实用程序和主机备份 - 在多路径信道 + 上的 APPN

注: 本部分中 2216 型号 400 备份的例子也适用于网络实用程序。

如果一个 2216 关闭, 则任何 HPR 信息量应围绕该关闭框路由。围绕关闭框路由是 APPN HPR 的一个属性。例如, 如果 2216A 关闭, APPN HPR 将围绕关闭框进行路 径转换, 并且主机 A和网络之间的任何会话现在将全部通过 2216B。

要允许发生该路径切换, 需要确保 2216B具有能设置到主机 A 和主机 B 的 APPN PORT/LINK

## 信道规划注意事项

本部分讨论安装和配置 2216 型号 400 或网络实用程序的规划注意事项。包含:

- 在网络中安装和配置 2216 型号 400 或网络实用程序前需要规划的活动
- 关于 2216 型号 400 或网络实用程序如何适应网络应该考虑的事项
- 开始安装和配置前需要准备什么
- 关于支持网络中的 2216 型号 400 或网络实用程序应该考虑的事项

### **网络规划**

在网络中安装和配置 2216 型号 400 或网络实用程序前需要规划以下活动:

- 为信道连接定义 2216 型号 400 或网络实用程序
- 为 LAN 连接定义 2216 型号 400 或网络实用程序
- 支持网络中的 2216 型号 400 或网络实用程序
- 与并行信道连接的 2216 型号 400 或网络实用程序的位置规划

 $\frac{1}{2}$  **f**  $\frac{1}{2}$  **f**  $\frac{1}{2}$  **f**  $\frac{1}{2}$  **f**  $\frac{1}{2}$  **d**  $\frac{1}{2}$  **d**  $\frac{1}{2}$  **d**  $\frac{1}{2}$  **f**  $\frac{1}{2}$  **f**  $\frac{1}{2}$  **f**  $\frac{1}{2}$  **f**  $\frac{1}{2}$  **f**  $\frac{1}{2}$  **f**  $\frac{1}{2}$  **f**  $\frac{1}{2}$  **f**  $\frac{1}{2}$  程序类型的配置和系统生成(SYSGEN)参数值:

- 控制程序和操作系统(包含 IOCP、MVS 的 HCD 、MVS、VSE 和 VM)
- 主机程序(包含 VTAM、TCP/IP 和 UDP+)。请注意 UDP+ 只可用于 ESCON。
- 应用程序
- 网络管理(包括 SNA 管理服务和 NetView)。

在客户安装并准备使用 2216 型号 400 或网络实用程序硬件之前, 应当进行系统生成和 配置。在Multiprotocol Access Services Software User's Guide中的『主机定义规划』包 含有关 2216 型号 400 或网络实用程序主机参数定义的详细信息。

 $E(X)$  2216 型号 400 或网络实用程序的 LAN 连接: 定义 2216 型号 400 或网络实 用程序的 LAN 连接包括几项任务:

- 管理 LAN 适配器地址
- 更改 LAN 设备配置以优化性能
- 使 2216 型号 400 或网络实用程序配置参数与 LAN 或主机设备的参数相匹配。

#### **'VxgPD 2216 ME 400 rxg5CLr:**

- 确定 2216 型号 400 或网络实用程序问题报告和解决过程
- 更新过程、说明和网络文档编制
- 定义 2216 型号 400 或网络实用程序重新配置的需求。

在网络中安装 2216 型号 400 或网络实用程序的注意事项: 主机和 LAN 规划者和管 理员需要参与将 2216 型号 400 或网络实用程序集成到网络中的工作。系统和应用程序 员还参与定义配置参数和安装代码的工作。

### **dC"bBn**

在网络中配置 2216 型号 400 或网络实用程序前, 请考虑:

地址 网络管理员需要为每个 2216 型号 400 或网络实用程序 LAN 适配器 分配组地址、功能地址、多址发送地址和节点(广泛或局域管理的个 体)地址。这些地址可能需要在访问 2216 型号 400 或网络实用程序的 LAN设备的配置中指定。

**SAP** 对于 VTAM 通信, 网络管理员需要决定每个 2216 型号 400 或网络 实用程序 LAN 适配器使用的 SAP。

> 为每个使用 2216 型号 400 或网络实用程序 LAN 适配器的 VTAM 主 机程序指定了不同的 SAP 值。每个适配器的 SAP 在该适配器上可使 用一次;VTAM 在不同 LAN 适配器上可使用相同的 SAP。

注: 如果将 APPN 和 LSA 配置为使用相同的 LAN 适配器, 则它们 必须使用不同的 SAP。

必要时, 网络管理员和系统程序员必须确定如何更改每个 LAN 适配器 使用的 SAP 值。

MPC+ 计时器

#### 应答计时器

这是在 XID2 和 DISC 交换期间, MPC+ 组决定信道的另一端 没有应答, 而这一边应继续启动或停止 MPC+ 组之前, 等待信 道应答的时间。

### 顺序间隔计时器

用于确定面向连接的数据是否顺利流过 MPC+ 组上的连接。 MPC+ 控制流和 APPN 激活/释放流都是面向连接的。因为这 些命令必须保证链路级上的传送,所以它们的流动面向连接。 顺序间隔计时器确定检查面向连接的信息量传送的恰当时间。

- 注: 对于 MPC+ 组上的每个 APPN PORT, 可覆盖此值。在 APPN PORT 配置期间做此操作。
- 如果 2216 型号 400 或网络实用程序支持远程 SNA 连接(例如, 使用 LLC 计时器 远程桥接), 请考虑 LAN 适配器上 LLC 计时器 T1、Ti 和 T2 需要 的值。
- LAN 编号 此编号区别一个 2216 型号 400 或网络实用程序内的多个同类网络接 口。TCP/IP 和 VTAM 的 ADAPNO 的链路号指定到主机程序的 LAN 编号。 如果两个程序使用同一网络接口, 则这些定义必须相同。
- 子信道(对 ESCON 是逻辑路径, 对并行信道适配器是设备地址)必须向 子信道 所有 2216 型号 400 或网络实用程序 LAN/WAN 网关定义, 以将信道 适配器同 LAN 适配器关联起来。为 LSA 定义一个或多个子信道, 为 LCS 定义一个子信道对, 并为 MPC+ 组定义至少一个读子信道和一个 写子信道。
- **PMF** 口令 参数管理帧(PMF)口令保护站、以避免远程站使用简单邮件传送协议 (SMTP)PMF 帧未经授权设置 MIB 属性。
- 传送方式和信道传送速度(仅并行信道)

使用相同并行信道的所有设备必须使用相同的信道速度。并行信道适 配器支持 4.5 MB/秒数据流、3.0 MB/秒数据流和直接耦合互锁。

#### LAN 数据传送速率

令牌环适配器可配置成以 4 Mbps 或 16 Mbps 的速率传送数据。选择 与用户 LAN 匹配的数据传送速率。

接收方式 确定由以太网适配器接收的帧。

收发机类型 标识以太网适配器使用的收发机的类型。

## 并行信道布线注意事项

注: 建议由有资格执行总线扩展信道连接的工程师安装与并行信道适配器11关联的布 线。因为将任何设备连接到并行信道会破坏信道和信道上的设备、所以最好在规 划的网络停机时间期间将并行信道适配器连接到主机信道。

## $\frac{1}{2}$  **思想 ESCON 和并行信道连接**

<span id="page-84-0"></span>表20列出了与并行信道适配器关联的电缆。第66页的图19 说明其布线。

表 20. 并行信道适配器的布线

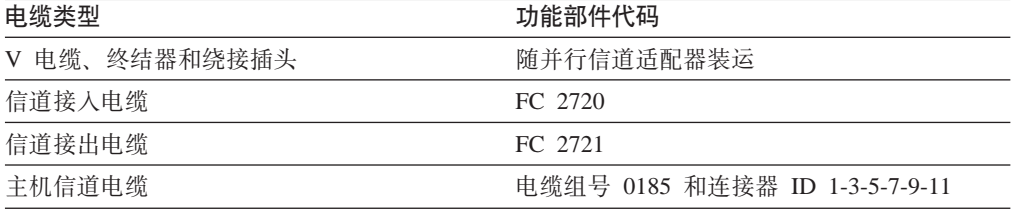

<sup>11.</sup> 请与维护分部联系。

<span id="page-85-0"></span>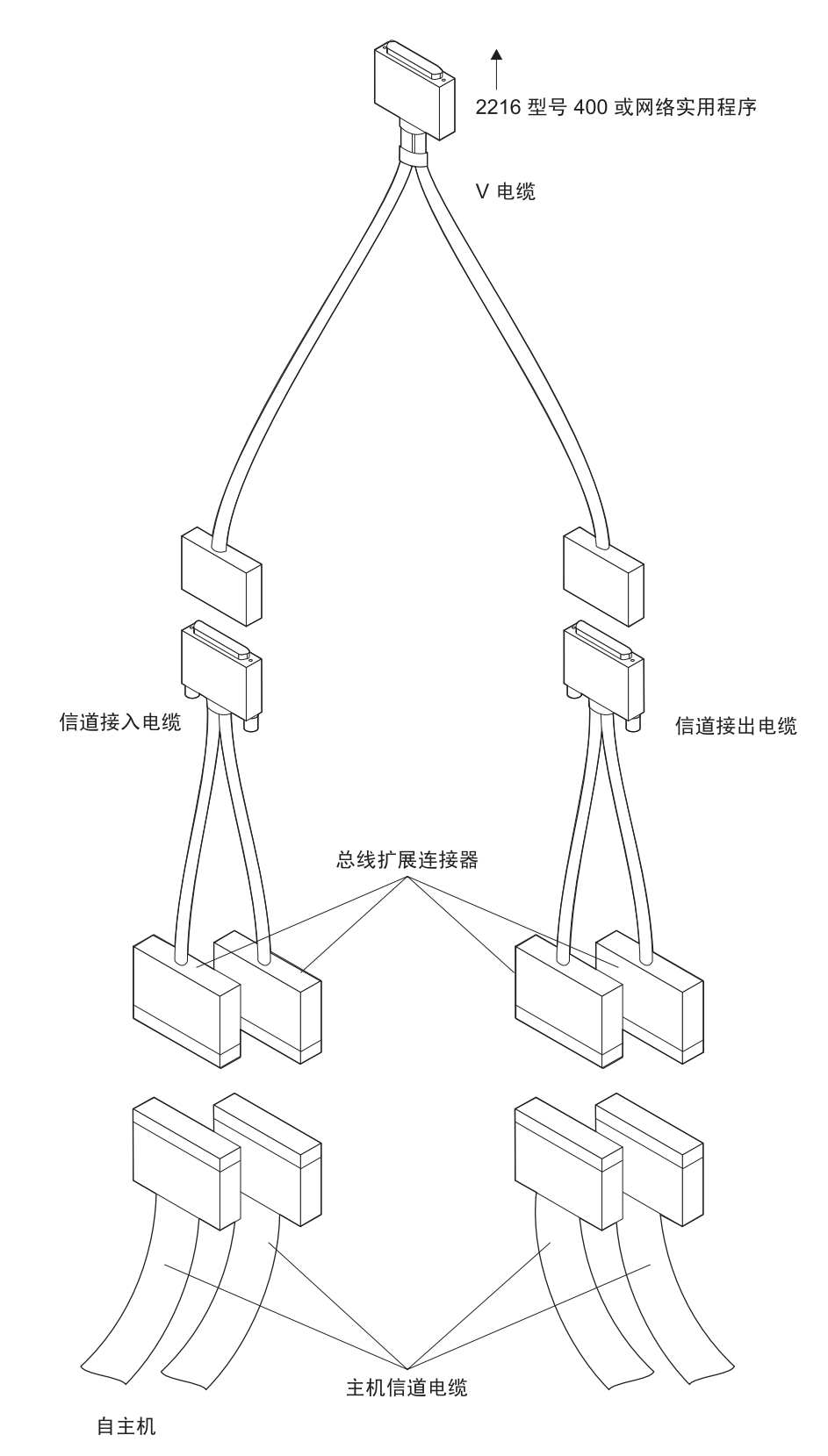

图 19. 并行信道适配器电缆

V 电缆

并行信道适配器总要求用 2216 V 电缆(不管适配器是用于 2216 型号 400 还 是用于网络实用程序)。该电缆随并行信道适配器一起提供。

### 信道接口电缆

只有在需要直接连接到主机信道布线时,才订购信道接口电缆。通常通过将适 配器用电缆连接到已与主机信道连接的某些设备、从而使它与主机连接。使用 随适配器装运的 V 电缆进行这类连接。

在下列情况下使用信道接入电缆:

• 上游(即朝主机方向)的第一个控制组件不是 3172、2216 型号 400 或网络实 用程序

或

• 上游的第一个控制组件是 3172、2216 型号 400 或网络实用程序, 但由于太 远而不能通过 V 电缆直接与 2216 型号 400 或网络实用程序连接。

下列情况下使用信道接出电缆:

• 下游(即背离主机方向)的第一个控制组件不是 3172、2216 型号 400 或网络 实用程序。

注: 这是每秒仅 3.0 MB 的有效配置。

चीं

• 下游的第一个控制组件是 3172、2216 型号 400 或网络实用程序, 但由于太 远而不能通过 V 电缆直接与 2216 型号 400 或网络实用程序连接。

请注意虽然它们似乎与其它电缆和设备兼容,但是信道接口电缆只维护与主机 信道的电缆连接12。

#### 主机信道电缆

主机信道电缆是信道长度内连接大型主机的主电缆。如果正在使用的电缆不够 长, 不能支持增加并行信道适配器, 则需要订购主机信道电缆。有关详细信 息, 请参阅 第65页的表20 和第68页的表21。

3172 电缆

2216 型号 400 和网络实用程序中的并行信道功能为 3172 用户提供迁移路径。 但是, 3172 互连控制器 V 电缆在功能上与 2216 V 电缆不等价。不要与 2216 型号 400 一起重新使用 3172 电缆。

所有电缆必须符合第53页中的限制。

正确规划可大大减少布线费用和安装时间。当多个并行信道适配器在同一信道上时, 请尝试只使用 V 电缆。随并行信道适配器提供的 V 电缆已设计成直接连接其它并行信 道适配器 V 电缆, 而不需要信道接入和信道接出电缆 <sup>13</sup>。要能使用 V 电缆, 并行信 道适配器必须在相同信道上其它并行信道适配器的 3.6 米(12 英尺)范围内 (一般这种连 接会连接同一机架中的单元)。

在规划 2216 型号 400 或网络实用程序和主机之间的并行信道布线时,要确保不要超过 允许的电缆长度极值。该长度随用户使用的铜线和光纤混合布线的不同而不同。

<sup>12.</sup> 或, 在信道接出电缆情况下, 连到标准总线扩展终结器。

<sup>13.</sup> 并行信道适配器可直接连到 3172 互连控制器 V 电缆, 前提是 3172 电缆部件编号不是 25F9397。

<span id="page-87-0"></span>关于铜布线, 其最大距离在表21中介绍。请注意距离随信道上安装的并行信道适配器 的数目的不同而不同。

表 21. 用于连接 2216 型号 400 或网络实用程序与主机的铜信道电缆的最大布线距离

| 主机信道上并行信道适配器的数目 | 在主机和 2216 型号 400或网络实用程序之间<br>的最大电缆长度 |  |
|-----------------|--------------------------------------|--|
|                 | 113 米(370 英尺)                        |  |
| 2               | 104 米(340 英尺)                        |  |
| 3               | 94 米(310 英尺)                         |  |
| $\overline{4}$  | 85 米(280 英尺)                         |  |
| 5               | 76 米(250 英尺)                         |  |
| 6               | 67 米(220 英尺)                         |  |

注: 此处提供的距离值仅适于 2216 型号 400 或网络实用程序连接。其它控制部件可能 对布线有附加限制。

对于光纤布线、最大长度是 3 公里(1.86英里)。图20和图21显示了 3044 光纤信道扩充 器链路型号 C02 和 D02 和 9034 企业系统连接转换器中的光纤和光纤铜布线。

光纤电缆最大长度为3公里

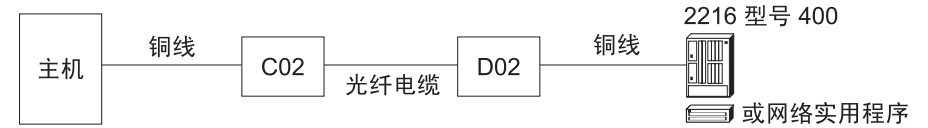

图 20. 3044 光纤信道扩充器链路型号 C02 和 D02 的电缆距离

光纤电缆最大长度为3公里

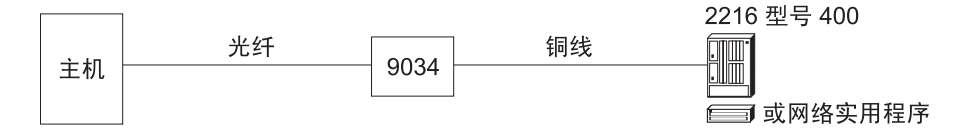

图 21. 9034 企业系统连接转换器的电缆距离

# 优化性能

有许多参数影响主机到 LAN 网络的整个性能。本节讨论影响 2216 型号 400 或网络 实用程序吞吐量的参数。

在规划网络上的信息流量和卷时、请考虑下列配置参数。建议最初使用缺省的 2216 型 号 400 或网络实用程序主机参数。然后可对网络进行调整,以优化整个性能。

#### TCP/IP 窗口大小

较大的 TCP/IP 窗口尺寸大小在要求应答前可以允许发送更多的帧。这有助于通 过设备更快地移动帧并对应答的处理次数要求较少。

#### VTAM I/O 缓冲区大小

在帧大小超出 VTAM I/O 缓冲区大小时, 它分段为多个缓冲区, 从而导致附加 处理开销。使 VTAM 缓冲区足够大, 以便能包括最大平均帧大小。

<span id="page-88-0"></span>还请考虑下列概念:

- 共享子信道 在定义 LAN/WAN 网关时, 为确保性能最高, 可对每个网络接口专门 指定一个子信道或一个子信道对。
- 跟踪 使用 2216 型号 400 或网络实用程序跟踪功能可以显著地影响性能。
- 帧大小 大多数协议基于所连接网络的限制, 将数据分段为包。例如, 网桥可 能将转发的帧的大小, 限制为它们连接的 LAN 可处理的两个最大尺寸 中较小的一个。 约束性最大的 LAN 的最大帧大小限制了跨不同 LAN 类型的帧的大小。大于指定的最大尺寸的帧可分段为两个或多个包、 以便于网络传输。这些包必须由接受者重新组装成原来的大小。某些 程序和设备放弃太大或太小的帧。

一些协议和应用程序在确定这些帧的最大帧大小时要考虑它们的大小 限制、有些可协商为发送者和接收者都可处理的最大公共帧大小。 (2216 型号 400 和网络实用程序不协商帧大小。) 要减少将数据分段成 较小帧大小的影响,需要清楚网络上的设备如何影响协议包大小。

表22显示每种 2216 型号 400 或网络实用程序 LAN 适配器可传送的 最大帧大小。

表 22. LAN 适配器最大帧大小和信道适配器最大块大小

| 适配器类型                                 | 最大帧大小   | 最大块大小                 |
|---------------------------------------|---------|-----------------------|
| 令牌环(4 Mbps)                           | 4.5 KB  |                       |
| 令牌环(16 Mbps)                          | 17.5 KB |                       |
| 以太网 V2/IEEE 802.3, IEEE 802.3u 1.5 KB |         |                       |
| <b>FDDI</b>                           | 4.5 KB  |                       |
| <b>ESCON</b>                          |         | $\cdot$ 32 KB(LSA)    |
|                                       |         | $\cdot$ 20 KB(TCP/IP) |
|                                       |         | $\cdot$ 36 KB(MPC+)   |
| 并行信道                                  |         | $\cdot$ 32 KB(LSA)    |
|                                       |         | 20 KB(TCP/IP)<br>٠    |
|                                       |         | 36 $KB(MPC+)$<br>٠    |

## 信道相关出版物

可能对用户有用的 ESCON 和并行信道书包括:

- IBM ES/9000, IBM ES/3090 Input/Output Configuration Program User's Guide and ESCON Channel to Channel Reference Volume A04, GC38-0097(适用于 ESCON 和 并行信道处理器)
- IBM ES/9000 Processor Complex Input/Output Configuration Program User's Guide, SC38-0066 (适用于非 ESCON 处理器)
- IBM System/360, System/370, and System/390 I/O Interface Channel-to-Control Unit Original Equipment Manufacturers' Information, GA22-6974
- IBM I/O Configuration Program User's Guide and Reference, GC28-1027(适用于 308x 处理器)
- Fiber Optic Link Planning, GA23-0367
- Using the IBM Cabling System with Communication Products, GA27-3620

### **f. ESCON M"PE@,S**

- v *Introducing the 9034 Enterprise Systems Connection Converter*, GA23-0361
- v *Planning for the 9034 Enterprise Systems Connection Converter*, GA23-0362
- v *3044 Fiber-Optic Channel Extender Link Models C02 and D0*, GA22-7129
- Maintenance Information for Enterprise Systems Connection Links, SY27-2597

关于虚拟远程通信存取方法(VTAM)4.4 版本的出版物:

- v *VTAM V4R4 Network Implementation Guide*, SC31-8370
- v *VTAM V4R4 Resource Definition Reference*, SC31-8377

关于用于 VM 的 IBM 传输控制协议/Internet 协议的出版物:

- v *IBM TCP/IP V2R4 for VM: Planning and Customization*, SC31-6082
- v *IBM TCP/IP V2R2 for VM: Installation and Interoperability*, GG24-3624
- v *TCP/IP V3R2 for MVS: Planning and Migration Guide*, SC31-7189-02
- v *OS/390 TCP/IP Update Guide*, GC31-8553
- v *TCP/IP for VSE/ESA User's Guide*, SC33-6601

关于 MPC 上的 TCP/IP 支持, 请参阅 IBM OS/390 TCP/IP OpenEdition Planning & *Release Guide*, SSC31-8303

## **f. ISDN**

仅在 2216 型号 400 上支持 ISDN。

对于那些在远程站点之间要求高容量的拨号备份以及要求对成打的专线连接进行成本 效益合算的客户, 多端口 ISDN/PRI 信道化接口提供了可伸缩的解决方案。

下列部分说明如何规划 ISDN:

- 『规划 2216 型号 400 中的 ISDN 』
- 第71页的 『 与服务提供者一起规划 [ISDN](#page-90-0) 』

### **f. 2216 ME 400 PD ISDN**

2216 型号 400 最多支持 8 个 ISDN PRI 或信道化 T1/J1 或 E1 接口, 最多提供 192 或 240 个 56/64 Kbps 连接。在不违背某些规则时,可以向 2216 型号 400 ISDN 适 配器的任意组合分配这八个端口。

**":**

- 不可安装四个以上的 1 端口 ISDN 适配器。
- 不可安装 1 个以上的 4 端口 ISDN 适配器(不管是否出现子卡 FC 2251 和 FC  $2522$ ).

有关适配器插人规则的列表,请参阅第93页的『附录C. 适配器插接缺省值』。

要获取最大程度的灵活性,应单独提供每个端口上的线路服务。另外,信道化的线路 支持允许用户多路复用多条专用线路、就象一条物理连接一样。

确定要使用的适配器: 2216 型号 400 支持几种 ISDN 适配器。表23 有助于确定要使 用的适配器。

<span id="page-90-0"></span>表 23. 每个 ISDN 适配器的连接

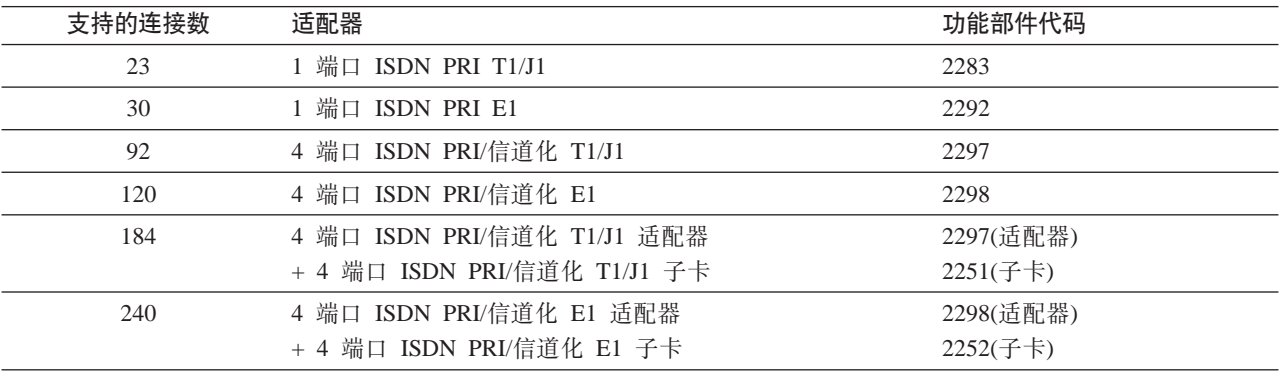

布线: 1 端口适配器要求电缆集合与 4 端口适配器不同。请一定要为适配器选择正确的 电缆。从第23页的 『电缆』 和第83页的 『附录B. 电缆引脚功能分配』中可得到详细信 息。

## 与服务提供者一起规划 ISDN

请与电话公司联系, 以规划 T1/J1、E1、信道化和 ISDN 线路服务。下列章节列出要提 供和收集的信息。

### 给电话公司提供的信息

从公用电话服务提供者租借线路时, 请提供下列信息:

#### 对于 ISDN 连接:

#### 线路服务

主速率接口(PRI) ISDN

#### 每条线路的电话号码

与每条线路关联的电话号码。

搜寻组 搜寻组将一个电话号码与线路上的多个信道关联。当某用户拨入时, 便在空闲 信道上产生连接。注意单个搜寻组可设置在多个 T1 或 E1 线路上; 而且, 不 必将全部搜寻组线路连入同一个 2216 型号 400 中。如果不用搜寻组, 可使用 单独的电话号码呼叫线路中每个 23 T1 或 30 E1 载体信道。

#### 对于 ISDN 或信道化连接:

#### 线路数目

每个端口需要一条线路(要确定需要的端口数、请参阅表23)。

### 服务协议

E1 或 T1 线路提供连续的信号发送。一些服务提供者检测何时中断发送信号, 并终止对线路的服务。在服务协议中指定要终止线路支持的相应条件。

### **Sg0+>U/DE"**

需要从电话公司收集下列信息:

#### **TZ ISDN ,S:**

#### 开关类型

电话公司用来与 2216 型号 400 ISDN PRI 线路连接的开关类型。2216 型号 400 支持 AT&T 5ESS(美国)、AT&T 4ESS、Northern Telecom DMS 250、 Australia(AUSTEL), INS-Net  $1500(\exists \nexists X NTT)$ , National ISDN 2, NET 5(Euro-ISDN, ETSI)  $\bar{x}$  Nissay for Japan(I.431).

#### **电话号码**

由电话公司给用户分配的信道。

#### **TZE@/,S:**

时间隙 电话公司给每条线路分配的时间隙数目。请询问哪些时间隙对应哪些线路(时 间隙映射)。

### **TZ ISDN rE@/,S:**

#### 线路类型

在欧洲、南美以及某些其它国家使用 E1 线路。在加拿大、美国和墨西哥使用 T1 线路。日本要求 T1 或 J1 线路。

### **\_79%(LBO)**

线路补偿是 RJ-45 或 RJ-48 连接器上的电压级, 这些连接器位于 2216 型号 400 上线路的尽头。LBO 说明了 2216 型号 400 和电话公司之间的距离、线 路的质量、以及用 dB 数指定的中间放大倍数。

#### 线路编码

对于 T1, 用双极性的 8 个零替代(B8ZS)。对于 E1, 高密度双极性 3(HDB3)。 这两者都可用 AMI。

#### **l**b<sup>1</sup>间隙求逆

启用的或禁止的零字节时间隙求逆(ZBTSI)。

#### **}]47**

支持高级帧(D4)和扩展高级帧(ESF)。对于 ESF, 服务预订将指定 ANSI-T1.403、ANSI-IDLE 或 AT&T IDLE.

**CRC4** 启用还是禁用 E1 CRC4 包检查机制。

### **出版物**

有关 2216 型号 400 中的 ISDN 的详细信息, 可在下面这些出版物中得到:

- v *2216 Nways Multiaccess Connector Installation and Initial Configuration Guide*, GA27-4106, 解释如何安装 2216 型号 400 和它的适配器。
- *Nways Multiprotocol Access Services Software User's Guide*, SC30-3866, 提供为方 便与 ISDN/PRI T1/E1 适配器一起使用而配置 2216 型号 400 的详细信息。

# 规划 FasTR

仅 2216 型号 400 支持 FasTR。

封装在 ATM 中的快速令牌环(FasTR)将令牌环网络和主机之间的介质速度从 16 Mbps 增加到 155 Mbps。图22 说明了 FasTR 替换传统的 16 Mbps 令牌环连接。

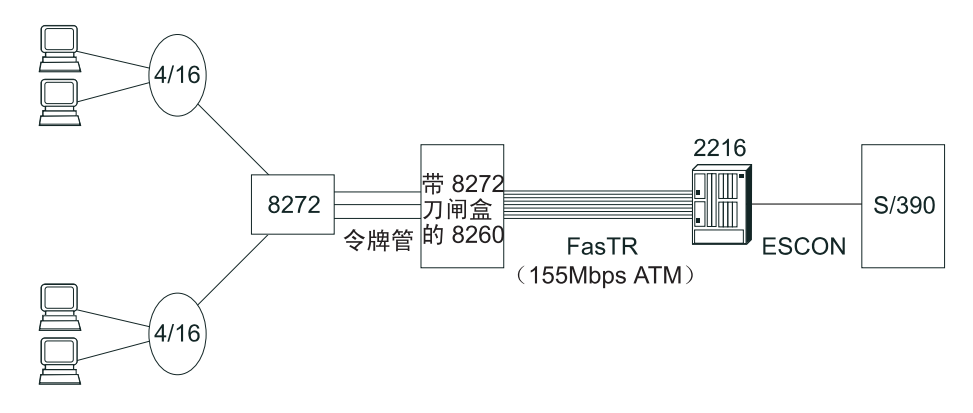

图 22. 使用 FasTR

FasTR 允许没有 ATM 工作经验的用户从 ATM 速度中获利、而不用投资于新的网络。 可以使用现存的 2216 型号 400 ATM 适配器实现 FasTR(有关详细信息, 请参阅第18 页的 『 (FC 2284 和 2294)1 端口 ATM 155 Mbps 多模光纤适配器 』和第21页的 『 (FC 2293 和 2295)1 端口 ATM 155 Mbps 单模光纤适配器 J)。如果已经在使用 ATM, 则 这些多用途适配器会保护用户硬件投资, 如果正在考虑从令牌环移到 ATM, 则它们提供 迁移路径。

FasTR 支持各种介质和协议。有关详细信息, 请参阅第13页的表7。

高可用性系统冗余: FasTR 可满足 LAN 连接方案的高可用性要求, 与第57页的 『 2216 型号 400 和网络实用程序可用性和备份』中说明的类似。2216 型号 400 最多支持两个 同时的 FasTR 连接(有关适配器插接规则, 请参阅第 93页)。

# 要求

FasTR 连接要求两个允许 FasTR 的任意机器, 每个应带有合适的适配器。 表24 列出 FasTR 平台和它们要求的适配器。

表 24. FasTR 要求

| FasTR 路由器和开关                                                | 支持 FasTR 的适配器                          | 订购信息                                 |
|-------------------------------------------------------------|----------------------------------------|--------------------------------------|
| 2216 型号 400 Nways 多路访问 1 端口 ATM 单模光纤适配器<br>连接器              | 1 端口 ATM 多模光纤适配器                       | FC 2293, FC 2295<br>FC 2284, FC 2294 |
| Nways 8260 多协议交换集线器<br>的 8272 令牌环 LAN 开关模<br>块, 功能部件编号 6308 | MSS 客户机 UFC(单模光纤)<br>MSS 客户机 UFC(多模光纤) | PN 85H4599<br>PN 85H4596             |
| 8270 令牌环 LAN 开关, 型号<br>800                                  | MSS 客户机 UFC(单模光纤)<br>MSS 客户机 UFC(多模光纤) | PN 85H4599<br>PN 85H4596             |

# **f.xgwHLr**

就象图23 说明的一样, 网络调度程序功能平衡多个服务器中的信息量负载。它也为有故 障的服务器周围的路由提供了备份保护。

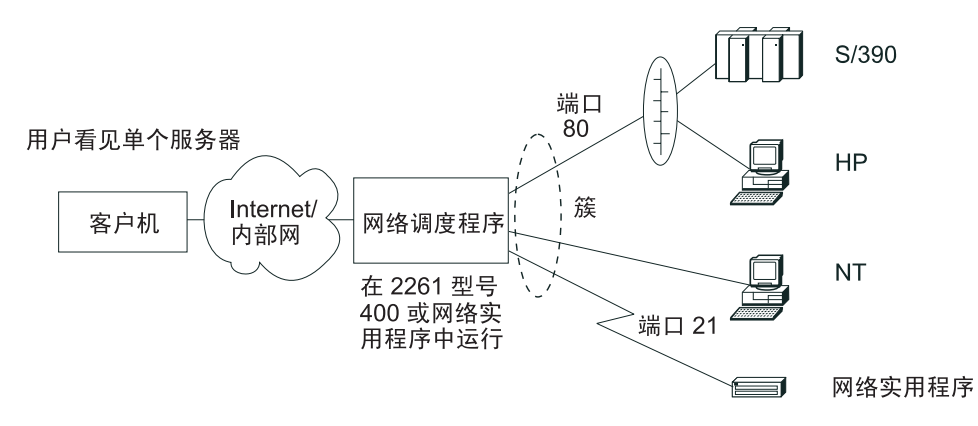

#### 图 23. 网络调度程序

网络调度程序在 2216 型号 400 中及在网络实用程序的所有型号中都是可用的。它可以 平衡信息量负载、并提高跨任意制造商的 IP 服务器的可用性。如果使用网络调度程序 平衡一组 2216 型号 400 或网络实用程序机器的信息量, 那么运行网络调度程序的机器 必须与受它平衡的机器使用不同的 2216 型号 400 或网络实用程序。另外,运行网络调 度程序的机器必须与目标服务器毗邻(即离目标服务器一站远)14。 IBM-exclusive Network Advisor 可用于网络实用程序型号 TN1。当用网络调度程序在几个型号 TN1 之间分发 信息量负载时, 用于 TN3270 的 Network Advisor 监视服务器的状态, 向调度程序提 供用于提高网络性能和可用性的回送。

有关网络调度程序功能的完备综述, 请参阅 Multiprotocol Access Services Software User's  $Guide$ <sub>。</sub>

<sup>14.</sup> 因为将帧中继连接看作一个逻辑站, 当网络调度程序在帧中继上使用时可提供广域支持。

# 附录A. 图表和工作表

此附录包含规划图表和工作表、它能帮助用户准备 2216 型号 400 和网络实用程序以备 使用。工作表如下:

- 初始配置工作表(第 75 页)
- 快速配置工作表(第 75 页)

这些图表及工作表有助于完成安装。这些图表及工作表应由网络规划者或网络管理员 完成。

做出规划网络所需要的图表和工作表的副本数量。请保存未填写的原件以备将来备 份。

# 有关 2216 型号 400 的硬件配置快速参考

此折叠卡(GX27-3988)与每个 2216 型号 400是分开装运的。此卡片包含 安装和初始配 置指南 中描述的安装过程的一部分, 在完成时它将描述 2216 型号 400 是如何配置的 以及如何布线的。

IBM 2216 硬件配置快速参考卡是与 2216 型号 400 端口插座连接的事件记录。另外, 图表记录了 2216 型号 400 的位置, 以及与它连接的令牌或分段的数量。此卡在安装和 布线 2216 型号 400 期间使用, 也在执行问题确定过程时使用。

# 初始配置工作表

对每个要添加的设备做出一个第 75或 77页的副本。

必须在 Config (only)> 提示符下执行 2216 型号 400 或网络实用程序上的初始配置。 必须添加将要使用的每个设备(端口)。

add 命令的语法如下:

Config (only)> Add Device Token-Ring 1 1

上面 Add Device 命令的例子适用于在多端口适配器上添加接口。若在单一端口适配 器上添加接口, 仅需提供插槽号。若要添加拨号线路设备, 那么输入 add device dial-circuit

注: 本指南中使用添加设备命令是出于规划目的。参考每个接口的实际语法与此处显 示的名称有所不同。要开始配置, 请参阅Multiprotocol Access Services Software User's Guide.

表 25. 初始配置工作表. 2216 型号 400

| □添加 | □设备 | 1令牌环 | 槽:  |
|-----|-----|------|-----|
|     |     |      | 端口: |
|     |     |      |     |

表 25. 初始配置工作表, 2216 型号 400 (续)

| $\frac{1}{201}$ $\frac{1}{201}$ $\frac{1}{201}$ $\frac{1}{201}$ $\frac{1}{201}$ $\frac{1}{201}$ $\frac{1}{201}$ $\frac{1}{201}$ |                           |       |
|----------------------------------------------------------------------------------------------------|---------------------------|-------|
|                                                                                                    | 口以太网                      | • 槽:  |
|                                                                                                    |                           | • 端口: |
|                                                                                                    |                           |       |
|                                                                                                    |                           |       |
|                                                                                                    | $\hfill\Box$ ATM          | •槽:   |
|                                                                                                    |                           |       |
|                                                                                                    |                           |       |
|                                                                                                    | □ ATM 上的 FasTR            | •槽:   |
|                                                                                                    |                           |       |
|                                                                                                    |                           |       |
|                                                                                                    | $\Box$ ESCON              | •槽:   |
|                                                                                                    |                           |       |
|                                                                                                    |                           |       |
|                                                                                                    | □并行信道                     | •槽:   |
|                                                                                                    |                           |       |
|                                                                                                    |                           |       |
|                                                                                                    | □ 10/100 Mbps 以太网         | •槽:   |
|                                                                                                    |                           |       |
|                                                                                                    |                           |       |
|                                                                                                    | $\hfill\Box$<br>FDDI      | •槽:   |
|                                                                                                    |                           |       |
|                                                                                                    |                           |       |
|                                                                                                    | $\hfill\Box$ HSSI         | •槽:   |
|                                                                                                    |                           |       |
|                                                                                                    |                           |       |
|                                                                                                    | □ 1 端口 ISDN(T1/J1)        | •槽:   |
|                                                                                                    |                           |       |
|                                                                                                    |                           |       |
|                                                                                                    | □ 1 端口 ISDN(E1)           | •槽:   |
|                                                                                                    |                           |       |
|                                                                                                    |                           |       |
|                                                                                                    | □ 4 端口 ISDN PRI/信道化 T1/J1 | •槽:   |
|                                                                                                    |                           |       |
|                                                                                                    |                           |       |
|                                                                                                    | □ 4 端口 ISDN PRI/信道化 E1    | • 槽:  |
|                                                                                                    |                           |       |
|                                                                                                    |                           |       |
|                                                                                                    | $\Box$ X.21               | • 槽:  |
|                                                                                                    |                           | • 端口: |
|                                                                                                    |                           |       |
|                                                                                                    |                           |       |
|                                                                                                    | $\Box$ V.35/V.36          | • 槽:  |
|                                                                                                    |                           | • 端口: |
|                                                                                                    |                           |       |
|                                                                                                    |                           |       |
|                                                                                                    |                           |       |

### <span id="page-96-0"></span>表 25. 初始配置工作表, 2216 型号 400 (续)

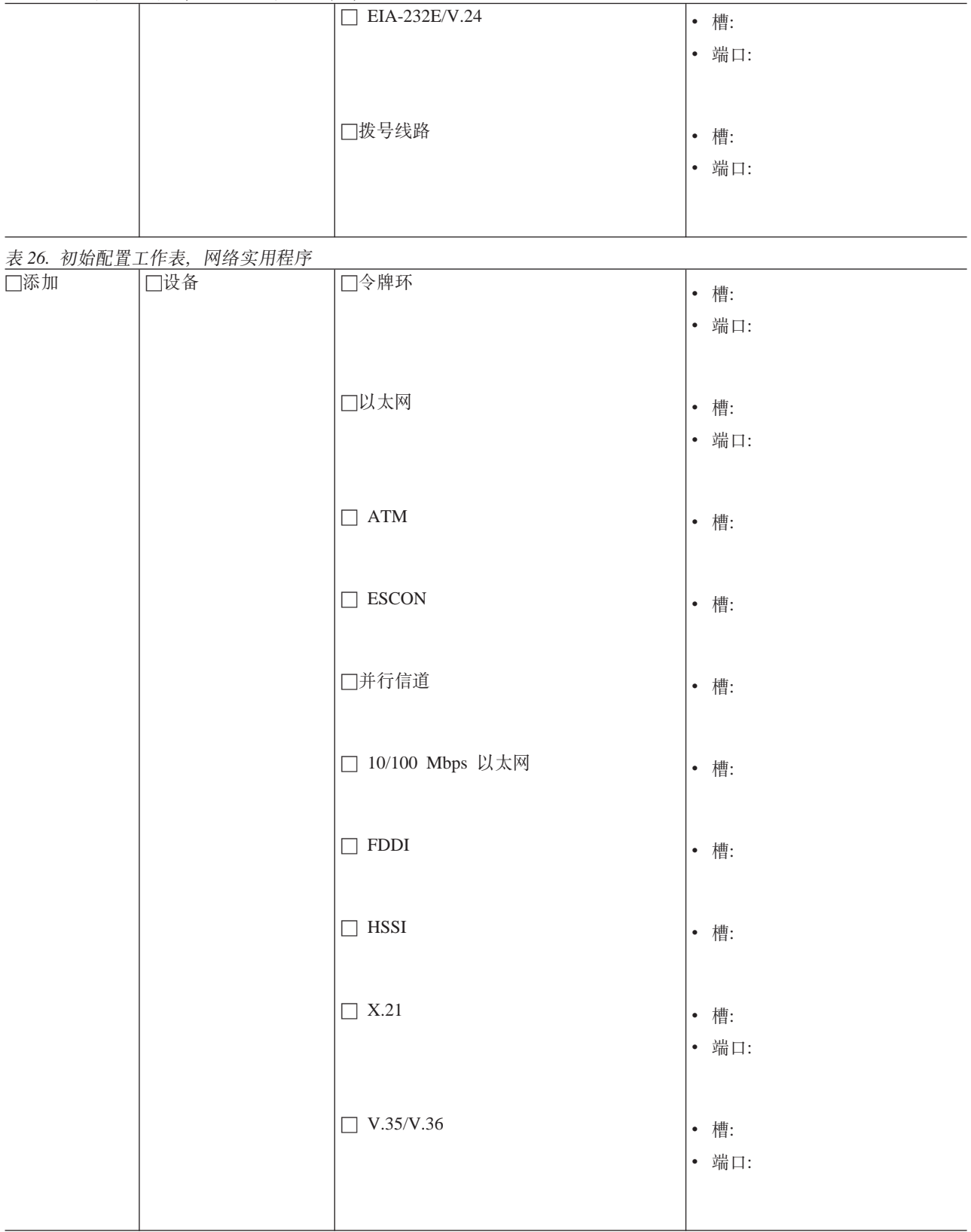

#### 表 26. 初始配置工作表, 网络实用程序 (续)

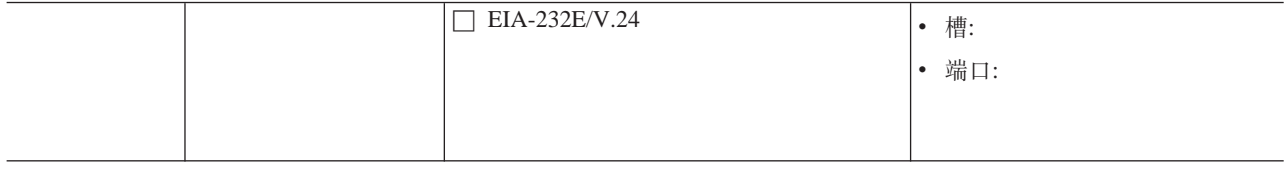

# -<br>快速配置工作表

使用快速配置工作表 『快速配置 2216 型号 400』和第80页的『快速配置网络实用程序』 准备配置。通过在 Config (only)> 提示符下键入 QC 可以访问"快速配置"。"快速 配置"工作表可帮助完成配置。

# **lYdC 2216 ME 400**

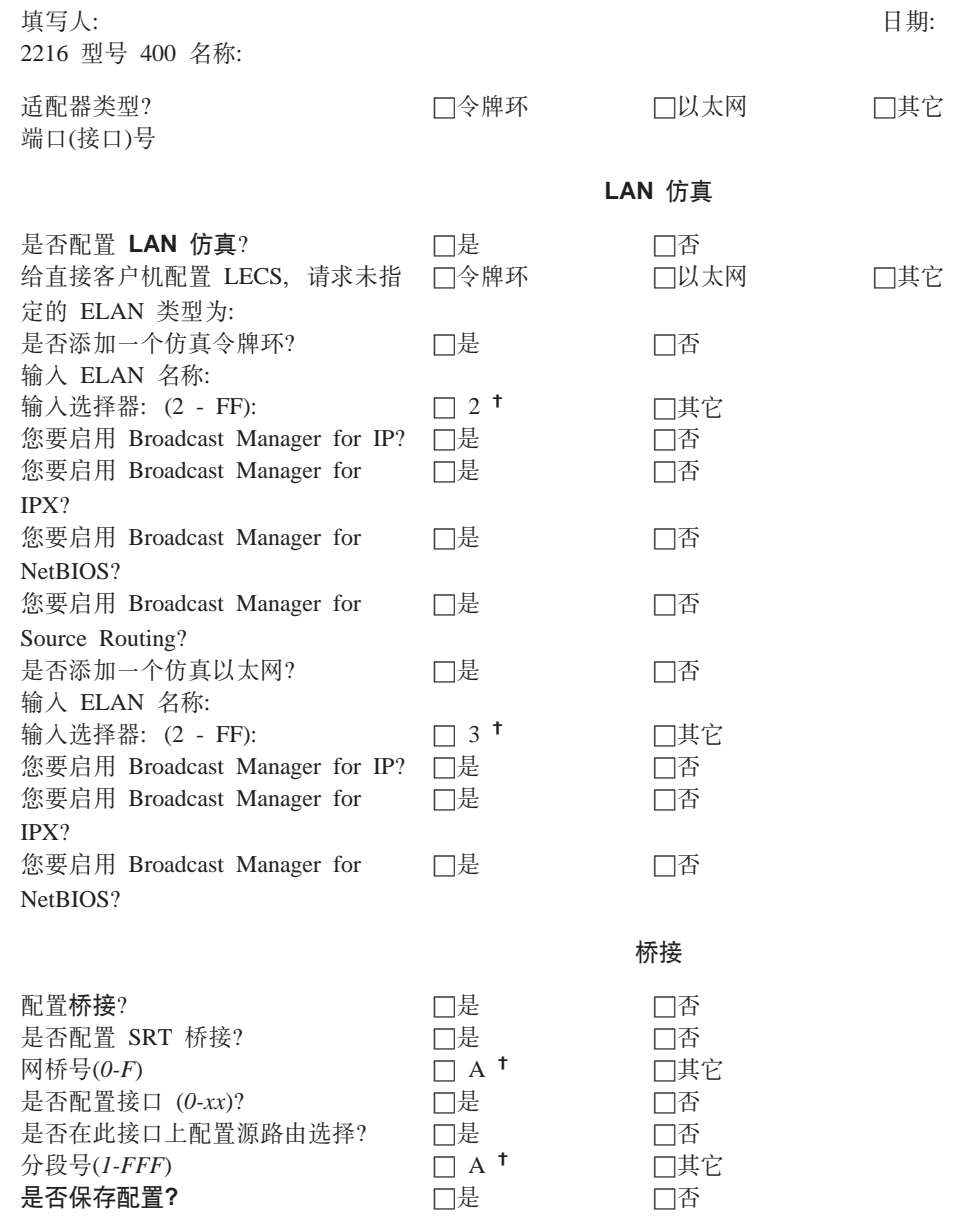

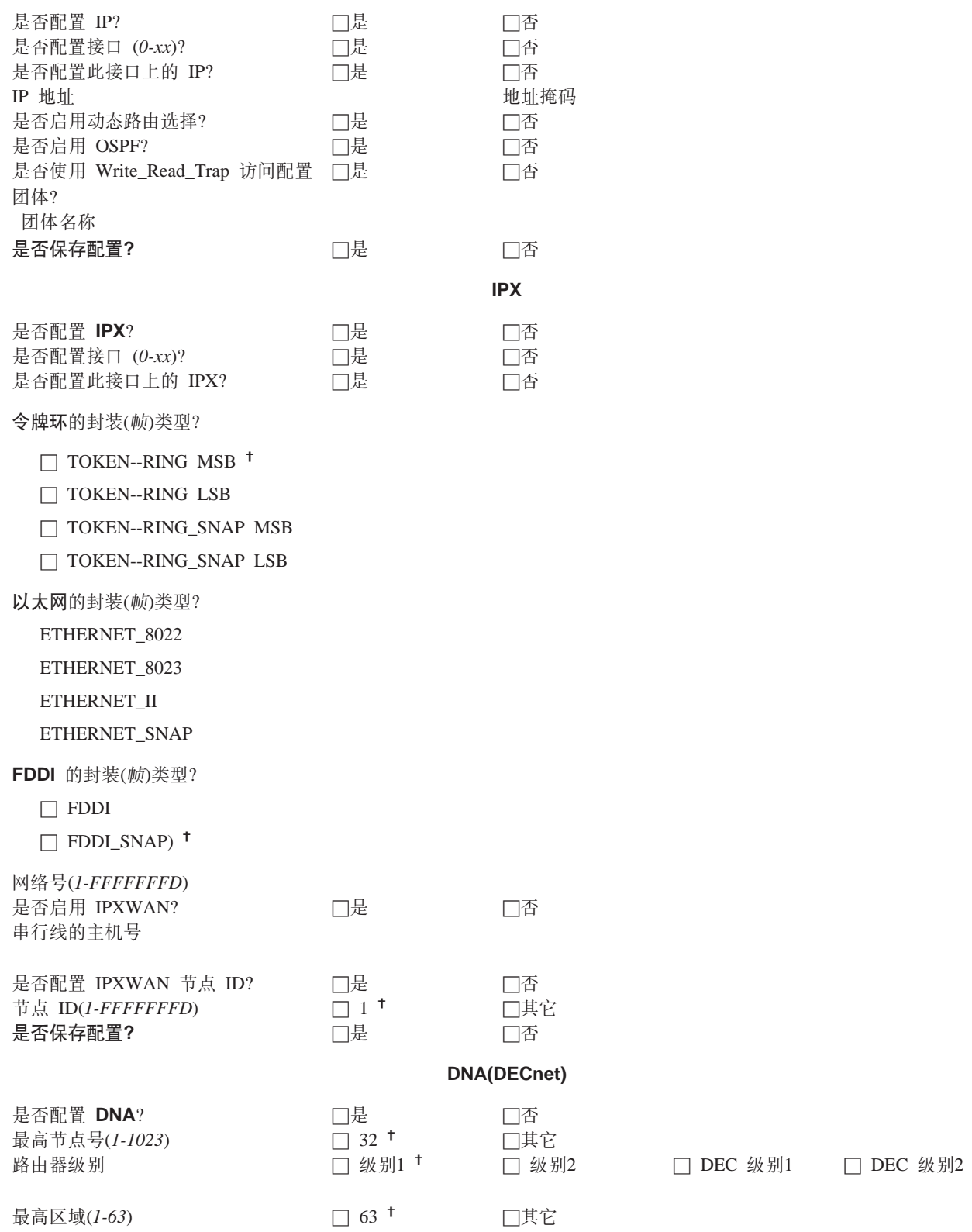

**-i**

**IP**

是否配置协**议**? **hotalical component component component component component component component component component compo** 

<span id="page-99-0"></span>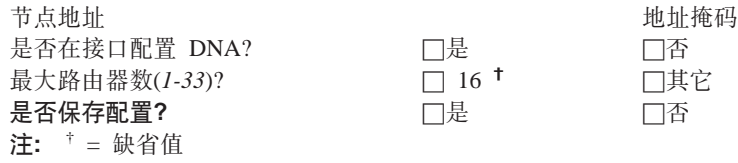

# **lYdCxg5CLr**

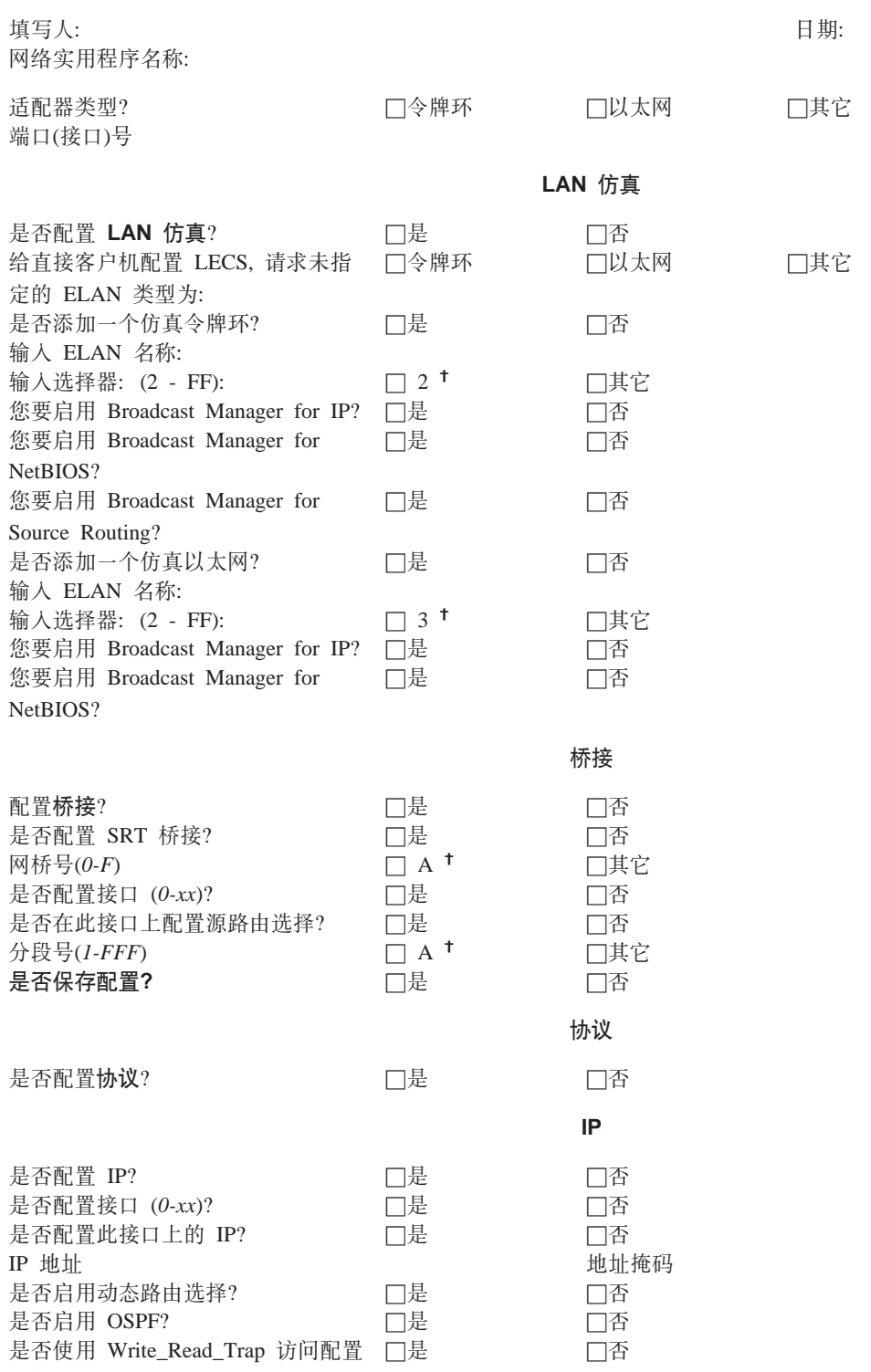

团体?

团体名称 是否保存配置?

口是

□否

# <span id="page-102-0"></span>附录B. 电缆引脚功能分配

本附录描述与引脚相关的信号、这些引脚位于服务端口的电缆连接器和 2216 型号 400 和网络实用程序客户唯一应用程序所支持的广域网(WAN)电缆连接器上。请注意因为 不是所有的适配器都既受 2216 型号 400 支持, 又受网络实用程序支持, 所以这二者并 不支持所有电缆。有关所支持的适配器的详细信息,请参阅第16页的『选项』。

局域网(LAN)和综合业务数字网(ISDN)端口使用工业标准电缆。请与电缆供应商联系, 以获取详细信息。

## 否认声明

本章所述不保证能够执行或符合无线电频率干扰(RFI)或电磁干扰(EMI)的有关规定。

## 服务端口

服务端口向 9 针针式 D 连接器上的可兼容 EIA 232/V.24 的 DTE 接口提供以下信号 定义:

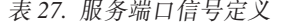

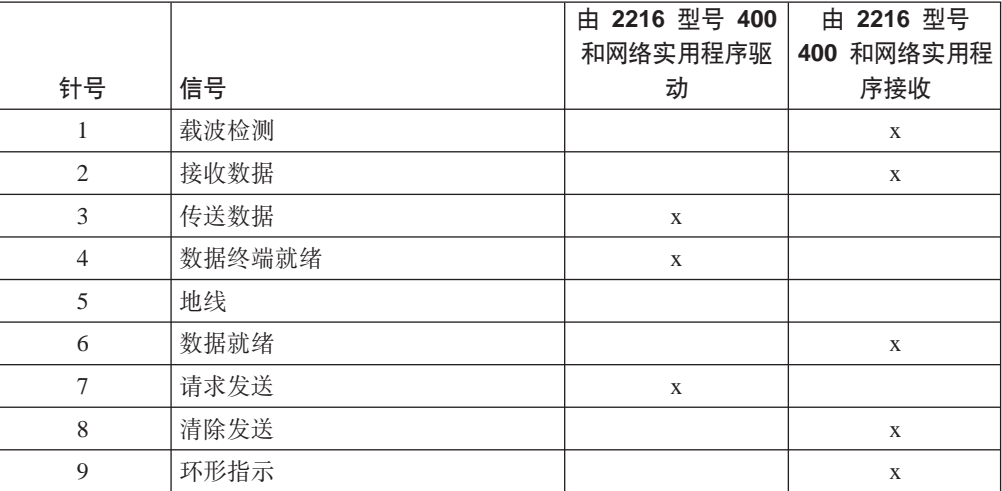

需要将一个空调制解调器的适配器(与 2216 型号 400 和网络实用程序一起提供)连接到 针式连接器的终端上。

# 广域网(WAN)

本节描述 IBM 为 2216 型号 400 和网络实用程序所提供的电缆。

如果用户需要特定长度的特殊电缆,那么可利用本节信息指定引脚功能分配。下表给 出 EIA 和 CCITT 连接器应遵照的标准:

- EIA 232-D/CCITT V.24 连接器必须符合 ISO 2110.2 标准
- CCITT V.35 连接器必须符合 ISO 2593标准
- CCITT V.36 连接器必须符合 ISO 4902标准

• CCITT X.21 连接器必须符合 ISO 4903标准

主体电缆由适当数量的、符合"28 美制线路规范(AWG)"的含锡铜线对组成, 每个线对 均有各自的屏蔽罩, 同时还带有总屏蔽罩。 其额定特性阻抗应为 85 欧姆。 电缆应能 满足当地安检部门的安全要求。

从 2216 型号 400 或网络实用程序到连接设备的连接长度不应超过 15 米(50 英尺)。

下列各表说明这些电缆的布线方式。

# EIA 232-E/V.24(FC 2705 和 2706)

表 28. EIA 232/V.24 连接器引脚功能分配, 25 针 D、针式、调制解调器连接

| 信号                                          | 机器端针编号         | DCE 端针编号       |
|---------------------------------------------|----------------|----------------|
| 保护性地线                                       | 1              | 1              |
| 传送的数据                                       | $\overline{2}$ | $\overline{2}$ |
| 信号地线                                        | $\tau$         | 7              |
| 接收的数据                                       | 3              | 3              |
| 数据就绪                                        | 6              | 6              |
| DCE 发送器信号单元定时                               | 15             | 15             |
| 接收器信号单元定时                                   | 17             | 17             |
| 清除发送                                        | 5              | 5              |
| 本地回送                                        | 18             | 18             |
| 环形指示                                        | 22             | 22             |
| 数据终端就绪                                      | 20             | 20             |
| 请求发送                                        | $\overline{4}$ | $\overline{4}$ |
| 接收的线信号单元                                    | 24             | 8              |
| DTE 发送器信号单元定时                               | 24             | 24             |
| 数据信号速率选择器                                   | 23             | 23             |
| 表 29. EIA 232/V.24 连接器引脚功能分配、25 针、D、孔式、直接连接 |                |                |

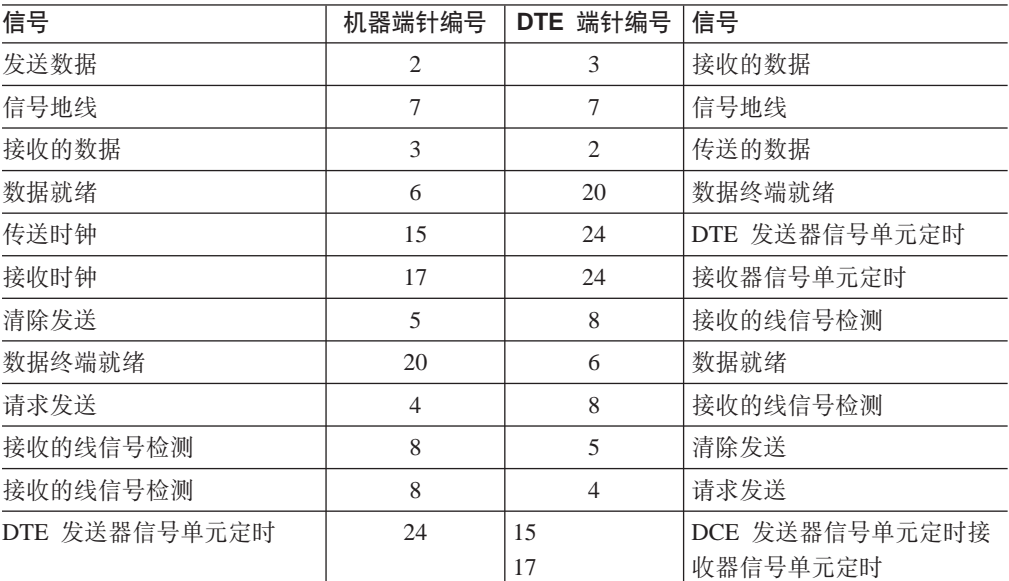

# **V.35(FC 2707 M 2708)**

| 信号       | 机器端 25 针连接器针编号 | DCE 端针编号      |
|----------|----------------|---------------|
| 传送的数据(A) | $\overline{2}$ | $\mathbf{P}$  |
| 传送的数据(B) | 14             | S             |
| 接收的数据(A) | 3              | R             |
| 接收的数据(B) | 16             | T             |
| 接收定时(A)  | 17             | V             |
| 接收定时(B)  | 9              | X             |
| 传送定时(A)  | 15             | Y             |
| 传送定时(B)  | 12             | AA            |
| 终止定时(A)  | 24             | U             |
| 终止定时(B)  | 11             | W             |
|          |                |               |
| 信号地线     | $\overline{7}$ | B             |
| 请求发送     | $\overline{4}$ | $\mathcal{C}$ |
| 清除发送     | 5              | D             |
| 接收线信号检测  | 8              | F             |
| 数据终端就绪   | 20             | H             |
| 数据就绪     | 6              | E             |

表 30. V.35 连接器引脚功能分配、34 针块、针式、调制解调器连接

表 31. V.35 连接器引脚功能分配、34 针块、孔式、直接连接

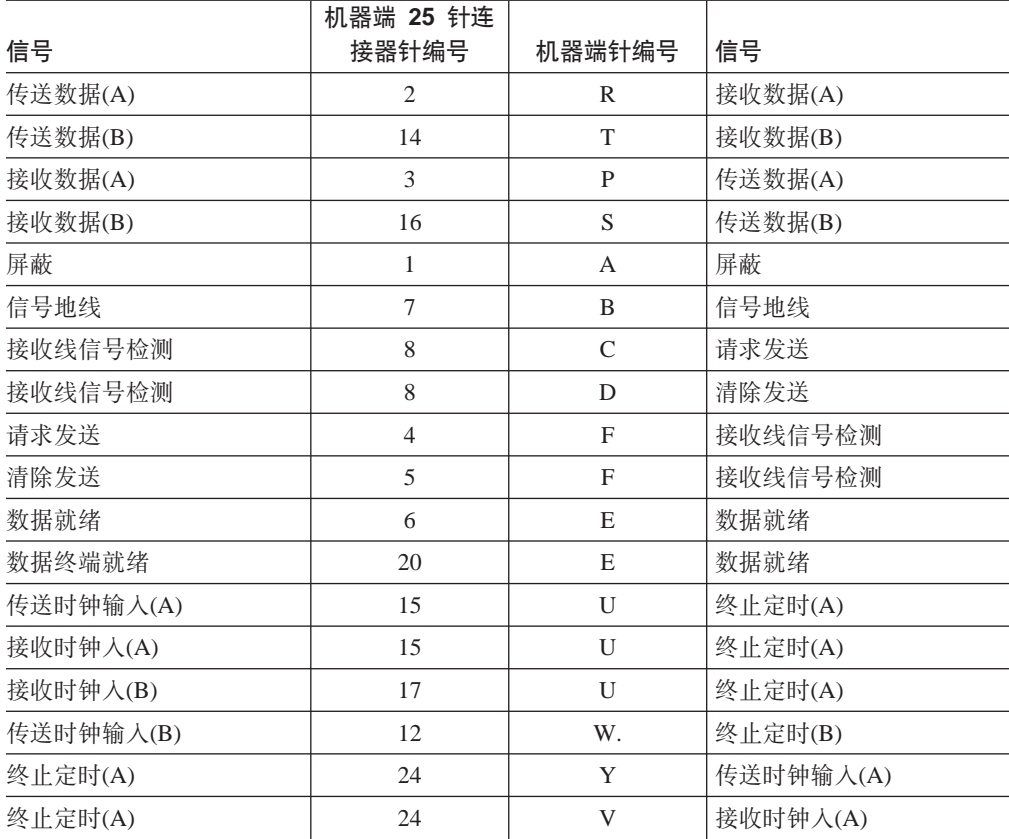

| 信号      | 机器端 25 针连<br>接器针编号 | 机器端针编号 | 信号        |
|---------|--------------------|--------|-----------|
| 终止定时(B) |                    |        | 接收时钟入(B)  |
| 终止定时(B) | 11                 | AA     | 传送时钟输入(B) |

表 31. V.35 连接器引脚功能分配、34 针块、孔式、直接连接 (续)

# **V.36(FC 2709 M 2710)**

表 32. V.36 连接器引脚功能分配、37 针、D、孔式对孔式、调制解调器连接

| 信号                                     | 机器端针编号         | DCE 端针编号       | 信号             |
|----------------------------------------|----------------|----------------|----------------|
| 传送数据(A)                                | $\overline{4}$ | 6              | 接收数据(A)        |
| 传送数据(B)                                | 22             | 24             | 接收数据(B)        |
| 接收数据(A)                                | 6              | $\overline{4}$ | 传送数据(A)        |
| 接收数据(B)                                | 24             | 22             | 传送数据(B)        |
| 传送时钟输出(A)                              | 17             | 5              | 传送时钟输人(A)      |
|                                        |                | 8              | 接收时钟入(A)       |
| 传送时钟输出(B)                              | 35             | 23             | 传送时钟输入(B)      |
|                                        |                | 26             | 接收时钟入(B)       |
| 传送时钟输入(A)                              | 5              | 17             | 传送时钟输出(A)      |
| 接收时钟入(A)                               | 8              |                |                |
| 传送时钟输入(B)                              | 23             | 35             | 传送时钟输出(B)      |
| 接收时钟入(B)                               | 26             |                |                |
| 数据就绪                                   | 11             | 11             | 数据就绪           |
| 数据终端就绪                                 | 12             |                |                |
| 接收线信号检测                                | 13             | $\tau$         | 请求发送           |
|                                        |                | 9              | 清除发送           |
| 请求发送                                   | $\overline{7}$ | 13             | 接收线信号检测        |
| 清除发送                                   | 9              |                |                |
| 信号地线                                   | 19             | 19             | 信号地线           |
| DCE 信号地线                               | 20             | 37             | DTE 信号地线       |
| DTE 信号地线                               | 37             | 20             | DCE 信号地线       |
| 表 33. V.36 连接器引脚功能分配、37 针、D、孔式对针式、直接连接 |                |                |                |
| 信号                                     |                | 机器端针编号         | DTE 端针编号       |
| 传送数据(A)                                |                | 4              | $\overline{4}$ |
| 传送数据(B)                                |                | 22             | 22             |
| 接收数据(A)                                |                | 6              | 6              |
| 接收数据(B)                                |                | 24             | 24             |
| 发送定时(A)                                |                | 5              | 5              |
| 发送定时(B)                                |                | 23             | 23             |

接收定时(A) 8 8 8 8

终止定时(A) 17 17 17 17

| 信号      | 机器端针编号 | DTE 端针编号 |
|---------|--------|----------|
| 终止定时(B) | 35     | 35       |
|         |        |          |
| 数据就绪    | 11     | 11       |
| 数据终端就绪  | 12     | 12       |
| 接收线信号检测 | 13     | 13       |
| 请求发送    | 7      | 7        |
| 清除发送    | 9      | 9        |
|         |        |          |
| 信号地线    | 20     | 20       |
| 信号地线    | 19     | 19       |
| 信号地线    | 37     | 37       |

表 33. V.36 连接器引脚功能分配、37 针、D、孔式对针式、直接连接 (续)

# **X.21(FC 2711 M 2712)**

表 34. X.21 连接器引脚功能分配、15 针、D、针式

| 信号              | 机器端针编号         | DCE 端针编号       |
|-----------------|----------------|----------------|
| 传送(A)           | $\overline{2}$ | $\overline{2}$ |
| 传送(B)           | 9              | 9              |
| 控制(A)           | 3              | 3              |
| 控制(B)           | 10             | 10             |
| 指示(A)           | 5              | 5              |
| 指示(B)           | 12             | 12             |
| 信号单元定时(A)       | 6              | 6              |
| 信号单元定时(B)       | 13             | 13             |
| DTE 传送信号单元定时(A) | $\tau$         |                |
| DTE 传送信号单元定时(B) | 14             | 14             |
|                 |                |                |
| 信号地线            | 8              | 8              |

表 35. X.21 连接器引脚功能分配、26 针、D、针式对 15 针孔式

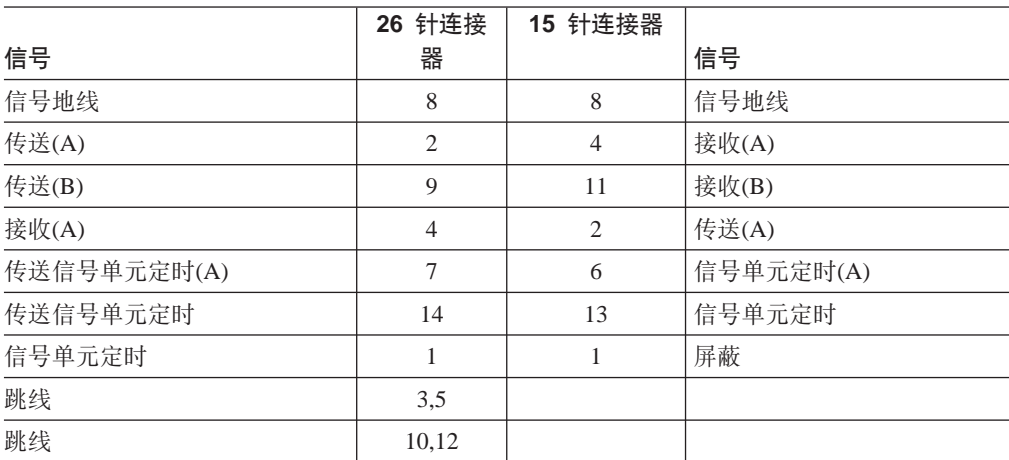

表 35. X.21 连接器引脚功能分配、26 针、D、针式对 15 针孔式 (续)

|    |             | 15 针连接器 |    |
|----|-------------|---------|----|
| 信号 | 26 针连接<br>器 |         | 信号 |
|    |             | 3,5     | 跳线 |
|    | 10,12       | 跳线      |    |

# **HSSI**

此表与适配器 FC 2289 一起提供。

表 36. HSSI 连接器引脚分配、50 引脚针式、调制解调器连接

| 信号         | 机器端 25 针连接器针编号 | DCE 端针编号         |
|------------|----------------|------------------|
| SG(信号地线)   | $\,1$          | $\,1\,$          |
|            | 26             | 26               |
| RT(接收定时)   | $\overline{2}$ | $\sqrt{2}$       |
|            | 27             | $27\,$           |
| CA(DCE 可用) | $\overline{3}$ | $\mathfrak{Z}$   |
|            | 28             | 28               |
| RD(接收数据)   | $\overline{4}$ | $\overline{4}$   |
|            | 29             | 29               |
| LC(回送线路 c) | 5              | 5                |
|            | 30             | 30               |
| ST(发送定时)   | $\overline{6}$ | $\sqrt{6}$       |
|            | 31             | 31               |
| SG(信号地线)   | $\overline{7}$ | $\boldsymbol{7}$ |
|            | 32             | 32               |
| TA(DTE 可用) | $8\,$          | $8\,$            |
|            | 33             | 33               |
| TT(终止定时)   | 9              | 9                |
|            | 34             | 34               |
| LA(回送线路 A) | 10             | 10               |
|            | 35             | 35               |
| SD(发送数据)   | 11             | 11               |
|            | 36             | 36               |
| LB(回送线路 B) | 12             | 12               |
|            | 36             | 36               |
| SG(信号地线)   | 13             | 13               |
|            | 38             | 38               |
| 附属于 DCE    | 14             | 14               |
|            | 39             | 39               |
| 附属于 DCE    | 15             | 15               |
|            | $40\,$         | $40\,$           |
| 附属于 DCE    | 16             | 16               |
|            | 41             | 41               |
| 附属于 DCE    | 17             | 17               |
|            | 42             | 42               |
| 信号       | 机器端 25 针连接器针编号 | DCE 端针编号 |  |
|----------|----------------|----------|--|
| 附属于 DCE  | 18             | 18       |  |
|          | 43             | 43       |  |
| SG(信号地线) | 19             | 19       |  |
|          | 44             | 44       |  |
| 独立于 DCE  | 20             | 20       |  |
|          | 45             | 45       |  |
| 独立于 DCE  | 21             | 21       |  |
|          | 46             | 46       |  |
| 独立于 DCE  | 22             | 22       |  |
|          | 47             | 47       |  |
| 独立于 DCE  | 23             | 23       |  |
|          | 48             | 48       |  |
| 独立于 DCE  | 24             | 24       |  |
|          | 49             | 49       |  |
| SG(信号地线) | 25             | 25       |  |
|          | 50             | 50       |  |

表 36. HSSI 连接器引脚分配、50 引脚针式、调制解调器连接 (续)

下表与每个 HSSI 适配器一起提供。它不能作为功能部件代码单独订购。

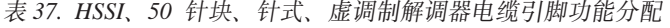

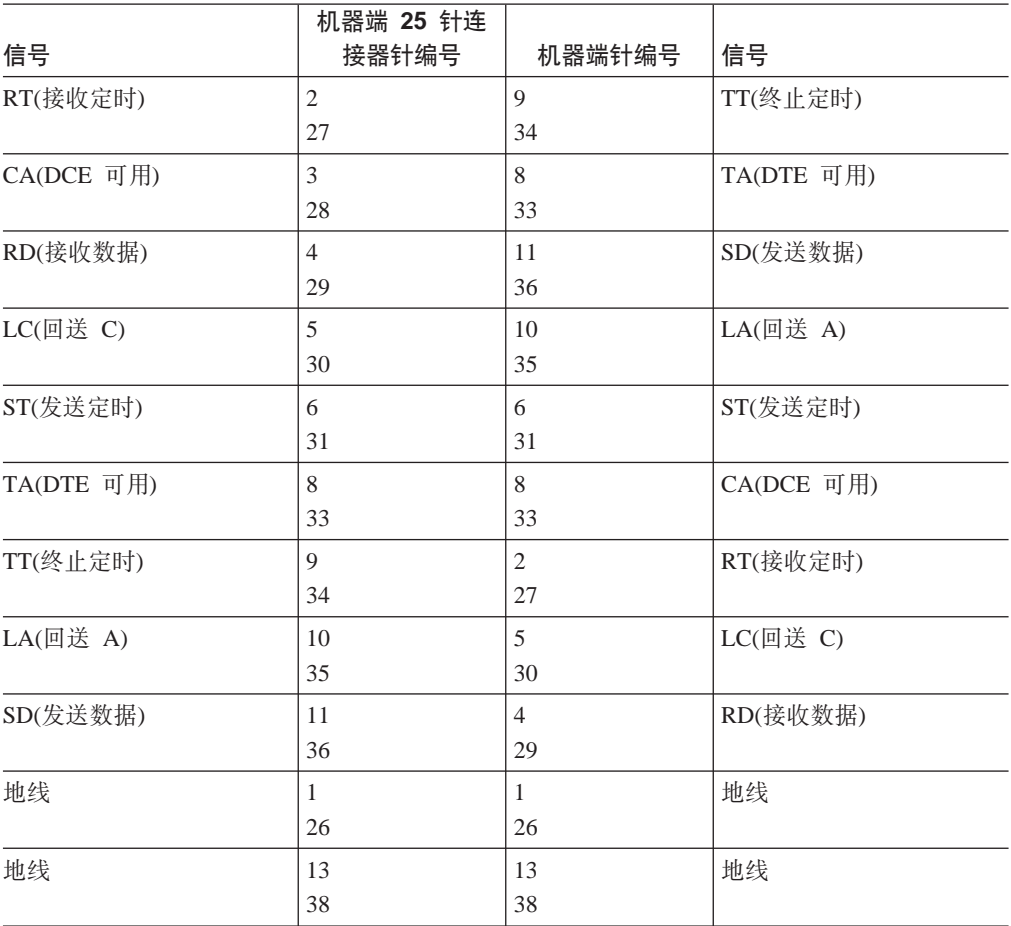

|         | 机器端 25 针连 |        |         |
|---------|-----------|--------|---------|
| 信号      | 接器针编号     | 机器端针编号 | 信号      |
| 地线      | 7         | 7      | 地线      |
|         | 32        | 32     |         |
| 地线      | 19        | 19     | 地线      |
|         | 44        | 44     |         |
| 地线      | 25        | 25     | 地线      |
|         | 50        | 50     |         |
| 回送(无连接) | 12        | 12     | 回送(无连接) |
|         | 37        | 37     |         |
| 不用      | 任何未列出的    | 任何未列出的 | 不用      |

<span id="page-109-0"></span>表 37. HSSI、50 针块、针式、虚调制解调器电缆引脚功能分配 (续)

# $\overline{1}$  端口 ISDN T1(FC 2714), E1(FC 2715), J1(FC 2716)

此电缆集用于 1 端口 ISDN 适配器。从 90页开始可查到有关 4 端口 ISDN 适配器电 缆的信息。

| 连接点   | 适配器介质访问 | T1 电缆端接法       | E1 电缆端接法 | J1 电缆端接法       |
|-------|---------|----------------|----------|----------------|
| 连接器类型 | DB26:   | <b>RJ48C:</b>  | 未终结电缆    | ISO 10173:     |
|       | 26 针    | 8 针            |          | 8 针            |
|       | 连接      | 连接             |          | 连接             |
| 传送 +  | 11      | 5              | N/A      | 5              |
| 传送 -  | 13      | $\overline{4}$ | N/A      | $\overline{4}$ |
| 接收 +  | 15      | $\overline{c}$ | N/A      | 2              |
| 接收 -  | 17      |                | N/A      |                |
| 屏蔽地线  | N/A     | 3              | N/A      | N/A            |
| 屏蔽地线  | N/A     | 6              | N/A      | N/A            |

表 38. 用于 ISDN 1 端口 T1、E1 和 J1 的 26 针电缆

### **4 KZ ISDN PRI/E@/ T1(FC 2717)**

此电缆用于 ISDN 4 端口适配器。在 90页上可查看有关 1 端口 ISDN 适配器的引脚 信息。

表 39. 4 端口 ISDN PRI/信道化 T1 连接器引脚功能分配、8 针针式

| 信号   | RJ45 A 针 | RJ45 B 针 | 信号   |
|------|----------|----------|------|
| 接收环  |          |          | 传送环  |
| 接收触点 |          |          | 传送触点 |
| 传送环  | 4        |          | 接收环  |
| 传送触点 |          |          | 接收触点 |

# <span id="page-110-0"></span> $\overline{4}$  端口 ISDN PRI/信道化 E1(FC 2718)

此电缆用于 ISDN 4 端口适配器。在 [90](#page-109-0)页上可查看有关 1 端口 ISDN 适配器的引脚 信息。

表 40. 4 端口 ISDN PRI/信道化 E1 连接器引脚功能分配、8 针针式

| 信号   | RJ45 A 针 |
|------|----------|
| 接收环  |          |
| 接收触点 |          |
| 传送环  | 4        |
| 传送触点 |          |

### **4 KZ ISDN PRI/E@/ J1(FC 2719)**

此电缆用于 ISDN 4 端口适配器。在 [90](#page-109-0)页上可查看有关 1 端口 ISDN 适配器的引脚 信息。

表 41. 4 端口 ISDN PRI/信道化 J1 连接器引脚功能分配、键控的 8 针针式

| 信号     | RJ45 A 针(白<br>色模套) | RJ45 B 针(黑<br>色模套) | 信号     |
|--------|--------------------|--------------------|--------|
| 接收环 1  |                    | 4                  | 传送环    |
| 接收触点 1 |                    |                    | 传送触点   |
| 传送环    |                    |                    | 接收环 1  |
| 传送触点   |                    | $\overline{c}$     | 接收触点 1 |

### <span id="page-112-0"></span>附录C. 适配器插接缺省值

- 厂家组装的 2216 型号 400 组件遵循本附录中描述的插接规则。
- 网络实用程序型号 TN1 与 TX1 没有接插规则或限制。

#### 型号 400 接插顺序

表42 说明如何给插槽编号: 两行, 每行四个插槽, 从 1 号到 8 号。

表 42. 插槽编号

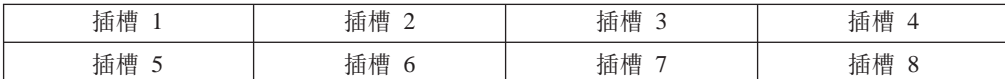

表43 和表44 显示不同适配器的缺省安装顺序。

• FC 2280 和 FC 2281 从插槽 1 开始安装、由左至右。 在任一 IBM 2216 上最多 可安装 6个。

表 43. FC 2280(LIC 280) 和 FC 2281(LIC 281)

| トト<br>__                              | んた<br>$-$<br>$\overline{\phantom{0}}$<br>$-$ | $b + b = -$<br>. . |  |
|---------------------------------------|----------------------------------------------|--------------------|--|
| んた<br>$-$<br>$\overline{\phantom{a}}$ |                                              |                    |  |

• 其它的适配器从右向左安装在第一个可用的插槽中, 从底部最右端的插槽 8 开始。

表 44. 所有其它适配器

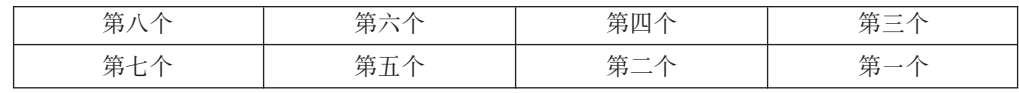

#### 型号 400 插槽和适配器

在 IBM 2216 型号 400 上有两个大插槽, 指定为 A 和 B 插槽 A 未使用。插槽 B 被系统卡占用。另外有八个适配器插槽, 指定为 1 到 8。

- 2280 或 2281 如果以任意组合安装了六个令牌环(FC 2280) 和以太网(FC 2281)适 配器, 则不能安装其它适配器。
- 2280 或 2281 如果要以某个组合安装五个2280 和 2281 适配器, 那么还可安装两 个其它的适配器。
- · IBM 2216 最多可支持:
	- 四个信道适配器,可以是并行信道适配器(FC 2299)与 ESCON 适配器(FC 2287) 的任意组合
	- 两个 ATM 适配器(FC 2284、 2293、 2294 或 2295)

注: 此适配器也可用于快速令牌环(FasTR)

- 一个 4 端口 ISDN PRI/信道化(T1/J1 接口)适配器(FC 2297)

一个 4 端口 ISDN PRI/信道化 T1 子卡(FC 2251)可以添加到 4 端口 ISDN PRI/ 信道化 T1/J1 基本适配器(在单一适配器上总共有 8 个端口)。

- 一个 4 端口 ISDN PRI/信道化(E1 接口)适配器(FC 2298)

一个 4 端口 ISDN PRI/信道化 E1 子卡(FC 2252)可以添加到 4 端口 ISDN PRI/ 信道化 E1 基本适配器(在单一适配器上总共有 8 个端口)。

- 四个 ISDN 适配器(FC 2283 或 FC 2292)

允许的 ISDN 接口的最大数量为 8 个。其中四个可以是 FC 2283 或 2292。

注: 可以根据需要为 2216 配置许多高速适配器(FDDI FC 2286、10/100 Mbps 以太 网 FC 2288 和 HSSI FC 2289); 但是, 所有的适配器也许不能同时实现满介质 的处理能力。进行安装规划时, 请与 IBM 业务代表一起复查系统性能是否达到 预期值。

按下列约定在八个适配器插槽的任意一个中安装适配器:

- 1. 如果 2 端口令牌环(FC 2280)或 2 端口以太网(FC 2281)适配器插入了插槽 3 并生 效, 则不能使用插槽 4。
- 2. 如果 2 端口令牌环(FC 2280)或 2 端口以太网(FC 2281)适配器插入了插槽 4 并生 效,则不能使用插槽 3。
- 3. 如果 2 端口令牌环(FC 2280)或 2 端口以太网(FC 2281)适配器插入了插槽 7 并生 效, 则不能使用插槽 8。
- 4. 如果 2 端口令牌环(FC 2280)或 2 端口以太网(FC 2281)适配器插入了插槽 8 并生 效,则不能使用插槽 7。

### **WI录D. 声明**

本书对 IBM 产品、程序或服务的引用并不暗示 IBM 有意在所有有 IBM 业务的国家 推出。任何对 IBM 产品、程序或服务的引用并不明示或暗示只能使用 IBM 的产品、 程序或服务。凡是同等功能的产品、程序或服务,只要不侵犯 IBM 的知识产权,都可 以用来代替 IBM 的产品、程序或服务。在与其它产品结合使用时, 除了那些由 IBM 指 定的产品之外、其评估和验证均由用户自行责任。

IBM 可能已经申请或正在申请与本文档有关的各项专利。提供本文档并不表示允许您使 用这些专利。您可以用书面方式将特许查询寄往:

IBM Director of Licensing IBM Corporation 500 Columbus Avenue Thornwood, NY 10594 USA

### **x>i\*zf>C'Dyw**

对于本书联机版本的用户授权如下:

- 在企业内部使用,可以复制、修改和打印本书的内容,并可在每份副本或部分副本 上复制版权声明、全部警示条款和其它所需的条款。
- 转让 IBM 产品(可以是您拥有的机器、也可以是程序许可条款允许转让的程序)的同 时,可转让相关文档的原始(未改变)副本。同时,必须销毁文件的所有其它副本。 您应交纳由此授权导致的所有税金(包括个人所得税)。

对于特殊的用途, 没有任何保证、明示或暗示, 包括适销性和适用性的保证。

某些法律不允许排除暗示保证,所以上述条款可能不适用。

若您不能遵守上述条款、本授权将被终止。授权终止后、必须销毁机器的可读性文 件。

#### 商标

本书中使用的下列术语是 IBM 公司在美国或其它国家的商标或服务标志:

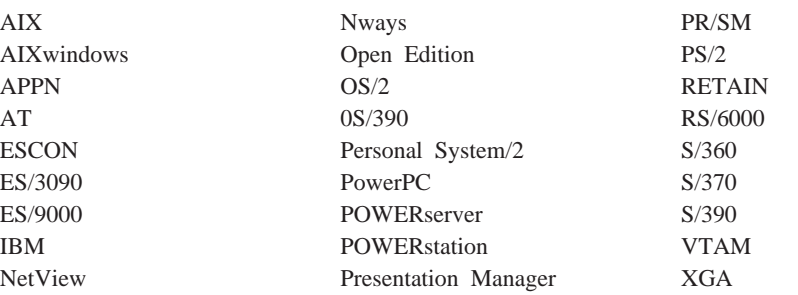

Microsoft、Windows 和 Windows 95 徽标是 Microsoft 公司的商标或注册商标。

其它的公司名称、产品名称和服务名称可能是其它公司的商标或服务标志。

#### 该词汇表包含下列书目中的术语与定义:

- *IBM Dictionary of Computing*(New York; McGraw-Hill, Inc., 1994).
- v *American National Standard Dictionary for Information Systems*, ANSI X3.172-1990, 美国国 家标准协会(ANSI)版权所有, 1990。可从美国国 家标准协会购买副本, 地址是: 11 West 42nd Street, New York, New York 10036 定义由该定 义后的符号(A)标记。
- *Information Technology Vocabulary*, 由国际标准化 组织和国际电子技术委员(ISO/IEC JTC1/SC1)所属 的 Subcommittee 1 和 Joint Technical Committee 1 共同编制。此词汇表已出版部分的定义由定义后 面的符号(I)标记; 摘自国际标准草案、委员会草 案以及由 ISO/IEC JTC1/SC1 开发的工作论文中的 定义都在定义后用符号(T)标记。这表明在参加的 SCI 国家组织中没有达到一致的意见。
- 网络工作组的建议请求: 1208。

本词汇表中使用下列交叉引用:

- **反义**: 表示一条术语有相反或对立的意义。
- **,eJ:**

表示该术语与一优选术语同义, 在词汇表的 其它地方已定义了该优选术语。

- 同义: 是向后引用与已定义术语有相同意义的所有 其它术语。
- **kND:**

让读者参考最后一个词相同的多词术语。

另见: 让读者参考有相关但意义不同的术语。

### **A**

A. 安培。

**ac.** 交流电。

**active 活动的.** (1) 可操作的。(2) 指已经连接的, 或可 以连接到另一个节点或设备的节点或设备。

**Advanced Peer-to-Peer Networking(APPN)network** node 高级对等联网(APPN)网络节点. 可提供广泛的最终 用户服务的节点, 可提供下列服务:

• 分布式目录服务, 包括其域资源向中央目录服务器的注 册

- 拓扑结构数据库与其它 APPN 网络节点的交换, 启用整 个网络的网络节点, 根据所请求服务类的 LU-LU会话选 择最理想的路线
- 为其本地 LU 和客户机终端节点提供会话服务
- APPN 网络内的介质路由选择服务

agent 代理. 担任代理角色的系统。

**analog 模拟.** (1) 指由连续可变的物理量组成的数据。 (A) (2) 与 digital(数字的)反义。

ANSI. 美国国家标准协会。

AppleTalk. 由 Apple Computer 公司开发的网络协议。此 协议用于互连网络设备, 这些设备可以是 Apple 产品和非 Apple 产品的混合。

**APPN node APPN 节点.** 高级对等联网(APPN)节点。

**asynchronous transfer mode** 异步传输模式(ATM). 面 向连接的访问服务,可在宽带网络上以很高的速度传输数 据、声音和图像。各种信息量类型在可用的链路带宽上混 合在一起, 而没有被隔离成带宽的专用程序块。 当前的 ATM 可用于每秒 155 兆比特和 622 兆比特的速度, 但将 可达到每秒十亿比特的速度范围。 ATM 将所有信息量分 为固定长度的单元, 每个单元包含 48 字节的用户数据和 5 字节的额外数据, ATM 还管理整个网络中的单元流动。

ATM. 异步传输模式。

 $R$ **attachment unit interface 连接设备接口(AUI).** 在局域 网中, 介质连接单元与数据站中数据终端设备之间的接  $\Box$  (I) (A)

**AUI.** 连接单元接口。

autonomous system 自治系统(AS). 一组网络和路由 器, 它们使用相同的内部网关协议, 而且由管理权限负 责。

#### **B**

- Bc. 提交的脉冲串大小。
- Be. 过量的脉冲串大小。
- bps. 每秒的比特数。

**bridge** 网桥. 互连多个 LAN(本地或远程)的功能部件, 这 些 LAN 使用相同的逻辑链路控制协议, 也可使用不同的介 质访问控制协议。网桥根据介质访问控制(MAC)地址将帧 转发至另一网桥。

**bridging 桥接.** 在 LAN 中, 将帧从一个 LAN 程序段转 发至另一个程序段。目标由介质访问控制(MAC)子层地址 指定、该地址是在帧首部的目标地址字段中编码的。

**broadband** 宽带. 指允许同时进行不同种类传输的大频 带, 例如已编码的声音、映像和数据的传输。

**BSC.** 二进制同步通信。

### **C**

CAS. 信道相关信号。

CCITT. 国际电话电报咨询委员会。它是国际电信联合会 (ITU)的一个机构。1993 年 3 月 1 日, ITU 重组, 标准化 部分由它的附属组织"国际电信联合会电信标准化部 (ITU-TS)"负责。 『CCITT』 继续用于重组前获准的推荐标 准.

**CCS.** (1) 公共信道信号 (2) 更改控制服务器。

**CDB.** 配置数据库。

CES. 线路仿真服务。

channelization 信道化. 将通信线路上的带宽分为很多信 道的进程, 这些信道的大小可能不同。也可称为 time *division multiplexing(分时多路复用)* (TDM)。

CIR. 提交的信息率。

**circuit 线路.** (1) 电流可流过的一个或多个导体。请参阅  $physical circuit$  (物理线路) 和 virtual circuit(虚拟线路)。(2) 一种逻辑设备。

**circuit switching 电路交换.** (1) 一个进程, 该进程可根 据需要连接两个或多个数据终端设备(DTE), 并允许在这 些设备之间单独使用数据线路,直到连接断开为止。 (I) (A) (2) 与 line switching(线路交换) 同义。

CMIP. 通用管理信息协议。

CMIS. 通用管理信息服务。

CMOT. 在 TCP/IP 上的 CMIP.

CNM. 通信网络管理。

**configuration 配置.** (1) 组织并互连信息处理系统的硬件 和软件的方法。(T) (2) 组成系统、子系统或网络的设备和 程序。

connection 连接. 在数据通信中, 为了传输信息而在功能 部件之间建立的联系。(I) (A)

CP. 控制点。

**CRC.** 循环冗余校验。

**CU logical address CU逻辑地址.** 在主机中为 2216 定 义的控制部件(CU)地址。该值是由 CNTLUNIT 宏指令上的 CUADD 语句在主机输入/输出配置程序(IOCP)中定义的。控 制部件地址对于同一主机上定义的每个逻辑分区必须是唯 一的。

#### **D**

**DAS.** 双连接系统(用于 FDDI)。

**data circuit 数据线路.** (1) 一对有关联的发送和接收信 道, 可提供一种双向数据通信的方法。(I) (2) 另见 *physical circuit(*物理线路) 和 virtual circuit(虚拟线路)。

**":**

- 1. 在数据交换机之间, 根据数据交换机使用的接口类 型, 数据线路可能包含数据线路端接设备(DCE)。
- 2. 在数据站和数据交换机或数据集中器之间, 数据线路 在数据站端包含数据线路端接设备,还可能在数据交 换机或数据集中器处包含类似于 DCE 的设备。

**data circuit-terminating equipment }]\_7KSh8** (DCE). 数据站中的设备, 可提供数据终端设备(DTE)和线 路之间的信号转换和编码。(I)

**":**

- 1. DCE 可以是独立的设备, 也可以是 DTE 或中间设备的 必要组成部分。
- 2. DCE 可执行其它功能, 这些功能通常在线路的网络端执 行。

**data link control 数据链路控制(DLC).** 数据链路(例如 DLC 链路或令牌环)上的节点使用的规则集合, 这些规则可 帮助依次完成信息交换。

**data link switching 数据链路交换(DLSw).** 传输使用 IEEE 802.2 逻辑链路控制(LLC)类型 2 的网络协议的一种 方法。SNA和 NetBIOS 是使用 LLC 类型 2 的协议实例。 另见 encapsulation(封装)和 spoofing(电子欺骗)。

**data terminal equipment 数据终端设备(DTE).** 数据站 的一部件, 用作数据源和数据宿或其一。(I) (A)

**data terminal ready 数据终端就绪(DTR).** 发送给使用 EIA 232 协议的调制解调器的信号。

**dc.** 直流电。

**DCD.** DC 分配(模块)。

DCE. 数据线路端接设备。

**DC48.** DC 电源输入类型 -48V.

dependent LU requester 关联 LU 请求器(DLUR). 拥 有关联 LU 的 APPN 端节点或 APPN 网络节点, 但它请 求关联 LU 服务器为这些关联 LU 提供 SSCP 服务。

device 设备. 具有特定用途的机械、电气或电子装置。

device address 设备地址. 在信道路径上传送以选择 2216 设备的单元地址。 也可引用为 S/370 I/O 体系结构 中的子信道编号。该值是 CNTLUNIT 宏指令上的 UNITADD 语句在主机 IOCP 中为实际设备定义的。

digital 数字的. (1) 指由数字组成的数据。(T) (2) 指数 字形式的数据。(A) (3) 与 analog(模拟) 反义。

DLCI. 数据链路连接标识符。

DLS. 数据链路交换。

DLUR. 关联 LU 请求器。

DTE. 数据终端设备。(A)

DTMF. 双音调制频率。

DTR. 数据终端就绪。

#### E.

E&M. 接地标志.

EIA. 电子工业协会。

EIA unit EIA 单位. 一种计量单位, 由电子工业协会制 定, 等于 44.45 mm(1.75 in)。

EIA 232. 电子工业协会(EIA)在数据通信中应用的一种规 范, 它使用串行二进制数据交换, 定义数据终端设备 (DTE)和数据线路端接设备(DCE)之间的接口。

Electronic Industries Association 电子工业协会(EIA). 一个电子产品制造商的组织, 它推进工业的技术增长, 代 表其成员的意见并开发工业标准。

EMIF. ESCON 多映像工具。

encapsulation 封装. 分层协议在通信中使用的一种技 术, 通过此技术, 一层可将控制信息从它支持的层添加到 协议数据单元(PDU)。在这一点上, 层将封装所支持的层 的数据。例如, 在 Internet 的协议组中, 一个包将包含物理 层中的控制信息, 接着是网络层中的控制信息, 再接着是 应用程序协议数据。另见 data link switching(数据链路交  $#D(DLSW)$ 

**ESCD.** ESCON 导向器.

ESCON. 企业系统连接。

ESF. 扩展状态标志。

Ethernet 以太网. 10-Mbps 的基带局域网, 它允许多个工 作站任意访问传输介质, 而无需协调, 通过载波侦听和迟 延技术避免争用, 通过使用冲突检测和传输技术来解决争 用。以太网使用带有冲突检测的载波侦听多路访问技术  $(CSMA/CD)$ 

ELS. 事件记录系统

#### F

FANB. 风扇安装箱。

FasTR. ATM 中封装的快速令牌环。

FAT. 文件分配表。

fax 传真. 从传真机接收到的硬拷贝。与 telecopy(电传)同 义。

FDDI. 光纤分布式数据接口(100 Mbps 光纤 LAN)

FEP. 前端处理器。

flash memory 闪速存储器. 一种数据存储设备, 它可编 程、可擦除但不要求不间断电源。对于其它可编程和可擦 除数据存储设备, 闪速存储器的主要优点是, 不必从线路 板上拔下即可对它进行重新编程。

FR. 帧中继。

FRAD. 帧中继访问设备。

frame relay 帧中继. (1) 一种接口标准, 描述用户设备与 快速包网络之间的边界。有缺陷的帧在帧中继系统中放 弃; 端对端恢复, 而不是驿站到驿站恢复。(2) 依据综合业 务数字网(ISDN)D 信道标准产生的技术。它假定连接可靠并 无需网络内额外的错误检测和控制。

frequency 频率. 信号发射的速率, 用赫兹表示。

FRFH. 帧中继帧处理器。

front-end processor 前端处理器(FEP). 一种减轻通信控 制任务主帧负担的处理器, 例如 IBM 3745 或 3174。

FRTE. 帧中继终接设备。

FRU. 现场可替换部件。

FTP. 文件传输协议。

#### G

gateway 网关. (1) 一种功能部件, 它互连两个具有不同 网络体系结构的计算机网络。网关连接不同体系结构的网 络或系统。而网桥互连具有相同或相似体系结构的网络或 系统。(T) (2) IBM 令牌环网络中的一种设备及其相关软 件, 可将一个局域网连接到另一个局域网或主机, 它们使 用不同的逻辑链路协议。

Gbps. 每秒的十亿比特数(每秒 1 000 000 000比特)。

GUI. 图形用户界面。

### **H**

HPDT. 高性能数据传送

HDLC. 高级数据链路控制。

**high-level data link control \_6}]47XF(HDLC).** 数据网络上使用的访问服务。它使用非实时连接。 类似于 HDLC 的数据链路控制的有:

- SNA 使用的同步数据链路控制(SDLC), 或者
- ISDN 使用的 D(LAP-D)信道的链路访问过程。

 $\blacksquare$ **high-performance file system** 高性能文件系统(HPFS). 指 OS/2 操作系统中的一种可安装文件系统, 它使用高速缓 冲区存储器(称为高速缓存), 提供对大磁盘卷的快速访 问。文件系统还支持多个活动的文件系统在单个个人计算 机上共存,它具有多个不同存储设备的性能。HPFS 使用的 文件名最多可以有 254 个字符。

**high-performance routing 高性能路由选择(HPR).** 是高 级对等联网(APPN)体系结构的附加功能, 它增强了数据路 由选择性能和可靠性、特别是在使用高速链路时。

hot pluggable 可热拔插. 指一种硬件组件, 该组件可在 不妨碍任何其它资源(未连接到或依赖于该组件)操作的情 况下进行安装或拆卸。

HPDT. 高性能数据传送。

HPFS. 高性能文件系统。

**HS.** 高速。

HSA. 高速适配器(模块)。

HSDS. 高速数字式服务。

HSSI. 高速串行接口。

hub 集线器(智能型). 是一种连线集中器, 例如 IBM 8260, 可为具有不同电缆和协议的 LAN 提供桥接和路由选 择功能。

#### **I**

IDNX. 综合数字网络交换。

IEEE. 电气与电子工程师协会。

 $im$ pedance 阻抗. 电阻、电感和电容对给定频率的信号的 综合影响。

 $\frac{1}{2}$  integrated services digital network 综合服务数字网络 (ISDN). 是一种数字式端对端通信网络, 它支持多种服 务,包括(但不限于)声音和数据。

注: ISDN 用于公共和个人网络体系结构。

**interface 接口.** (1) 是两个功能部件之间的共享边界, 它 由功能特性、信号特性或其它特性来恰当地定义。此概念 包括两个具有不同功能的设备之间连接的规范。(T) (2) 连 接系统、程序或设备的硬件和/或软件。

**Intermediate Session Routing Pda07I!q(ISR).** APPN 网络节点内的一种路由选择功能类型, 它为所有通过 该节点,但其端点在其它位置的会话提供会话级的流控制 和断电报告。

International Organization for Standardization 国际标 准化组织(ISO). 是各个国家的国家标准实体的组织,该组 织的建立可促进标准的发展, 从而方便了国家间的物品和 服务交换,并发展了在智力、科学、技术和经济领域的合 作。

**internet.** 由一系列路由器互连在一起的网络集合, 它允许 这些网络作为一个单独的大网络。另见 Internet。

Internet. 是全世界范围的网络, 它将整个工业、教育、政 府和研究领域内的独立网络上的用户连接起来。Internet 网 使用 Inernet 协议(IP)。主要的 Internet 业务包括电子邮件、 FTP、telnet、World Wide Web 和电子公告牌(Usenet)。可 用于网络互连和路由选择以及端对端控制的传输控制协议  $(TCP)$ <sub> $_s(A)$ </sub>

**Internet Protocol 网际协议(IP).** 一种无连接协议, 它通 过网络或互连的网络来路由数据。IP 是较高协议层和物理 网络之间的中介。但是, 此协议不提供错误恢复和流控 制,并且不保证物理网络的可靠性。

**Internetwork Packet Exchange 互连网络信息包交换** (IPX). 用来连接 Novell 服务器, 或任何实现 IPX 的工作 站或路由器和其它工作站的网络协议。尽管类似于网间协 议(IP), 但 IPX 使用不同的信息包格式和术语。

**IP.** 网际协议。

IPX. 互连网络信息包交换。

ISDN. 综合服务数字网络。

**ISM.** IBM 解决方案管理器。

**ISMD.** IBM 软件制造和发送。

**ISO.** 国际标准化组织。

**ISR.** 中间会话路由选择。

**ITU-T.** 国际电信联盟 - 电信(代替 CCITT)。

#### **K**

Kbps. 每秒千比特(每秒 1000 比特)。

**kVA.** 千伏安.

#### **L**

**LAN.** 局域网。

LAPD. 用于 D 信道的链路访问过程。

**LCS.** 逻辑信道站。

LED. 发光二极管。

LIC. 线路接口耦合器。

**line switching 线路交换.** 是 circuit switching(电路交换) 的同义词。

link 链路. 链路连接(传输介质)和两个链路站的组合, 链路 连接的每一端都有一个链路站。链路连接可在多点或令牌 环配置中的多个链路间共享。

Link Address 链路地址. 对于具有 ESCON 信道适配器 的 2216, 是如下确定的端口编号: 如果通信路径中有一个 ESCD, 则它是连接到该主机的 ESCON 导向(ESCD)端口 编号。如果路径中有两个 ESCD, 则它是用动态连接定义的 ESCD 的主机方端口编号。当通信路径中没有 ESCD 时, 该值必须被设置为 X'01.'。

link connection 链路连接. 一种物理设备, 提供一个链 路站和一个或多个其它链路站之间的双向通信; 例如, 电 信线路和数据线路端接设备(DCE)。与 data circuit(数据线 路) 同义。

LMI. 局部管理接口。

local 本地. 指不使用电信线路就可直接访问的设备。

**local area network 局域网(LAN).** (1) 位于有限地理区 域内用户办公场所的计算机网络。在局域网中通信不受外 部规则的影响; 但是, 跨越 LAN 边界的通信会受到某种规 则的影响。(T) (2) 一种网络, 很多设备在该网络中互相连 接以便通信, 该网络可连接到一个大网络。另见 Ethernet(以 太网)和 token ring(令牌环)。(3) 与 metropolitan area  $network(\text{城}(\text{W}|\text{M})\text{)}$  *MAN*) 和 wide area network(广域网)(WAN) 反义。

**logical partition 逻辑分区(LP).** 处理器硬件子集, 它被 定义来支持系统控制程序(SCP)的操作。也可参阅 logically  $partitioned(LPAR)$  mode(逻辑分区模式)。

**logically partitioned(LPAR) mode 逻辑分区(LPAR)模** 式. 一种中央处理器复合(CPC)加电复位模式, 它启用 PR/SM 功能并允许操作员在逻辑分区中分配 CPC 硬件资 源(包括中央处理器、中央存储器、扩展存储器和信道路 径)。在 LPAR 模式中, ESCON 适配器可与多个主机分区 共享物理光纤连接。

LP. 逻辑分区。

LP number LP 编号. 逻辑分区编号。它允许多个逻辑主 机分区(LP)共享一个 ESCON 光纤。该值是 RESOURCE 宏 指令在主机输入/输出配置程序(IOCP)中定义的。如果主机 没有使用 EMIF, 则使用缺省值 0 作为 LP 编号。

LPAR. 逻辑分区。

 $LPAR$  mode 逻辑分区(LPAR)模式. 逻辑分区模式。

**LS.** 低速。

LSA. 低速适配器(模块)。

#### **M**

MAN. 城域网

**Management Information Base 管理信息库(MIB).** (1) 可通过网络管理协议访问的对象的集合。(2) 管理信息的定 义, 它指定主机或网关中可用的信息以及允许的操作。(3) 在 OSI 中, 指开放式系统中的管理信息概念储存库。

MB. 兆字节(1 000 000 字节)。

Mbps. 每秒兆比特(每秒 1 000 000 比特)。

metropolitan area network 城域网(MAN). 是由两个或 多个网络互连而形成的网络,该网络可能比组成它的那些 网络运行速度快、可能跨越管理边界、并且可以使用多个 访问方法<sub>。</sub> (T)与 local area network(局域网)(LAN)和 wide area network(广域网)(WAN)反义。

**MIB.** (1) MIB 模块。(2) 管理信息库。

**modem 调制解调器(调制器/解调器).** (1) 调制和解调信号 的功能部件。调制解调器的一个功能是可使数字数据在模 拟传输工具上传输。(T) (A) (2) 一种设备, 该设备可将计 算机使用的数字数据转换为可在电话线上传输的模拟信 号,并可将接收到的模拟信号转换为计算机使用的数据。

**MPC.** 多路径信道。

**MPC+.** 高性能数据传送(HPDT)多路径信道。

**ms.** 毫秒(1/1000 秒)。

### **N**

**network 网络.** (1) 为了交换信息而连接的数据处理设备 和软件的配置。(2) 一组节点和连接它们的链路。

**network architecture 网络体系结构.** 计算机网络的逻辑 结构和操作原理。(T)

注: 网络操作原理包括其设备、功能和协议的操作原理。

**network management 网络管理.** 一种进程, 它计划、 组织和控制面向通信的数据处理或信息系统。

NIC. 网络信息中心。

**NMS.** 网络管理站。

NNI. 网络到网络接口。

**non-return-to-zero change-on-ones recording** 不归零 按"1"变化记录(NRZ-1). 一种记录方法, "1"表示在受 磁条件下改变, "0"表示不改变。只可明确记录一个信 号。(以前称为 non-return-to-zero inverted 不归零(遇1翻转) , NRZI, 记录法。

NRZ-1. 不归零按 "1"变化记录。

NSAP. 网络服务地址点。

NSC. 网络支持中心。

**NVDM.** NetView 分布式管理器/6000。

#### **O**

**OC.** 光载波。

OSI. 开放式系统互连。

#### **P**

packet loss ratio 包损失率. 包没有到达它的目的地或 没有在指定时间内到达目的地的概率。

**packet mode operation |#=Yw.** *packet switching(* **包交换)的同义词。** 

**packet switching 包交换.** (1) 通过编址的包进行路由选 择和数据传送的进程、这样可使信道只在包传输期间被占

用。此传输完成后, 信道就可用于其它包的传送。(I) (2) 与 packet mode operation(包模式操作)同义。另见 circuit switching(电路交换)。

**parallel channel 并行信道.** 具有信道到控制单元 I/O 接 口的信道, 它使用特征总线电缆作为传输介质。与 ESCON 信道反义。

PCA. 并行信道适配器。

**PBX.** 个人交换机。

PCM. 脉冲编码调制。

PDH. Plesiochronous 数字式层次。

**permanent virtual circuit** 永久虚拟线路(PVC). X.25 和 帧中继通信中的虚拟线路, 它在每个数据终端设备(DTE) 都拥有永久分配给它的逻辑信道。

**physical circuit 物理线路.** 没有多路复用功能的线路。 另见 data circuit(数据线路)。与 virtual circuit(虚拟线路)反  $X_{\circ}$ 

**PM.** 显示管理器

**PMF.** 参数管理帧。

**PNP.** 个人编号方案。

**Point-to-Point Protocol 点对点协议(PPP).** 一种协议, 可提供在串行点对点链路上封装并传输包的方法。

**port 端口.** (1) 作为数据入口或出口的存取点。(2) 设备 上的连接器, 可连接其它设备(例如显示站和打印机)的电 缆。与 socket(套接字)同义。(3) 与链路硬件物理连接的表 示法。端口有时指适配器;但一个适配器上可以有多个端 口。单个 DLC 处理可以控制一个或多个端口。(4) 在 Internet 的协议组里, 用来在 TCP 或用户数据报协议(UDP) 和高级协议或应用程序之间通信的 16 位数。一些协议, 例 如文件传输协议(FTP) 和简单邮件传输协议(SMTP), 在所有 的 TCP/IP 实施中使用相同的公认端口。(5) 传送协议用 来辨别主机内多个目标的抽象概念。

**PPP.** 点对点协议。

PR/SM. 处理器资源/系统管理器。

**private branch exchange 个人交换机(PBX).** 个人电话 交换机、用来将电话传送到公共电话网络或将电话从公共 电话网络传送到个人。

**problem determination 问题确定.** 确定问题源的进程; 例如程序组件、机器故障、电信设施、用户或承包人安装 的程序或设备、环境故障(例如掉电)或用户错误。

**Processor Resource/Systems Manager 处理器资源/系**  $\frac{1}{2}$  **统管理器(PR/SM).** 3090 处理机组合体上的功能部件, 它 将 3090 处理系统灵活地划分为很多逻辑分区。PR/SM 环 境中的每个分区都支持自己的 MVS 或 VSE 映像以及 VTAM, 这种分区会导致多 MVS 或 VSE 的环境。

**PRS.** 主参考源。

PSN. 公共交换网络。

PSTN. 公共电话交换网络。

**PTM.** 包传输模式。

PVC. 永久虚拟线路。

#### **Q**

QoS. 服务质量。

### **R**

rack 机架. 一种金属结构, 标准宽度为 19 英寸, 容纳 Nways 交换机硬件组件: 带模块的逻辑子架、风扇安装箱 和带有电源的电源子架。

real-time processing 实时处理. 对一些进程在操作时产 生或需要的数据进行的控制。通常情况下, 这些结果用来 影响正在发生的进程, 以及可能的相关进程。

RETAIN. 远程技术帮助信息网络。

**ring 环形.** 请参阅 ring network(环形网络)。

ring network 环形网络. (1) 一种网络, 该网络中的每个 节点都有两个支线与自己相连,并且任何两个节点之间都 有两条路径。(T) (2) 一种网络配置, 其中的设备通过单向 传送链路连接, 从而形成一个封闭的路径。

**route 路由.** (1) 节点和传输组(TG)的有序序列, 表示源节 点和目标节点间交换的信息量经过的路径。(2) 将网络信息 量从源传送到目标的路径。

**router 路由器.** (1) 确定网络信息量流经路径的计算机。 根据从特定协议、算法(试图识别最短或最佳路径)和其它 准则(例如量度或协议特定的目标地址)中获得的信息, 从 多个路径中进行选择。(2) 一种连网设备, 连接网络层参考 模型处两个使用相似或不同体系结构的 LAN 分段。与 *bridge(网桥)*和 *gateway(网关)*反义。(3) OSI 术语中的一个 函数, 确定到达实体所经过的路径。

 $\text{routines}$   $\text{B}}$  $\text{B}$   $\text{B}$   $\text{B}$   $\text{C}$   $\text{C}$   $\text{C}$   $\text{C}$   $\text{D}$   $\text{C}$   $\text{D}$   $\text{C}$   $\text{D}$   $\text{D}$   $\text{D}$   $\text{D}$   $\text{D}$   $\text{D}$   $\text{D}$   $\text{D}$   $\text{D}$   $\text{D}$   $\text{D}$   $\text{D}$   $\text{D}$   $\text{D}$   $\$ 径到达其目的地。(2) SNA 中, 按照消息单元中的参数规 定, 将消息单元沿着一条特定路径通过网络向前传递, 例 如, 按传输标题中的目标网络地址传送。

RSC. 远程支持中心。 RSF. 远程支持工具。 **RT.** 实时

#### **S**

**s.** 秒.

SDH. 同步数字式层次。

SDLC. 同步数据链路控制。

SDT. 结构数据传送。

**Serial Line Internet Protocol 串行线路 Internet 协议 (SLIP).** 一种 TCP/IP 协议, 用于串行线路上两个 IP 主 机之间的点对点连接(例如, 通过电话线与调制解调器的 RS/EIA-232 连接)。 在 NBBS 网络中, SLIP 用于 Nways 交换机管理站(NAS)和 IBM 纽约支持中心(NSC)之间的连 接。

**Simple Network Management Protocol** 简单网络管理 **协议(SNMP).** Internet 协议组中的一种网络管理协议, 用 来监视路由器并连接到网络。SNMP 是一种应用层协议。 有关所管理设备的信息, 在应用程序的管理信息库(MIB) 中定义并存储。

SLA. 串行链路体系结构

**SLIP.** 串行线路 Internet 协议。

- SNA. 系统网络体系结构.
- SNMP. 简单网络管理协议.

socket 套接字. 加利福尼亚伯克利软件发布(通常称为伯 克利 UNIX 或 BSD UNIX)提供的抽象概念, 它作为用于 进程或应用程序之间通信的端点。

SONET. 同步光纤网络。

**source route bridging 源路由桥接.** LAN 中的一种桥 接方法, 它使用帧的 IEEE 802.5 介质访问控制(MAC)标题 中的路由选择信息字段、来确定该帧必须经过的环或令牌 环段。路由选择信息将由源节点插入 MAC 标题。路由选 择信息字段中的信息可从源主机生成的探测者包中获得。

**spoofing** 电子欺骗. 用于数据链路的一种技术, 可以使中 间节点代表最终目标来确认并处理从终端站启动的协议。 在 IBM 6611 数据链路交换过程中, 例如, 将 SNA 封装 入 TCP/IP 包, 在非 SNA 广域网之间传送, 由另一个 IBM 6611 解包并传送到最终目标。电子欺骗的好处是可防止端 对端会话超时。

**SRC.** 系统参考码.

**STM-1.** 同步传输模块 1.

**SW.** 交换机(模块)。

**SWRD.** 交换机重驱动(模块)。

**synchronous** 同步. (1) 取决于特定事件(例如公共的定时 信号)发生的两个或多个进程。(T)(2) 按有规律的或可预 期的时间关系发生。

**Synchronous Data Link Control** 同步数据链路控制 (SDLC). 符合美国国家标准协会(ANSI)的高级数据通信控 制过程(ADCCP)和国际标准组织的高级数据链路控制 (HDLC)的子集的一种规程、用于管理链路连接上同步 的、明码的且按位顺序的信息传输。在交换链路或非交换 链路上进行传输交换可是双工的或半双工的。链路连接的 配置可以是点对点、多点或回路。 (I) 与 binary synchronous communication(二进制同步通信)(BSC) 反义。

**synchronous optical network** 同步光纤网络(SONET). 在光纤接口上传输数字信息的 US 标准。与同步数字式分 层(SDH)紧密相关。

system 系统. 在数据处理中, 组织到一起来完成一系列 特定功能的人、机器和方法的集合。(I) (A)

**Systems Network Architecture 53xge5a9** (SNA). 对逻辑结构、格式、协议和操作顺序(网络中信息 的传输以及对配置和操作的控制)的说明。SNA 的分层结构 允许信息的最终源和目标(即最终用户)独立于用于信息交 换的特定 SNA 网络服务和工具, 并且不受它们的影响。

### **T**

TCP. 传输控制协议。

TCP/IP. 传输控制协议, Internet 协议。

TDM. 分时多路复用。

Telnet. TCP/IP 中的一个应用程序协议, 它允许一个站点 上的用户访问远程系统, 就好象用户的显示站是本地连接 的一样。 Telnet 使用传输控制协议作为基本协议。

TFTP. 日常文件传输协议。

**ime division multiplexing 分时多路复用(TDM).** 请参 **阅** channelization(信道化)。

**TN3270.** 一种非正式定义的协议, 用于在 Telnet 上传输 3270 数据流。

**token 令牌.** (1) 指局域网中在数据站间连续传送的授权符 号, 表明该数据站暂时处于传输介质控制中。每个数据站 都有机会获得并使用控制介质的令牌。令牌是一种表明许 可传输的特殊消息或位模式。(T) (2) 在 LAN 中沿着传输 介质, 从一个设备传送到另一个设备的位序列。当令牌后 有数据时, 它就成为一个帧。

**token ring 令牌环.** (1) 根据 IEEE 802.5 的一种网络技 术, 它通过在介质连接的站之间传送令牌(特殊的包或帧) 来控制介质访问。(2) 具有环形拓扑结构的 FDDI 或 IEEE 802.5 网络, 它将令牌从一个连接的环形站(节点)传送到另  $\rightarrow$ 个站。(3) 另见 local area network(局域网)(LAN)。

**Transmission Control Protocol 传输控制协议(TCP). 用** 于 Internet 和任何网络的通信协议, 它遵守美国国防部的互 连网络协议标准。TCP 在包交换的通信网络以及这种网络 的互连系统中, 提供主机间可靠的主机对主机协议。它假 设网间协议是基本协议。

**Transmission Control Protocol/Internet Protocol 传输** 控制协议/网间协议(TCP/IP). 支持局域网和广域网的点对 点连接性功能的通信协议集合。

**Transmission Control Protocol/Internet Protocol 传输** 控制协议/网间协议(TCP/IP). 支持局域网和广域网的点对 点连接性功能的通信协议集合。

**transparent bridging 透明桥接.** 在 LAN 中, 通过介质 访问控制(MAC)层将独立的局域网联系在一起的方法。透 明网桥存储包含 MAC 地址的表, 以便按照表的指示将网 桥看到的帧转发到另一个 LAN。

 $T$  **Trivial File Transfer Protocol 日常文件传输协议(TFTP).** Internet 协议组中用于文件传输的一种协议, 它只需要最小 的额外开销和最低的性能。TFTP 使用用户数据报协议 (UDP)的无连接数据报传送服务, 它允许没有磁盘存储器 的主机在只读内存(ROM)中实现 TFTP, 并且用来引导这些 主机。

#### **U**

- UDP. 用户数据报协议。
- UNI. 用户网络接口(协议)。
- UTP. 无屏蔽双绞线。

#### **V**

**V** ac. 交流电压。

V.24. CCITT 在数据通信中应用的一种规范, 它定义数据 终端设备(DTE)和数据线路端接设备(DCE)之间的交换线路 定义列表。

V.25. CCITT 在数据通信中应用的一种规范, 它定义一般 交换电话网络上的自动应答技术设备和并行自动呼叫设 备, 包括对手动和自动建立的呼叫禁用回应控制的设备的 讨程.

V.35. CCITT 在数据通信中应用的一种规范, 它定义具有 不同数据速率的数据终端设备(DTE)和数据线路端接设备 (DCE)之间的交换线路定义的列表。

V.36. CCITT 在数据通信中应用的一种规范, 它定义速率 为每秒 48、56、 64 或 72 千比特的数据终端设备(DTE) 和数据线路端接设备(DCE)之间的交换线路定义列表。

**version 版本.** 单独许可的程序, 通常有重要的新编码或 新功能。

**virtual circuit 虚拟线路.** (1) 包交换中网络提供的工具, 向用户提供实际连接的形式。(T) 另见 data circuit(数据线 路)。与 physical circuit(物理线路)反义。(2) 在两个 DTE 之间建立的逻辑连接。

 $\boldsymbol{\mathrm{v}}$  irtual connection 虚拟连接. 帧中继中潜在连接的返回 路径。

VPD. 虚拟产品数据。

#### **W**

WAN. 广域网。

**wide area network 广域网(WAN).** (1) 一种网络, 它提 供通信服务的地理区域大于局域网或城域网服务范围,并 可使用或提供公共通信设施。(T) (2) 用来为数百或数千英 里区域提供服务的数据通信网络; 例如, 公共和个人包交 换网络以及国家电话网络。与 local area network(局域  $\mathbb{W}$ )(LAN)和 metropolitan area network(城域网)(MAN)反义。

### **X**

X.21. 国际电话电报咨询委员会(CCITT)推荐的, 用于数据 终端设备和数据线路端接设备之间的通用接口, 以便在公 用数据网络上同步操作。

X.25. 国际电话电报咨询委员会(CCITT)推荐的, 用于数据 终端设备和包交换的数据网络之间的接口。另见 packet *switching*(包交换)。

# 索引

本索引按汉语拼音, 数字, 英文字母和特殊字符顺序排 列。

### $A$

安装要求 30 按需拨入与拨号备份 网络实用程序和 2216 型号 400 支持 13

#### $\lceil B \rceil$

备份 配置 实例 57  $MPC+ 61$ MPC+ 实例 61 TCP/IP 环境 60 TCP/IP 环境实例 60 VTAM 环境 59 VTAM 环境实例 59 并行信道 适配器规划 41 适配器支持 41 2216 型号 400 和网络实用程序支持 41

# $\lceil C \rceil$

操作系统 功能支持 44 受 2216 型号 400 和网络实用程序支持 44 要求的 ESA 系统 44 MVS 44 VM 44 VSE/ESA 44 操作员控制模块(OPCON) 38 插槽和适配器 93 插接缺省值 93 插接顺序 93 厂家插接缺省值 93 程序, 主机, 互连增强功能 44 串行和 ISDN 网络实用程序和 2216 型号 400支持 13 串行 FR, 桥接 44 串行 PPP 44 从主机故障恢复 57

### $[D]$

电缆技术说明 服务端口 83 电缆技术说明 (续) 1 端口 ISDN 90 4 端口 ISDN 90, 91 EIA 232-E/V.24 84 HSSI 88  $V.35$  85  $V.36$  86 X.21 87 X.21 直接连接 87 电缆要求 25 电缆引脚功能分配 83 调制解调器, PCMCIA 39 定义 信道连接 63 LAN 连接 63 多路径信道+(MPC+) 定义规则, 子信道 55

# $F \nvert F$

访问 2216 型号 400 或网络实用程序 命令行界面 38 使用的硬件 38 系统组件用于 38 服务端口电缆技术说明 83

# $G$   $\overline{G}$

跟踪功能 69 更换适配器 9 功能 对 2216 型号 400 和网络实用程序的支持 44 说明 19.41 共享子信道 69 规划和准备 并行通道适配器 41, 62 定义 2216 型号 400 或网络实用程序 信道连接 63 LAN 连接 63 跟踪功能 69 共享子信道 69 网络, 包含 2216 型号 400 或网络实用程序 63 帧大小 69 之前, 活动 63 主机 41 2216 型号 400 和网络实用程序并行信道适配器 45 2216 型号 400 和网络实用程序 ESCON 适配器 45 2216 型号 400 或网络实用程序 ESCON 适配器 62 ESCON 适配器 41 TCP/IP 窗口大小 68

© Copyright IBM Corp. 1997, 1998

规划和准备 (续) [VTAM](#page-87-0) 缓冲区大小  $68$ 规划信道连接 63

# **[\[H\]](#page-63-0)**

互连增强功能, [VTAM](#page-63-0) 要求的 44

# **[\[J\]](#page-48-0)**

机架放置 29 监视和配置工具 37 经由以太网 [PCMCIA](#page-58-0) 适配器的服务 39

# **[\[K\]](#page-76-0)**

可用性和备份 57

# **[\[L\]](#page-64-0)**

连接, 信道和网络 45 链接服务结构[\(LSA\)](#page-76-0) 主机故障恢复 57 子信道, 示例 54 [VTAM,](#page-72-0) 共享接口 53 令牌环 44 网络实用程序和 [2216](#page-32-0) 型号 400 支持 13 令牌环支持 44

# **[\[M\]](#page-57-0)**

命令行的监视进程[\(GWCON\) 38](#page-57-0) 命令行界面 38

# **[\[P\]](#page-76-0)**

配置 备份 实例 57 规划活动 63 考虑 63 快速 9 网络规划 63 网络实用程序典型使用配置 9 配置程序 硬件和软件 要求 30 配置和监视工具 37

# **[\[Q\]](#page-45-0)**

纤维光导链路规划 26 确定系统需求 46

# **[\[S\]](#page-112-0)**

设想 93

108 2216. 网络实用程序规划指南

实例 备份配置 57 单个连接, [S/390](#page-68-0) 和 2216 型号 400 或网络实用程序 组件 49 通过 [ESCD](#page-69-0) 的系统连接 50 直接连接, [S/390](#page-68-0) 和 2216 型号 400 或网络实用程序 [49](#page-68-0) 主机故障, 恢复 57 EMIF 连接, [ES/9000](#page-70-0) 处理器和 2216 型号 400 或网 络实用程序 51 LCS 和 [LSA](#page-73-0) 子信道 54 [MPC+](#page-80-0) 备份 61 子信道 55 [TCP/IP](#page-79-0) 环境, 备份 60 [VTAM](#page-78-0) 环境, 备份 59 适配器 功能, 说明 1[9, 41](#page-60-0) 规划 41 说明 1[9, 41](#page-60-0) 型号 [400](#page-35-0) 和网络实用程序 16 适配器插接 93

# **[\[T\]](#page-69-0)**

通过 [ESCD](#page-69-0) 的系统连接, 实例 50 通过 [LAN/WAN](#page-61-0) 网关支持的通信 42

# **[\[W\]](#page-82-0)**

网络 包含 [2216](#page-82-0) 型号 400 或网络实用程序, 注意事项 63 信道连接 45 网络调度程序 使用网络实用程序 3 网络实用程序 型号 TN1 和型号 TX1 或 [TN1 11](#page-30-0) 网络实用程序的型号 型号 TN1 和型号 TX1 或 [TN1 11](#page-30-0) 物理规格 网络实用程序 33 型号 [400 31](#page-50-0)

# **[\[X\]](#page-63-0)**

系统 操作 44 需求, 确定 46 先决条件 44 协议, [TCP/IP 44](#page-63-0) 信道 并行信道布线考虑 64 信道 (续) 功能支持 串行 [FR,](#page-63-0) 桥接 44 串行 [PPP 44](#page-63-0) 令牌环 44 以太网 44 ATM  $-\tilde{\pi}$  [IP 44](#page-63-0) [ATM LANE 44](#page-63-0) [Ethernet V2 44](#page-63-0) [Ethernet/802.3 44](#page-63-0) 距离 64 特性, 主机信道支持 47 网络连接 45 支持的 45 性能, 优化 68

# **[\[Y\]](#page-83-0)**

要求 距离, 信道 64 配置程序的硬件和软件 30 系统, 确定 46 要求的 [ESA](#page-63-0) 系统 44 要求, 安装 3[0](#page-49-0) 以太网 网络实用程序和 [2216](#page-32-0) 型号 400 支持 13 [2216](#page-63-0) 型号 400 和网络实用程序支持 44 [802.3 44](#page-63-0) [PCMCIA](#page-58-0) 适配器 39 [V2 44](#page-63-0) 引脚功能分配, 电缆 83 硬件 功能部件 [2216](#page-34-0) 型号 400 和网络实用程序 15 系统组件 38 要求 29 优化性能 68

# **[\[Z\]](#page-88-0)**

帧大小 69 帧中继 网络实用程序和 [2216](#page-32-0) 型号 400 支持 13 支持的网络 11 支持的协议 12 支持的信道连接主机和主机程序的数目 52 支持的主机程序数目 53 主机 程序 53 互连增强功能 44 专用子信道 42 [LAN/WAN](#page-60-0) 网关  $41$ [TCP/IP 44](#page-63-0)

主机 (续) 故障, 恢复 57 规划 45 软件 52 数目 52 系统, S/370和 [S/390 47](#page-66-0) 信道支持, 特性 47 支持的程序数目 53 专用子信道 42 桌面放置 29 子信道 共享 69 规则 53 实例 LCS 和 [LSA 54](#page-73-0) [MPC+ 55](#page-74-0) 专用 42 最大电缆距离 64

# **[[}](#page-20-0)V]**

[2216](#page-20-0) 网络实用程序型号 TN1 与型号 TX1 或 [TN1 1](#page-20-0) Nways 多路访问连接器 型号 [400 1](#page-20-0) [2216](#page-20-0) 的型号 型号 [400 1](#page-20-0) 2216 型号 [400 11](#page-30-0) [2216](#page-48-0) 型号 400 和网络实用程序的物理特点 29 [2216](#page-28-0) 型号 400 运行时更换适配器 9

# **[A](#page-63-0)**

[APAR 44](#page-63-0) [AppleTalk2](#page-32-0) 网络实用程序和 [2216](#page-32-0) 型号 400 支持 13 [APPN DLuR](#page-23-0) 使用网络实用程序 4 [APPN LAN/WAN](#page-62-0) 网关 43 [ATM](#page-63-0) 传统 [IP 44](#page-63-0) 网络实用程序和 [2216](#page-32-0) 型号 400 支持 13 [LANE 44](#page-63-0)

# **[B](#page-32-0)**

[Banyan VINES](#page-32-0) 网络实用程序和 [2216](#page-32-0) 型号 400 支持 13

# **[D](#page-32-0)**

[DECnet V/OSI](#page-32-0) 网络实用程序和 [2216](#page-32-0) 型号 400 支持 13 [DLSw](#page-23-0) 使用网络实用程序 4

### **[E](#page-103-0)**

[EIA 232E/V.24](#page-103-0) 电缆技术说明 84 ELS(事件记录系统[\) 38](#page-57-0) EMIF 连接, [ES/9000,](#page-70-0) 实例 51 **[ESCON](#page-68-0)** 功能部件和配置实例 49 适配器规划 41 信道和配置实例 49 [2216](#page-60-0) 型号 400 和网络实用程序支持 4[1, 44](#page-63-0) [ESA](#page-63-0) 系统要求 44

### **[F](#page-92-0)**

[FasTR](#page-92-0) 适配器支持 73 要求 73 [2216](#page-92-0) 型号 400 和网络实用程序支持 73 [FasTR\(](#page-32-0)快速令牌环) 网络实用程序和 [2216](#page-32-0) 型号 400 支持 13 [FDDI](#page-32-0) 网络实用程序和 [2216](#page-32-0) 型号 400 支持 13

# **[G](#page-57-0)**

[GWCON 38](#page-57-0)

# **[H](#page-62-0)**

HPDT  $\mathbb{R}$   $\frac{2}{3}$ , [MPC+ 43](#page-62-0) [HSSI](#page-107-0) 电缆技术说明 88

# **[I](#page-32-0)**

[IPX](#page-32-0) 网络实用程序和 [2216](#page-32-0) 型号 400 支持 13 [ISDN](#page-90-0) 电话线路提供 71 适配器规划 70 适配器支持 70 [2216](#page-89-0) 型号 400 和网络实用程序支持 70

### **[L](#page-82-0)**

 $LAN$  连接 63 [LAN](#page-63-0) 适配器支持 44 LAN 信道站[\(LCS\)](#page-76-0) 主机故障, 恢复 57 子信道, 示例 54

[LAN/WAN](#page-73-0) 网关 定义规则, LCS和 [LSA](#page-73-0) 子信道 54 连接数 46 说明 41 [LCS\(LAN](#page-73-0) 信道站) 54

### **[M](#page-80-0)**

```
MPC+(多路径信道)
  恢复实例 61
  支持, 说明 43
 HPDT \mathbb R \frac{43}{43}MVS/ESA
  2216 型号 400 和网络实用程序支持 44
  ESCONAPAR 的 APAR 44
```
### **[N](#page-32-0)**

```
NetBIOS
 2216 型号 400 支持 13
```
# **[O](#page-57-0)**

[OPCON 38](#page-57-0)

### **[P](#page-58-0)**

```
PCMCIA
 调制解调器 39
 LAN6, 39
PPP
 2216 型号 400 支持 13
```
# **[S](#page-32-0)**

```
SDLC
 2216 型号 400 支持 13
SNA
 2216 型号 400 支持 13
SRB
 2216 型号 400 支持 13
SRT
 2216 型号 400 支持 13
SR/TB
 2216 型号 400 支持 13
S/390 主机
 单个连接实例 49
 直接连接实例 49
```
### **[T](#page-57-0)**

[talk 5 38](#page-57-0) [talk 6 38](#page-57-0)

110 2216, 网络实用程序规划指南

[TB](#page-32-0) 网络实用程序和 [2216](#page-32-0) 型号 400 支持 13 [TCP/IP](#page-87-0) 窗口大小, 优化性能 68 恢复实例 60 网络实用程序和 [2216](#page-32-0) 型号 400 支持 13 协议 44 [2216](#page-63-0) 型号 400和网络实用程序支持 44 [2216](#page-63-0) 型号 400 和网络实用程序支持 44 [LAN/WAN](#page-62-0) 网关  $43$ [TCP/IP](#page-63-0) 支持 44 [TN3270e](#page-22-0) 使用网络实用程序 3

### **[V](#page-63-0)**

[VM, 2216](#page-63-0) 型号 400 和网络实用程序支持 44 [VM/ESA, VTAM V3](#page-63-0) 和 ESCON 的 APAR 44 [VTAM 44](#page-63-0) 版本 [4.1 44](#page-63-0) 共享 [LSA](#page-72-0) 接口 53 互连增强功能 44 环境, [2216](#page-78-0) 型号 400 或网络实用程序备份 59 缓冲区大小, 优化性能 68 恢复实例 59 [2216](#page-63-0) 型号 400 和网络实用程序支持 44 [HPDT](#page-62-0)  $R_{\frac{1}{2}}$  43 [MPC+ 43](#page-62-0) [V.35](#page-104-0) 电缆技术说明 85 [V.36](#page-105-0) 电缆技术说明 86

# **[X](#page-106-0)**

[X.21](#page-106-0) 电缆技术说明 87 [X.25](#page-32-0) 网络实用程序和 [2216](#page-32-0) 型号 400 支持 13

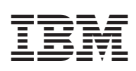

Part Number: 30L6161

Printed in China

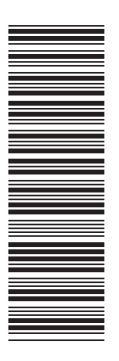

30L6161

GA84-0654-03

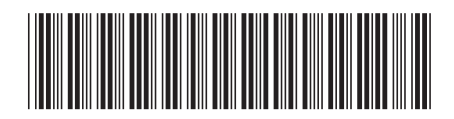

Spine information:

### IBM 2216 Nways 多路访问<br>连接器 IBM 网络实用程序 2216, 网络实用程序规划指南 IBM

GA84-0654-03